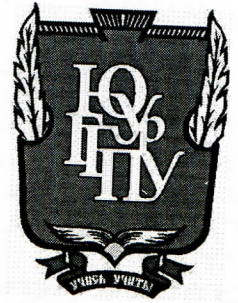

### МИНИСТЕРСТВО ПРОСВЕЩЕНИЯ РОССИЙСКОЙ ФЕДЕРАЦИИ Федеральное государственное бюджетное образовательное учреждение высшего образования «ЮЖНО-УРАЛЬСКИЙ ГОСУДАРСТВЕННЫЙ ГУМАНИТАРНО-ПЕДАГОГИЧЕСКИЙ **УНИВЕРСИТЕТ»** (ФГБОУ ВО «ЮУрГГПУ»)

## ПРОФЕССИОНАЛЬНО-ПЕДАГОГИЧЕСКИЙ ИНСТИТУТ КАФЕДРА АВТОМОБИЛЬНОГО ТРАНСПОРТА, ИНФОРМАЦИОННЫХ ТЕХНОЛОГИЙ И МЕТОДИКИ ОБУЧЕНИЯ ТЕХНИЧЕСКИМ ДИСЦИПЛИНАМ

Электронное учебное пособие по дисциплине «Компьютерные сети» как средство формирования профессиональных компетенций студентов профессиональной образовательной организации

> Выпускная квалификационная работа по направлению 44.03.04 Профессиональное обучение (по отраслям) Направленность программы бакалавриата «Информатика и вычислительная техника» Форма обучения заочная

Проверка на объем заимствований: 61,78 % авторского текста

Работа Лец к защите рекомендована/не рекомендована <u>«29» abryca 2023</u> г. зав. кафедрой АТ, ИТ и МОТД Руднев В.В.

Выполнил: студент группы ЗФ-509-079-5-1 Сидоров Сергей Александрович

Научный руководитель: руководитель укрупненной группы специальностей 09.00.00 «Информатика и ВТ» ГБПОУ «ЮУрГТК», канд.пед.наук, Шибанова Валентина Александровна

Челябинск 2023

# **СОДЕРЖАНИЕ**

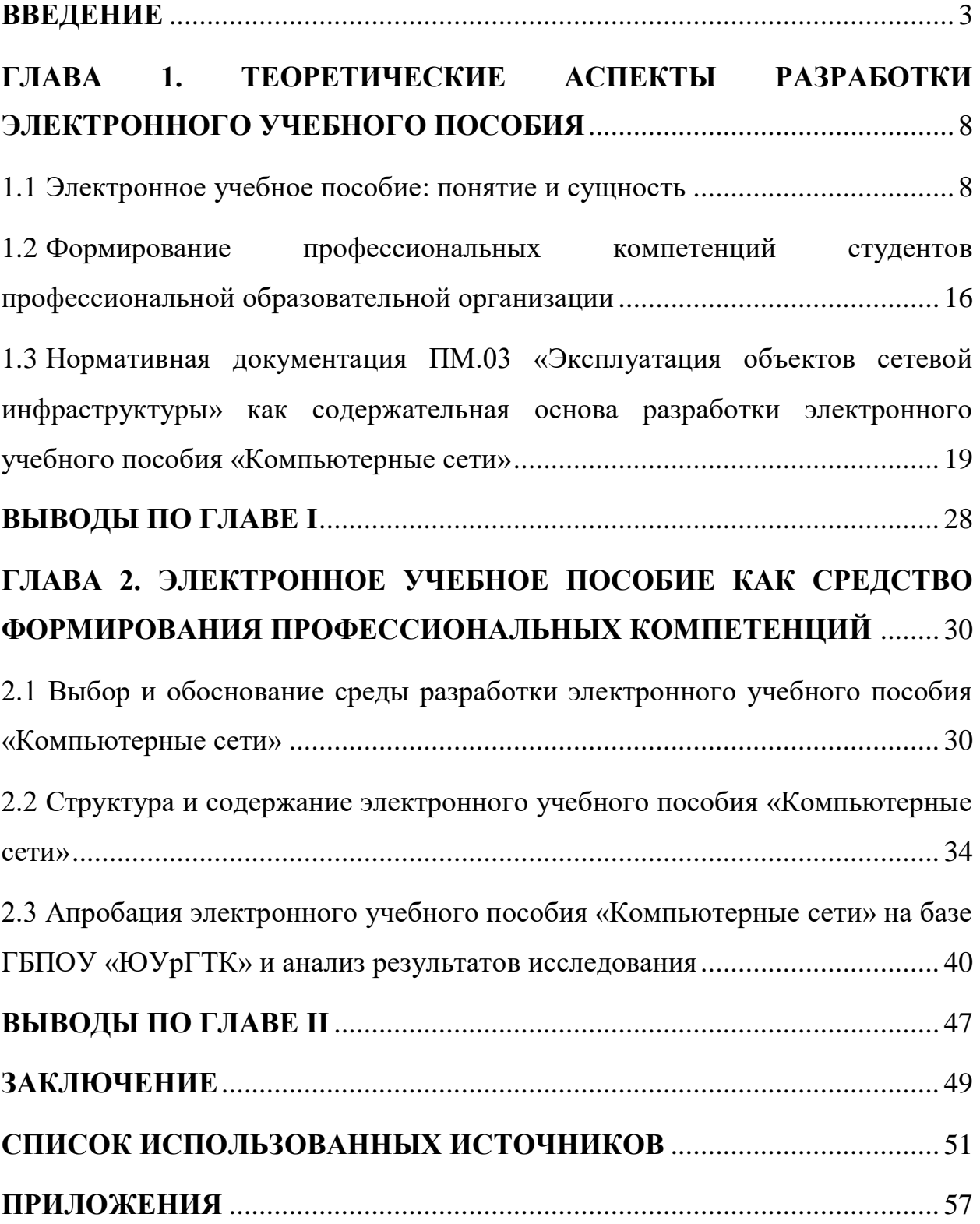

#### **ВВЕДЕНИЕ**

<span id="page-2-0"></span>В соответствии с Указом Президента РФ №203 «О стратегии развития информационного общества в Российской Федерации на 2017-2030 годы» определено, что использование информационных и коммуникационных технологий оказывают существенное влияние на развитие информационного общества, повышение качества образования и обеспечение доступности за счёт внедрения новых образовательных технологий [45]**.**

В то же время в соответствии с Федеральными государственными образовательными стандартами (ФГОС), определяющими основные требования к квалификации выпускников, выделяется отличительная особенность учебного процесса в системе профессионального образования по разнообразным направлениям и специальностям профессиональной подготовки. В наши дни основой образовательных стандартов «третьего поколения», на которые переходит профессиональное образование, является компетентностный подход. Причиной этому послужила ориентированность нынешней экономики на специалистов, которые обладают не хаотичным набором знаний, а обобщенными умениями, находящими отражение в решении жизненных и профессиональных проблем, способности к общению.

Акцент при актуальных условиях работодателей к специалистам производится на готовность их к практическому решению задач, образовавшихся в процессе профессиональной деятельности. Одновременно с этим профессиональное образование больше направленно на взращивание у студентов знаний и умений, нежели на формирование личностных и профессиональных компетенций.

Одним из условий осуществления программы подготовки специалистов среднего звена согласно Федеральному государственному образовательному стандарту среднего профессионального образования (ФГОС СПО) является обеспеченность учебно-программной документацией всех изучаемых дисциплин, междисциплинарных курсов и профессиональных модулей.

Главнейшая роль для реализации образовательного процесса отводится наличию учебно-методической (программной) документации, отвечающей требованиям ФГОС СПО, и комплексного обеспечения образовательного процесса по каждому учебному занятию.

Препятствием на пути внедрения компетентностного подхода в системе профессионального образования становятся традиционные учебники и иные учебные средства, созданные для использования в педагогической системе, фокусирующейся на «знания-умения-навыки».

Применение в процессе обучения профессиональной образовательной организации электронного учебного обеспечения по дисциплинам, междисциплинарным курсам, профессиональным модулям по различным направлениям и специальностям подготовки станет преодолением указанного выше ограничения.

В качестве компонента учебно-методического обеспечения, электронное учебное пособие – способно вызвать не только интерес к будущей профессиональной деятельности, но и способствовать формированию профессиональных компетенций обучающихся в ходе изучения дисциплин профессионального цикла. Наибольшая часть обучающихся лучше воспринимает информацию визуально, особенно, если она информативно оформлена в учебных пособиях. В наши дни актуальна проблема создания качественных электронных пособий, но не менее важна и задача методической поддержки учебной деятельности студентов и обучающей работы преподавателя, а также интеграции этих продуктов в образовательный процесс.

Таким образом, проблема разработки и использования электронного учебного обеспечения (в том числе, и электронных учебных пособий) в системе профессионального образования как средства повышения эффективности формирования профессиональных компетенций обучающихся актуальна.

Анализ состояния проблемы разработки и применения электронных учебных пособий (ЭУП) позволил выявить противоречие между необходимостью их использования как средства формирования профессиональных компетенций студентов профессиональной образовательной организации и недостаточностью данного вида учебнометодического обеспечения в образовательных учреждениях СПО.

Выявленное противоречие определило проблему исследования, заключающуюся в необходимости разработки и применения в учебном процессе профессиональной образовательной организации электронного учебного пособия по дисциплине профессионального цикла.

Исходя из сформулированной проблемы, была определена тема исследования «Электронное учебное пособие по дисциплине «Компьютерные сети» как средство формирования профессиональных компетенций студентов профессиональной образовательной организации».

*Цель исследования* – теоретико-методическое обоснование и практическая разработка электронного учебного пособия по дисциплине «Компьютерные сети».

*Объект исследования* – электронное учебно-методическое обеспечение дисциплин профессионального цикла.

*Предмет исследования* – структура и содержание электронного учебного пособия по дисциплине «Компьютерные сети» как средство формирования профессиональных компетенций студентов профессиональной образовательной организации.

В соответствии с целью, объектом и предметом исследования были поставлены следующие *задачи исследования*:

1. Изучить понятие, структуру и назначение электронного учебного пособия, а также возможности его использования как средства формирования профессиональных компетенций студентов профессиональной образовательной организации.

2. Выявить особенности формирования профессиональных компетенций студентов профессиональной образовательной организации.

3. Провести анализ нормативной документация ПМ.03 «Эксплуатация объектов сетевой инфраструктуры» как содержательной основы разработки электронного учебного пособия «Компьютерные сети».

4. Дать обзор, провести анализ и обосновать выбор программного обеспечения для разработки электронного учебного пособия по дисциплине.

5. Отразить этапы разработки, структуру, содержание электронного учебного пособия.

6. Провести опытную проверку применения электронного учебного пособия «Компьютерные сети» в образовательном процессе ГБПОУ «ЮУрГТК» (Политехнический образовательный комплекс) г. Челябинска и проанализировать результаты исследования.

*Теоретико-методологическую основу исследования составили труды отечественных и зарубежных ученых*. В работах таких авторов как:

Л.И. Дмитриева, Б. П. Есипов, Г.А. Ларионовой, А.Л. Марченко отражены вопросы разработки и использования электронных изданий в образовательном процессе.

*Методы исследования:*

− анализ теоретической и методической литературы, нормативных и методических документов и материалов, регулирующих процесс изучения дисциплины;

− изучение методических разработок педагогов профессионального обучения, анализ и оценка имеющейся учебной программной, планирующей и методической документации по дисциплине;

− анализ средств повышения эффективности работы студентов среднего профессионального образования;

− методы педагогического проектирования электронного учебного пособия;

− методы анализа и логического структурирования содержания электронного учебного пособия;

− методы контроля результатов обучения (тестирование, выполнение контрольной практической работы).

*База исследования:* ГБПОУ «Южно-Уральский государственный технологический колледж» (Политехнический комплекс).

*Практическая значимость* исследования заключается*:*

а) в создании и применение в учебном процессе профессиональной образовательной организации ГБПОУ «Южно-Уральский государственный технический колледж» (ПТК) электронного учебного пособия по дисциплине «Компьютерные сети» как средства формирования профессиональных компетенций студентов;

б) возможности применения разработанного электронного учебного пособия в других профессиональных образовательных организациях.

*Структура выпускной квалификационной работы* включает введение, две главы, выводы по главам, заключение, список использованных источников, приложения.

## <span id="page-7-0"></span>**ГЛАВА 1. ТЕОРЕТИЧЕСКИЕ АСПЕКТЫ РАЗРАБОТКИ ЭЛЕКТРОННОГО УЧЕБНОГО ПОСОБИЯ**

#### <span id="page-7-1"></span>1.1 Электронное учебное пособие: понятие и сущность

В современном образовательном пространстве достаточно часто применяется так называемая система дистанционного обучения (СДО). Такое обучение играет большую роль в модернизации образования.

Существует множество определений этого понятия. Основные современные определения сводятся к следующему: дистанционное обучение является самостоятельной формой обучения, а информационные технологии в нем становятся ведущим средством. Система дистанционного обучения, таким образом, является совокупностью организационных, телекоммуникационных, педагогических и научных ресурсов, которые реализуют образовательные программ посредством дистанционных технологий [59]. Такой программный комплекс предназначен для разработки электронных курсов и организации электронного обучения сегодня является компонентом виртуальной образовательной среды многих образовательных учреждений.

В положениях об электронном обучении и применении дистанционных образовательных технологий в вузах СДО определяют следующим образом: «СДО – электронная информационно-образовательная среда в виде системно организованной совокупности информационно-коммуникативных средств и технологий, процессов организационно-методического обеспечения, деятельности педагогического персонала, ориентированная на реализацию системы сопровождения учебного процесса с целью удовлетворения образовательных потребностей обучающихся». Система дистанционного обучения (СДО) – взаимодействие преподавателя и обучающихся между собой на расстоянии, отражающее все присущие учебному процессу компоненты (цели, содержание, методы, организационные формы, средства обучения) и реализуемое специфичными средствами интернет-технологий или другими средствами, предусматривающими интерактивность.

Систему дистанционного обучения можно охарактеризовать как комплексную, охватывающую широкий набор программно-технических коммуникаций, методических указаний и организационных мер, позволяющих обеспечить учащихся образовательной информацией. Она также включает проведение необходимой проверки полученных знаний. Для этих целей используются компьютерные сети [60].

В дистанционном обучении особое место занимают электронные учебные пособия, которые построены на информационных технологиях обучения, моделирующих методику работы преподавателей.

Учебные материалы электронного пособия обычно разделены на независимые темы-модули, каждая из которых дает целостное представление об определенной тематической области.

В системе среднего профессионального образования главной задачей является формирование условий для развития личности в рамках образовательного процесса. При дальнейшем выполнении своей профессиональной деятельности будущий специалист должен быть готов к изменениям в экономике и на рынке труда и предстоящим им трудностям, а также быть конкурентоспособным. Для осуществления данных качеств необходимо овладеть общими и профессиональными компетенциями, развить творческие и познавательные способности, расширить свой кругозор. В среднем профессиональном образовании в соответствии с перечнем общих и профессиональных компетенций, которые закреплены Федеральным государственным образовательным стандартом (ФГОС) пересматривается организация образовательного процесса. Это осуществляется за счёт изменения содержания образования и разработки нового комплексного учебно-методического обеспечения по дисциплинам в соответствии с требованиями работодателей и рынка труда [52].

Одним из направлений этой работы для существующих преподавателей является создание электронного учебного пособия по дисциплинам, курсам, и реализации федерального государственного образовательного стандарта. Это

связано с низкой обеспеченностью технических специальностей учреждений профессионального образования специальной литературой, которая учитывала бы последние изменения и достижения производства [53].

Основным содержанием информационно-образовательной среды являются информационно-образовательные ресурсы, в том числе электронные образовательные ресурсы, к которым относятся электронные учебные пособия [54].

Электронные учебные пособия дают возможность обучающимся выполнить дистанционно полноценные практические задания. Теоретический материал так же становится наглядным, интересным и эффективным для освоения. Продуктивным становится изучение текстового описания объектов, явлений и процессов при помощи интерактивных режимов, в которых появляется возможность не просто прочитать материал, а наглядно увидеть процессы, исследовать их, узнать и увидеть такие процессы, которые невозможно наблюдать.

Актуальность создания электронного учебного пособия (ЭУП) по данной дисциплине оправдывается высокими темпами роста влияния информационных технологий на повседневную жизнь. Цель создания электронного учебного пособия заключается в оказании научно-методической и практической поддержки студентам в процессе образования. Главная задача: дать более полное представление об изучаемом разделе курса и обеспечить дискретность входов процесса обучения, тем самым разделяя получение необходимой информации темами электронного учебного пособия. Мультимедиа, позволяющая объединить в компьютерной системе текст, звук, видеоизображение, графическое изображение и анимацию. Комплексные занятия с привлечением аудиовизуальных материалов, представленных на компьютере, создают условия для расширения диапазонов видов образовательной деятельности обучающих, стимулируют их способности к образованию и самообразованию.

Расширение компьютерных сетей в учебных заведениях способствуют развитию, разработке, созданию и применению в учебном процессе новых форматов – электронных учебных пособий (ЭУП). Кроме того, существующие учебники не всегда удовлетворяют необходимым современным требованиям.

Таким образом, становится актуально создание электронного учебного пособия «Компьютерные сети» в ГБПОУ «Южно-Уральский государственный технологический колледж» (Политехнический комплекс), направления подготовки по специальности 09.02.06 Сетевое и системное администрирование.

В отличие от классического «бумажного» варианта учебника и другой методической документации для проведения образовательного процесса, электронное обучающее пособие предназначено для иного стиля обучения, в котором нет ориентации на последовательное, линейное изучение материала. Учебно-информационный текст электронного пособия должен быть иерархически сконструирован по содержанию. Верхний уровень иерархии отражает основные понятия и концепции предметной области. Более низкие уровни должны последовательно детализировать и конкретизировать эти понятия. При этом необходимо четко обозначить определения, примеры, объекты и утверждения.

Электронные обучающие системы имеют свои преимущества: возможность компактного хранения большого объема информации;

- возможность компактного хранения большого объема информации;
- быстрая настройка системы на конкретного пользователя;
- легкая и быстрая актуализация (дополнение и расширение);
- широкие возможности поиска;
- возможность выполнения интерактивных упражнений и тестов;
- хорошая наглядность;
- хорошая структурированность.

Таким образом, обучающийся может выбрать свой вариант обучения: изучение конкретных определенных тем или изучение всего курса по предмету.

Применение информационных технологий в образовательном процессе может принести дополнительные современные элементы в образовательный процесс, которые позитивно повлияют на процесс усвоения новых знаний, получения новых навыков обучаемыми и вывести его на качественно более высокий уровень.

В настоящее время электронные учебники и пособия активно внедряются в образовательный процесс. При этом нужно заметить, что использование электронных учебников и пособий имеет некоторые преимущества. Такая форма предоставления информации формирует высокую степень мотивации, а также рост интереса к процессу обучения. За счет этого повышается интенсивность обучения и индивидуальные достижения по предмету или дисциплине. Поэтому обучение приобретает черты индивидуализации, при этом увеличивается процент самостоятельной работы, а оценки ставятся более объективными.

На сегодняшний день выявлена закономерность: при комбинировании воздействия (зрительного и слухового) запоминание материала повышается в два раза, а если обучающийся вовлекается в активные действия в процессе изучения, то процент усвоения материала повышается.

Поэтому мультимедийное воздействие повышает эффективность усвоения материала у обучающегося. Следовательно, разработка электронного учебного пособия как мультимедийного комплекса по изучению той или иной дисциплины, способно повысить процент усвоения материала, создать хорошую последовательную информационную базу для самоподготовки. Что в свою очередь не маловажно для знаний и умений, которые получит обучающийся после изучения материала электронного учебного пособия. Поэтому в разработке, насколько возможно, применялись различные формы представления информации.

В настоящее время существует множество различных определений того, что такое электронное учебное пособие, ниже приведено одно из них из работы доктора А. Ю. Руднева и кандидата технических наук, доцента В. А. Тегина.

Электронное учебное пособие – это электронное учебное издание, которое частично или полностью заменяет, или дополняет учебник [36]. Содержание электронного учебного пособия должно соответствовать требованиям и содержанию программы учебной дисциплины, утвержденной в порядке, установленном учебным заведением.

М. Ю. Кадемия рассматривает электронное учебно-методическое обеспечение как дидактическую систему, в которой с целью создания условий для педагогической активности информационного взаимодействия между преподавателями и студентами интегрируются прикладные программные продукты, базы данных, a также другие дидактические средства и методические материалы, которые обеспечивают и поддерживают учебный процесс [22].

Электронное учебно-методическое обеспечение – средство реализации компьютерных технологий обучения по любой форме (очной, заочной, экстерном, дистанционной), направленный на активизацию самостоятельной работы студентов, повышение качества обучения, объективности процесса контроля и оценки знаний студентов.

Т. Н. Шалкина под электронным учебно-методическим обеспечением понимает совокупность структурированных учебно-методических материалов, объединённых посредством компьютерной среды обучения, обеспечивающих полный дидактический цикл обучения и предназначенных для оптимизации овладения студентом профессиональных компетенций в рамках учебной дисциплины. [51]

Электронное учебное пособие – это пакет материалов, который должен содержать полноту изложенного материала, отвечать действующим программам, методично продуманный и ярко оформлен, в нем должны быть

использованы материалы действующих учебников, электронные учебники и прочее.

При создании электронного учебного пособия следует руководствоваться принципами, которые представлены в таблице 1.

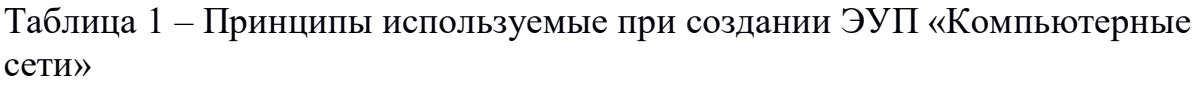

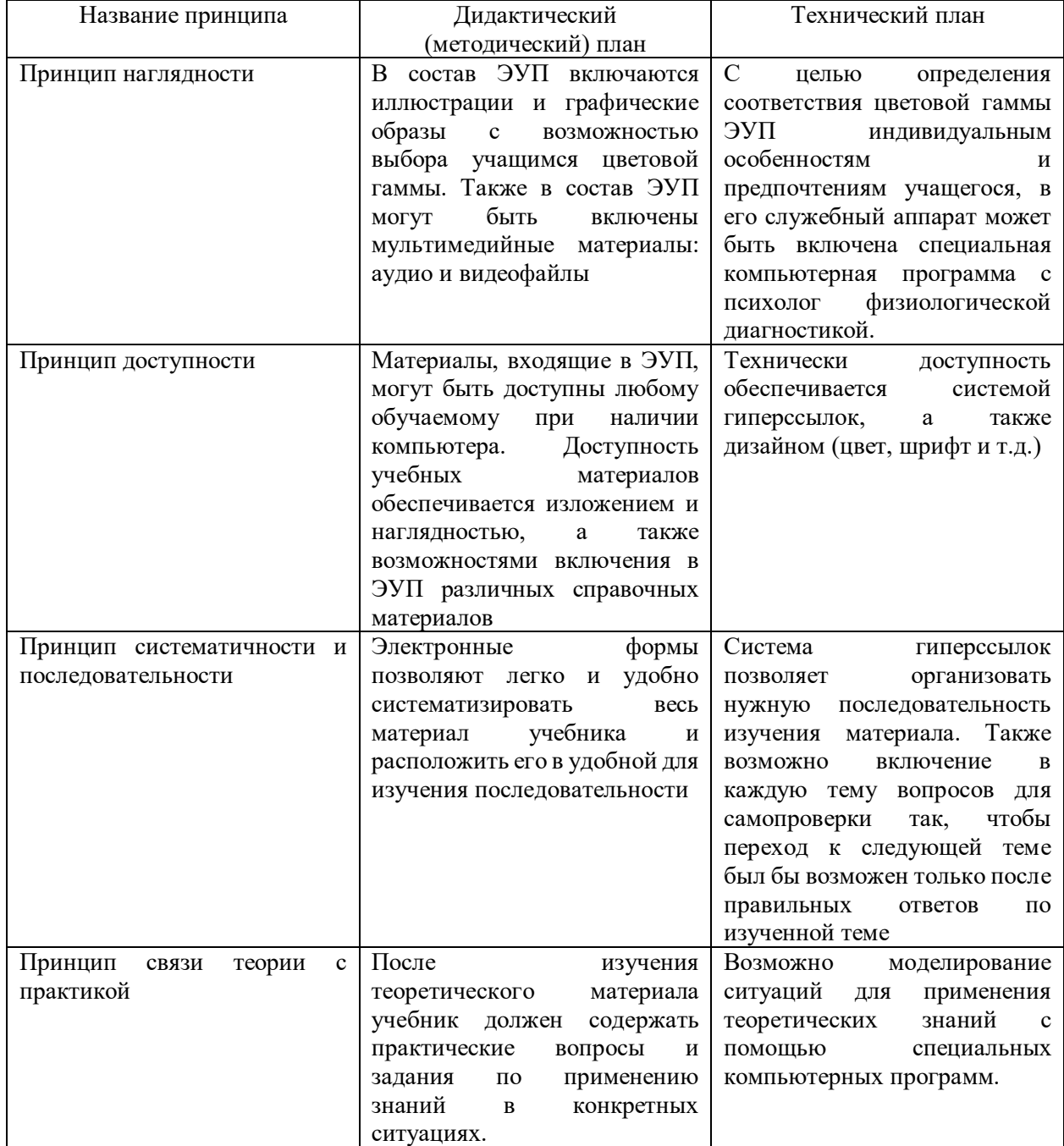

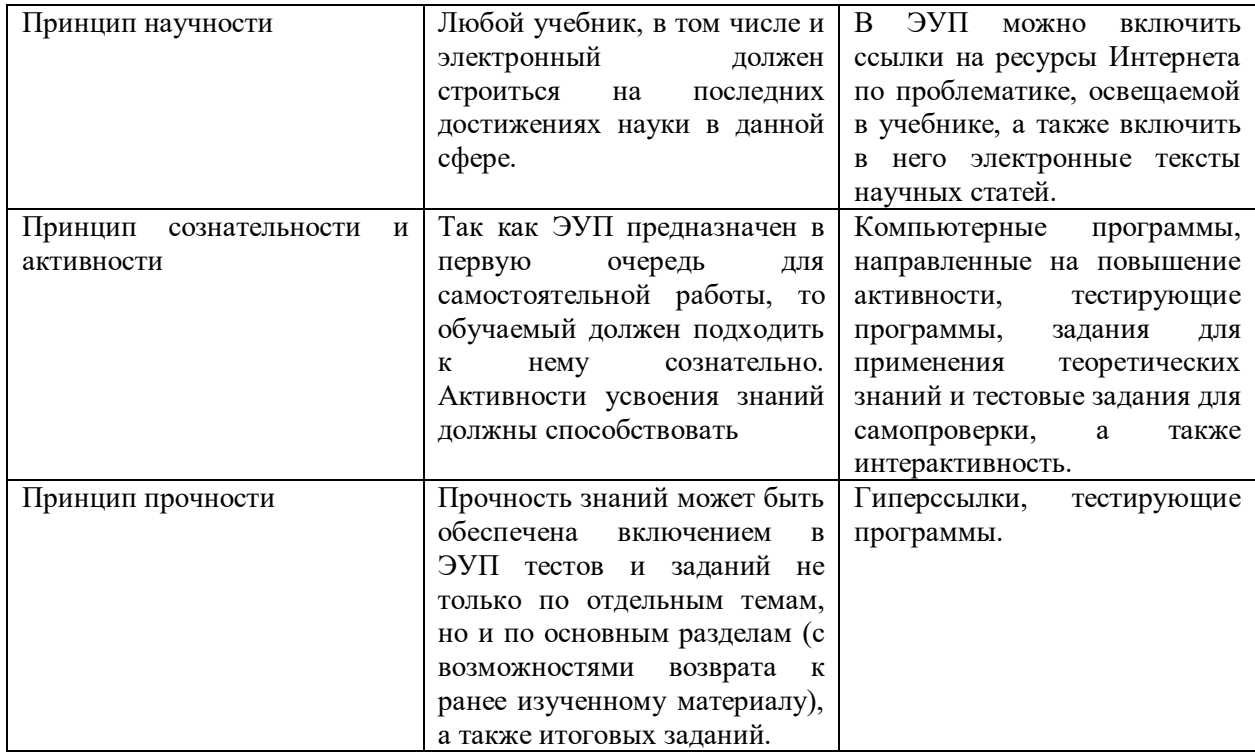

Таким образом, электронные пособия в большую степень направлены на практическую подготовку обучающихся, а с их помощью можно не только сообщать теоретическую информацию, снабженную иллюстративным материалом, но и наглядно демонстрировать те или иные процессы, которые невозможно показать при использовании стандартных средств обучения. Также обучающийся может воспользоваться электронным пособием самостоятельно, без помощи преподавателя, находя ответы на интересующие его вопросы.

Важное значений электронных пособий состоит в том, что преподаватель может быстро дополнять и изменять текстовый или иллюстративный материал при возникновении такой необходимости. Если преподаватель видит, что обучающиеся недостаточно хорошо разобрались в какой-то теме, то есть возможность изменить или дополнить материал ЭУП без особых усилий.

<span id="page-15-0"></span>1.2 Формирование профессиональных компетенций студентов профессиональной образовательной организации

Сегодня изменения социально-экономических условий государства требуют от образования необходимости повышения качества профессиональной подготовки специалистов среднего профессионального образования. В связи с этим обществу необходим компетентный специалист, способный самостоятельно получать и применять знания, умения и навыки на практике, способный решать любые стоящие перед ним профессиональные задачи, готовый к профессиональному росту.

В ходе анализа психолого-педагогической литературы мы выделили несколько вариантов определения понятия «компетенция».

В переводе с латинского competentia означает «круг вопросов, в которых человек хорошо осведомлен, обладает познанием и опытом, следовательно, компетентный в определенной области человек обладает соответствующими знаниями и способностями, позволяющими ему обоснованно судить об этой области и эффективно действовать в ней» [55, с. 305].

И. А. Зимняя под компетенциями понимает «некоторые внутренние потенциальные, сокрытые психологические новообразования (знания, представления, программы... действий, системы ценностей и отношений), которые затем выявляются в компетентностях человека как актуальных, деятельностных проявлениях» [18, с. 22].

А. В. Хуторской под компетенцией понимают «определённый круг вопросов, в которых индивид обладает хорошей осведомленностью, имеет познания и опыт. Это совокупность взаимосвязанных качеств, которыми обладает личность по отношению к определённым предметам и процессам. Ими могут выступать знания, умения, навыки способы деятельности. При соблюдении всех условий является возможной качественная работа» [56].

Компетенции бывают общими, которыми должны овладеть специалисты любой профессии, и профессиональные.

Общие компетенции — это широкий круг навыков, которые необходимы для успешной реализации в личной жизни, учебе и работе. Они описывают поведенческие и когнитивные особенности человека, которые позволяют ему быть успешным в разных сферах деятельности.

Развитие общих компетенций является необходимым условием для профессионального и личностного роста. Человек должен обладать такими качествами, как коммуникабельность, умение работать в команде, лидерство, аналитические и творческие способности, самоконтроль и многие другие.

В целом, общие компетенции — это неотъемлемая часть любого образовательного процесса. Знание и умение использовать их в повседневной жизни — это гарантия успешного взаимодействия с окружающим миром. Они помогают развивать личности и активно участвовать в социальноэкономическом развитии общества.

Под формированием профессиональных компетенций у студентов колледжа Е. А. Синкина подразумевает «процесс, направленный на создание форм и условий студенту для достижения определенного результата, то есть сформированных компетенций у студента, необходимых для обеспечения конкурентоспособности выпускника в соответствии с запросами работодателей и возможностями дальнейшего продолжения образования» [58, с. 109].

Формирование профессиональных компетенций происходит на всех этапах образовательного процесса, во время аудиторной и внеаудиторной деятельности, зависит от индивидуальных и личностных характеристик специалиста, умения использовать имеющиеся возможности и способности. Основной особенностью формирования профессиональной компетенции выступает студенческий возраст.

Профессиональная компетентность – это совокупность личностных компетенций, обеспечивающих успешность освоения какой-либо профессиональной деятельности, эффективность ее исполнения и высокий уровень установки на саморазвитие [57, с. 24].

В структуру профессиональных компетенций включаются предметные умения и знания в конкретной области, что в итоге проявляется в умении принимать правильные решения, исходя из конкретной ситуации.

А. В. Хуторской предлагает следующую трехуровневую иерархию компетенций:

ключевые компетенции (общее содержание образования);

 обще предметные компетенции (определенный круг учебных предметов и образовательных областей);

 предметные компетенции (частые по отношению к двум предыдущим, которые имеют конкретное описание и возможность формирование в рамках учебных предметов) [56].

Формирование профессиональных компетенций следует рассматривать как «процесс воспитания личности, которая, во-первых, осваивает систему необходимых знаний, навыков, умений, во-вторых, овладевает опытом будущей профессиональной деятельности, осознавая свое место в социуме и, в-третьих, способна к самоопределению, саморазвитию и творческой деятельности» [55, с. 22].

Успешное формирование профессиональных компетенций предполагает наличие у индивида внутренней мотивации к качественному осуществлению своей профессиональной деятельности, присутствие профессиональных ценностей и отношение к своей профессии как ценности. Компетентный специалист способен выходить за рамки предмета своей профессии, он обладает неким творческим потенциалом саморазвития.

Мотивационная основа профессиональной компетенции – это «стремление к трудовой деятельности в данной профессиональной сфере, стремление к совершенствованию этой деятельности. Профессиональная этика выражает ценностно-смысловую основу профессиональной компетенции субъекта деятельности как приверженность профессиональным ценностям, ответственность за социальные последствия профессиональной деятельности».

Важным фактором и одновременно результатом развития компетенций выступают профессионально и личностно значимые качества, представляющие индивидуально-психологическую основу его профессиональной компетенции.

Профессионально и личностно значимые качества в числе других элементов профессиональной компетентности обеспечивают успешность (производительность, качество, результативность и др.) её выполнения. Они многофункциональны, и вместе с тем каждая профессия имеет свой ансамбль этих качеств. Причем связь между профессионально и личностно значимыми качествами и продуктивностью деятельности опосредована субъективным отношением к деятельности.

Когнитивную основу профессиональной компетенции составляют механизмы саморегуляции, реализации компетенции в ситуациях профессиональной деятельности (выбор мотивов и целей профессиональной деятельности, принятие решения, построение программы действий, достижение цели, самооценка результатов, при необходимости коррекция).

Таким образом, профессиональные компетенции подразумевают под собой определенные знания и умения обучающегося в конкретной области, которые направлены на дальнейшее профессиональное развитие будущего специалиста и умение принимать правильные решения исходя из ситуации. Также существует трехуровневая иерархия, которая включает в себя: ключевые, обще предметные и предметные компетенции.

<span id="page-18-0"></span>1.3 Нормативная документация ПМ.03 «Эксплуатация объектов сетевой инфраструктуры» как содержательная основа разработки электронного учебного пособия «Компьютерные сети»

Электронное учебное пособие разрабатывалось в соответствии с рабочей программой профессионального модуля «ПМ.03 Эксплуатация объектов сетевой инфраструктуры» для специальности 09.02.06 Сетевое и

системное администрирование. Рабочая программа ПМ.03 представлена в приложении 1 выпускной квалификационной работе.

В результате изучения профессионального модуля обучающийся должен освоить вид профессиональной деятельности «Эксплуатация объектов сетевой инфраструктуры», соответствующие ему общие и профессиональные компетенции, иметь практический опыт и владеть знаниями и умениями по каждой компетенции.

Перечень общих и профессиональных компетенций со знаниями и умениями представлен в таблицах 2-4.

| $1$ uviliya $\omega$<br>Hepe rend committed rounded entring |                                                                                                    |
|-------------------------------------------------------------|----------------------------------------------------------------------------------------------------|
| Код                                                         | Наименование общих компетенций                                                                                                    |
| OK 01.                                                      | Выбирать способы решения задач профессиональной деятельности применительно к<br>различным контекстам                                                                                                    |
| OK 02.                                                      | Использовать современные средства поиска, анализа и интерпретации информации,<br>профессиональной<br>информационные технологии для выполнения<br>задач<br>И<br>деятельности                                                                        |
| OK 03.                                                      | реализовывать собственное<br>Планировать и<br>профессиональное<br>и личностное развитие, предпринимательскую деятельность в профессиональной<br>сфере, использовать знания по правовой и финансовой грамотности в различных<br>жизненных ситуациях |
| OK 04.                                                      | Эффективно взаимодействовать и работать в коллективе и команде                                                                                                    |
| OK 09.                                                      | профессиональной<br>Пользоваться<br>документацией<br>государственном<br>на<br>и иностранном языках                                                                                                    |

Таблица 2 - Перечень общих компетенций

### Таблица 3 - Перечень профессиональных компетенций

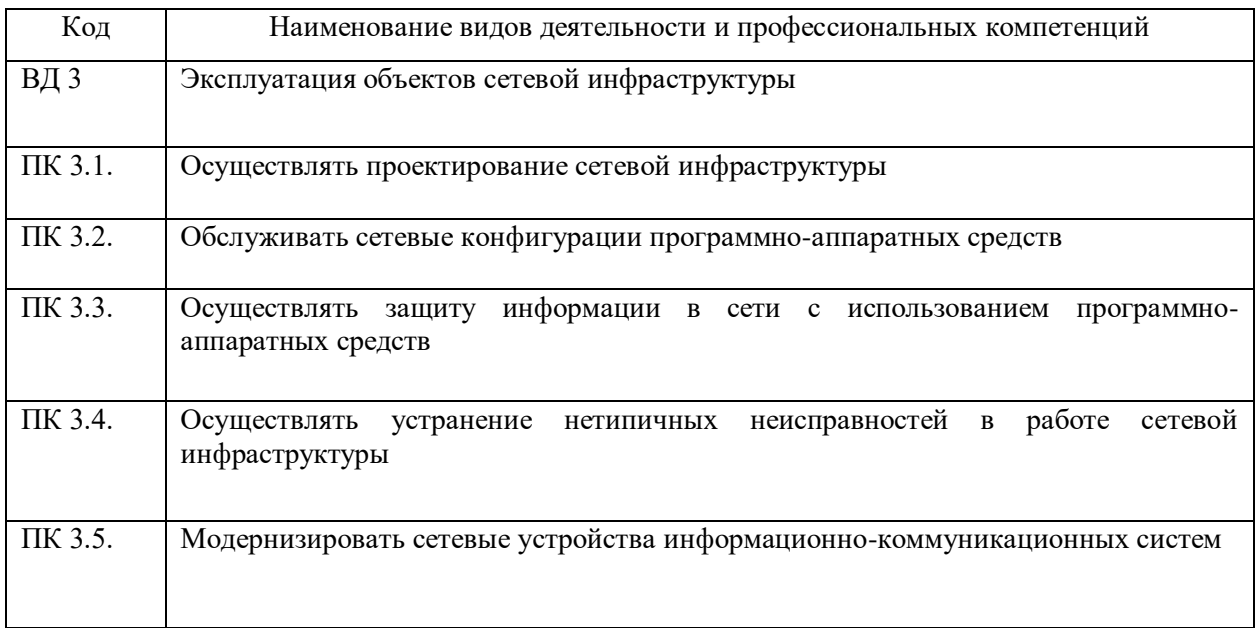

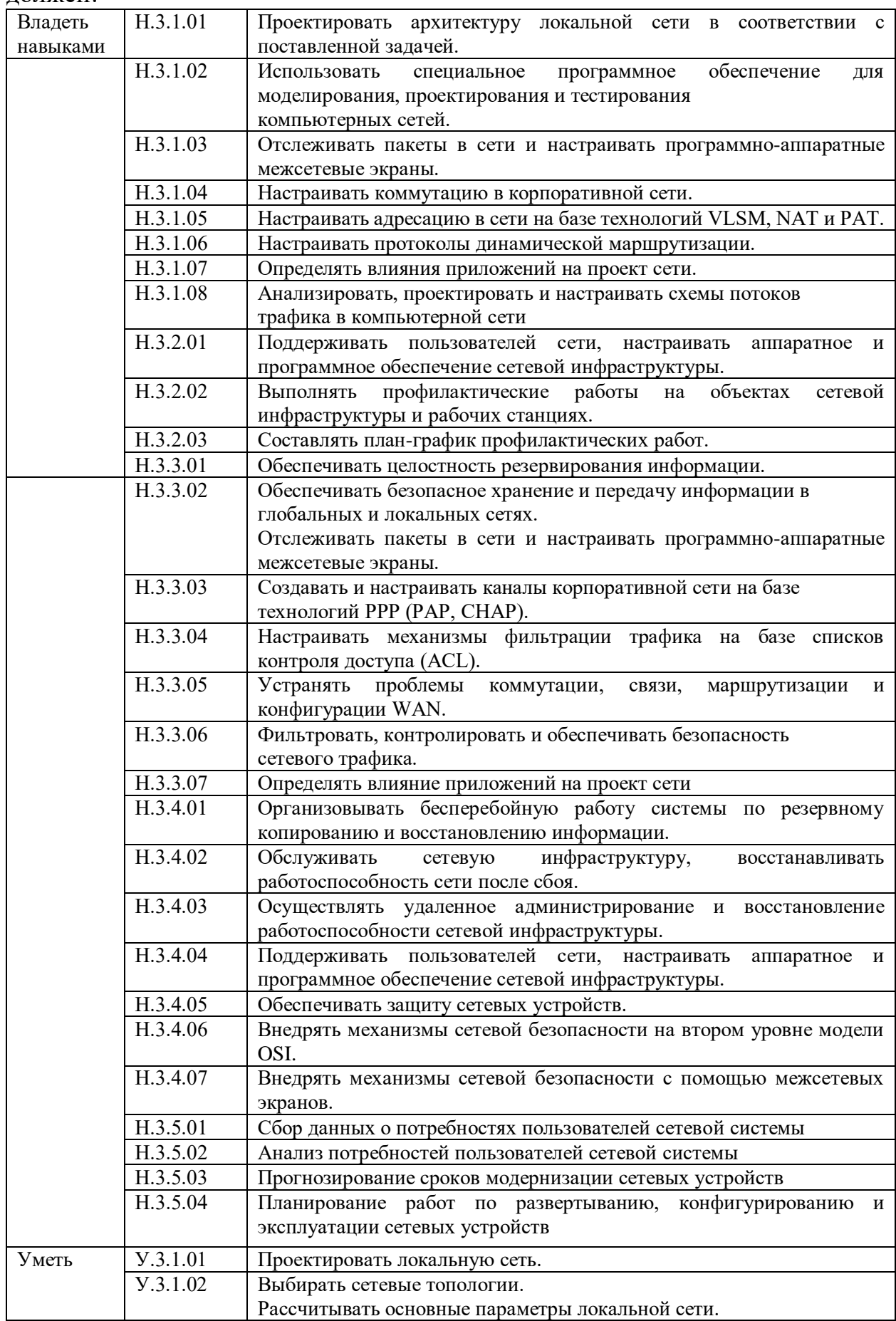

Таблица 4 - В результате освоения профессионального модуля обучающийся должен:

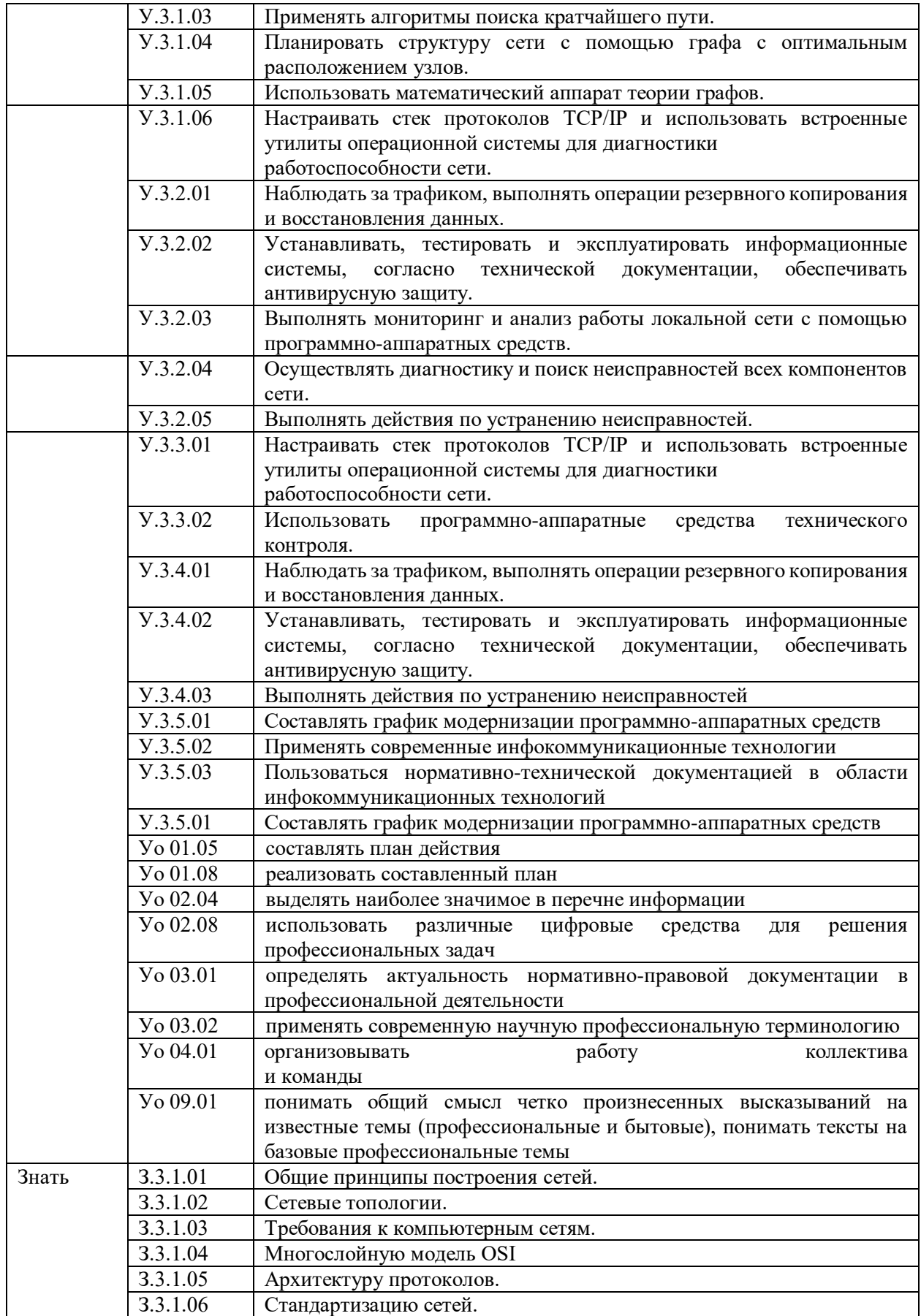

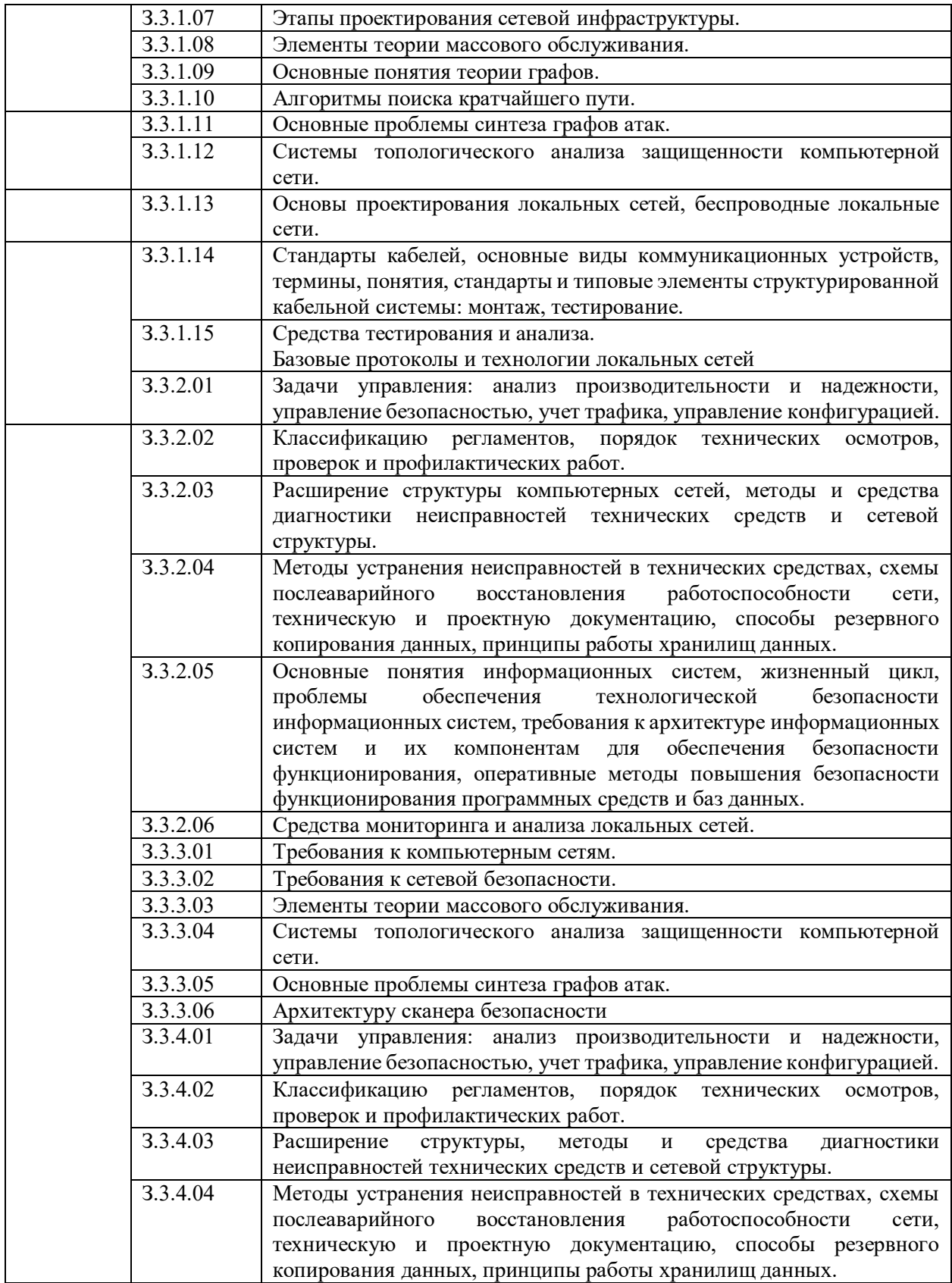

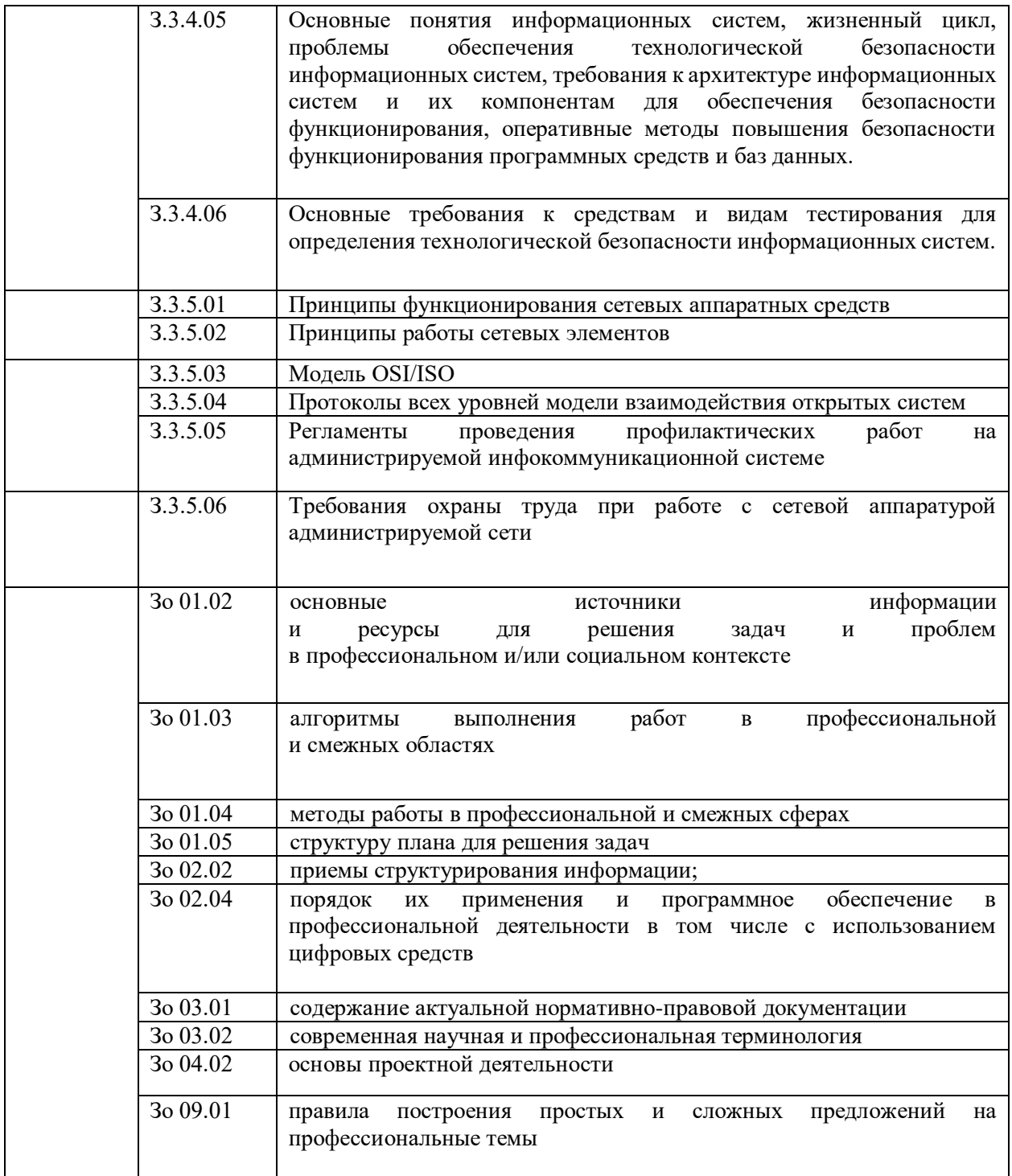

При разработке электронного учебного пособия «Компьютерные сети», был составлен календарно-тематический план учебной практики (УП.01) профессионального модуля «ПМ.03 Эксплуатация объектов сетевой инфраструктуры» для специальности 09.02.06 Сетевое и системное администрирование (таблица 5).

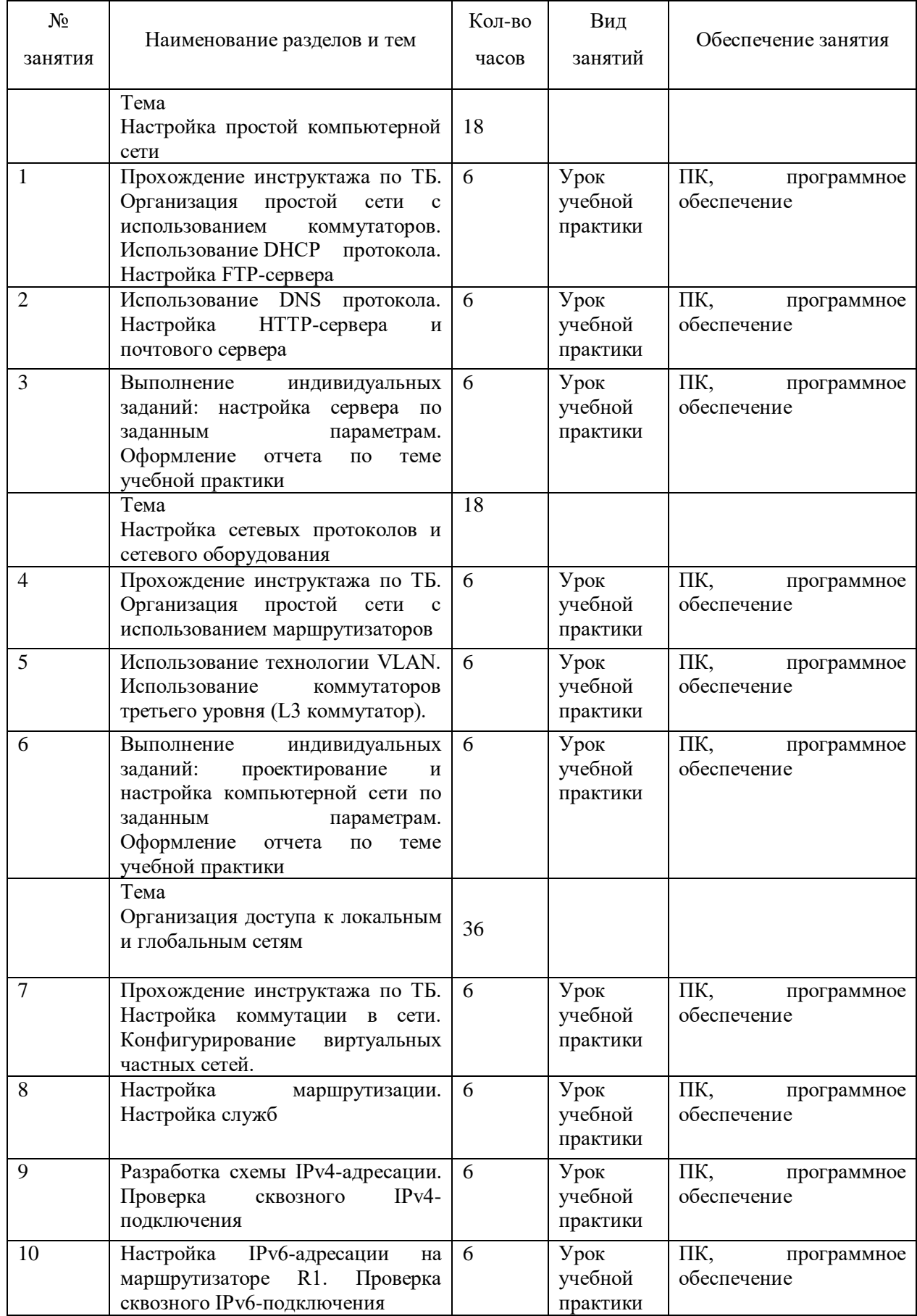

# Таблица 5 - Календарно-тематическое планирование

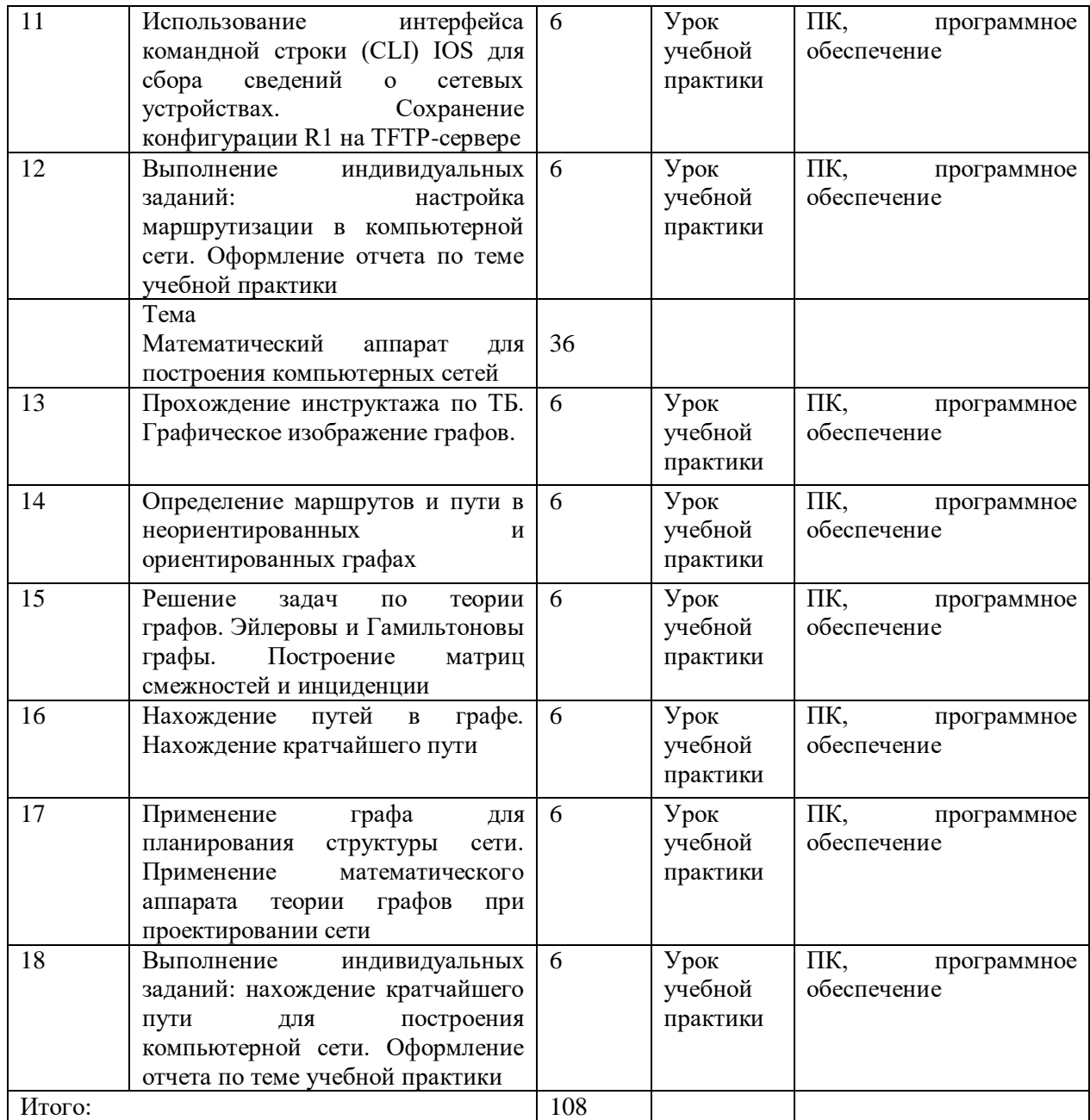

Для реализации программы библиотечный фонд образовательной организации должен иметь печатные и/или электронные образовательные и информационные ресурсы, рекомендуемые для использования в образовательном процессе.

Основные источники:

1. Куроуз, Джеймс, Росс, Кит Компьютерные сети: нисходящий подход. Джеймс Куроуз, Кит Росс. 6-е изд. – Москва: Издательство «Э», 2019. – 912с.

2. Назаров, А.В. Эксплуатация объектов сетевой инфраструктуры / А.В. Назаров: Серия: Профессиональное образование. – М.: Академия, 2019. – 460 с.

Дополнительные источники:

1. Архитектура ЭВМ и вычислительных систем: учебник / Н.В. Максимов, Т.Л. Партыка, И.И. Попов. — 5-е изд., перераб. и доп. — М.: ФОРУМ: ИНФРА-М, 2022. — 511 с. – доступ из ЭБС «Знаниум» <http://znanium.com/catalog/product/944312> (дата обращения: 13.05.2023).

2. Компьютерные сети: Учебное пособие / Кузин А.В., Кузин Д.А. - 4-е изд., перераб. и доп. - М.: Форум, НИЦ ИНФРА-М, 2022. - 192 с. – доступ из ЭБС "Знаниум" <http://znanium.com/catalog/product/536468> (дата обращения: 23.04.2023).

3. Костров, Б.В., Кистрин, А.В., Ефимов, А.И., Устюков; Д.И. Технологии физического уровня передачи данных. [Электронный ресурс]. – М.: Форум: НИЦ ИНФРА-М, 2019.- 240с.- доступ из ЭБС "Знаниум"

4. Самоучитель системного администратора. / А. М. [Кенин,](http://avidreaders.ru/author/kenin-aleksandr-mihaylovich/) Д.Н. Колисниченко: Серия: Системный администратор. - БХВ-Петербург, 2019. – 528 с.

Интернет – ресурсы:

1. <https://proglib.io/p/become-sysadmin> (дата обращения: 16.02.2023).

2. [https://opensource.com/article/18/7/sysadmin-guide-networking](https://opensource.com/article/18/7/sysadmin-guide-networking-commands)[commands](https://opensource.com/article/18/7/sysadmin-guide-networking-commands) (дата обращения: 26.01.2023).

### **ВЫВОДЫ ПО ГЛАВЕ I**

<span id="page-27-0"></span>В теоретической части выпускной квалификационной работы проведен анализ теоретико-методической и технической литературы по проблеме разработки электронного учебного пособия (ЭУП) по дисциплине «Компьютерные сети», а также возможности использования ЭУП как средства формирования профессиональных компетенций студентов профессиональной образовательной организации.

В результате изученного и проанализированного теоретического и методического материала под электронным учебным пособием в нашей выпускной квалификационной работе понимается учебное пособие, которое частично или полностью заменяет, или дополняет учебник и соответствует требованиям (ФГОС) и содержанию программы учебной дисциплины, утвержденной в порядке, установленном учебной образовательной организацией.

В ходе исследования выявлены сущность, структура, особенности электронных учебных пособий, проанализированы их достоинства и недостатки. Электронные учебные пособия должны отвечать дидактическим принципам, которые лежат в основе их создания и применения: наглядности, доступности, систематичности и последовательности структуры, научности, связи теории с практикой.

Электронные пособия, построенные по модульному принципу, содержат в себе необходимую информацию и состоят из нескольких частей: теоретической, практической и контролирующей.

К явным преимуществам электронных учебных пособий можно отнести:

 адаптацию пользовательского интерфейса под индивидуальные потребности студента;

 в пособии могут быть использованы как текстовая, так и видеоинформация, что позволяет более качественно воспринять информацию;

 механизм навигации выполняется для упрощения поиска необходимой информации;

 главным преимуществом ЭУП является взаимодействие между студентом и элементами пособия.

Существенных недостатков ЭУП не было выявлено, они имеются лишь со стороны разработчика пособия:

сложность модификации и сопровождения.

Во втором параграфе первой главы проанализированы понятия «компетенция», «профессиональная компетенция», а также рассмотрены вопросы формирования профессиональных компетенций студентов профессиональной образовательной организации во время аудиторных и внеаудиторных занятий с использованием возможностей электронных учебных пособий.

В третьем параграфе первой главы проведен анализ нормативной документация профессионального модуля ПМ.03 «Эксплуатация объектов сетевой инфраструктуры» как содержательной основы разработки электронного учебного пособия «Компьютерные сети».

Проанализированы рабочая учебная программа и тематический план профессионального модуля ПМ.03 Эксплуатация объектов сетевой инфраструктуры, составленные на основе требований ФГОС СПО по специальности 09.02.06 Сетевое и системное администрирование и профессионального стандарта 06.026 Системный администратор информационно-коммуникационных систем.

Анализ средства обучения электронного учебного пособия с позиции его применения в ходе формирования профессиональных компетенций студентов, позволил определить его значение и возможности реализации в условиях профессиональной образовательной организации.

## <span id="page-29-0"></span>**ГЛАВА 2. ЭЛЕКТРОННОЕ УЧЕБНОЕ ПОСОБИЕ КАК СРЕДСТВО ФОРМИРОВАНИЯ ПРОФЕССИОНАЛЬНЫХ КОМПЕТЕНЦИЙ**

<span id="page-29-1"></span>2.1 Выбор и обоснование среды разработки электронного учебного пособия «Компьютерные сети»

Электронное учебное пособие по дисциплине «Компьютерные сети» раздела ПМ.03 «Эксплуатация объектов сетевой инфраструктуры» ориентировано на студентов всех форм обучения направления подготовки 09.02.06 Сетевое и системное администрирование.

Пособие можно использовать в рамках аудиторного обучения при наличии персональных компьютеров в аудитории, а также для организации самостоятельной работы как очной, так и заочной формы обучения, что позволит систематизировать работу обучающихся над учебным материалом.

После изучения теоретических и методических основ разработки электронного учебного пособия, была поставлена задача по созданию электронного учебного пособия «Компьютерные сети».

С помощью данного электронного учебного пособия обучающимся предоставляется возможность изучать материал по дисциплине «Компьютерные сети» раздела ПМ.03 «Эксплуатация объектов сетевой инфраструктуры» как удаленно, так и очно, в удобном для них темпе.

Можно выделить несколько групп систем для создания электронных учебных пособий (ЭУП):

1. Системы, созданные на основе традиционных алгоритмических языков (например, языки программирования Delphi, C++, Visual Basic, Java). Положительная сторона: высокая скорость разработки (визуальная часть, использование библиотек); готовый продукт относительно небольших размеров; возможность использования ресурсов компьютера. Отрицательная сторона: необходим высокий уровень знаний по языку программирования; сложность сопровождения и поддержки. Для разработки ЭУП на основе этой группы необходима помощь программиста.

2. Системы, основанные на использовании инструментальных средств общего назначения (например, пакет Microsoft Office). Положительная сторона: не требует специальных знаний в области программирования; высокая скорость разработки; полученные продукты нересурсоемкие; возможность вставки объектов других программных пакетов. Отрицательная сторона: недружественный интерфейс; результатом являются документы в электронном виде. Результатом является не электронное учебное пособие, а только обычный документ в электронном виде.

3. Системы, состоящие из средств мультимедиа (например, видео- и аудиофайлы). Положительная сторона: наглядность учебного материала; повышение усвоения материала; наличие бесплатных программных пакетов по созданию файлов в этих форматах; низкая стоимость мультимедийных устройств; не требуется специальных знаний. Отрицательная сторона: необходимы специальные знания при создании страниц. Для разработки электронных учебников на основе этой группы необходима помощь вебмастера.

Для создания электронного учебного пособия была выбрана среда программирования Embarcadero Delphi 10.4.1 Sydney Architect, а также Help+Manual - программа для создания справочных руководств в форматах CHM, PDF, RTF и электронных книг в виде исполняемых файлов. Help+Manual имеет встроенные средства редактирования XML, поддерживает вкладки, шаблоны и кодировку Unicode.

Embarcadero Delphi 10.4.1 Sydney Architect среда быстрой разработки, в которой в качестве языка программирования используется язык Delphi. Язык Delphi – это строго типизированный объектно-ориентированный язык, основанный на хорошо известном языке программировании Object Pascal [43].

Embarcadero Delphi 10.4.1 Sydney Architect позволяет создавать широкий спектр программ, от простых приложений с одним окном, до распределенных программ управления базами данных. Эта среда программирования может работать в операционных системах начиная с Windows 7. По современным

стандартам, пакет не предъявляет особых требований к ресурсам компьютера: процессор должен быть типа Intel Core или совместимый с тактовой частотой не менее 2 ГГц, а объем оперативной памяти – 2 Гб, и более.

Многие языки программирования и среды разработки приложений являются псевдо-объектно-ориентированными – потому что они используют объекты и методы, но не поддерживают основные концепции объектноориентированного программирования, такие как инкапсуляция, наследование и полиморфизм.

Инкапсуляция – это процесс объединения данных с процедурами и функциями для получения нового типа данных – класса. Класс в Delphi – это единство трех сущностей – полей, методов и свойств. Инкапсуляция позволяет разными способами изолировать класс от остальной части программы и сделать его «самодостаточным» для решения конкретной проблемы. Следовательно, класс всегда несет в себе определенную функциональность. Например, класс TForm содержит Windows-окна.[46]

Наследование – это механизм для создания иерархии классов с возможностью для каждого класса иметь доступ к коду и данным своего предшественника. Класс автоматически наследует поля, методы и свойства родительского элемента и может дополнять их новыми полями. Таким образом, принцип наследования позволяет поэтапно создавать сложные классы и разрабатывать собственные библиотеки классов. В Delphi существует предопределенный класс TObject, который служит неявным предком тех классов, для которых не указан предок. Класс TObject действует как корень иерархии классов. Он содержит набор методов, унаследованных от всех других классов (Create, Destroy).[46]

Полиморфизм основан на использовании одних и тех же имен методов на разных уровнях иерархии. Полиморфизм предоставляет классам возможность решать похожие проблемы различными способами. В Delphi поведенческие свойства класса определяются набором методов, которые содержатся в нем. Изменяя алгоритм определенного метода в потомках класса,

программист может назначить этим потомкам определенные функции, которых не хватает родительскому элементу. Чтобы изменить метод, необходимо заблокировать его в потомке, то есть объявить метод с тем же именем в потомке и реализовать в нем необходимые действия. Следовательно, в родительском и дочернем объектах выполняются два метода с одинаковыми именами, которые имеют разные алгоритмические основы и, следовательно, придают объектам разные свойства. Таким образом, в производных классах можно изменить способ работы методов, которые уже существуют в базовом классе. В то же время весь программный код, который управляет объектами родительского класса, подходит для управления объектами дочернего класса без каких-либо изменений.

Delphi основан на описанных выше концепциях объектноориентированного программирования, поэтому этот программный продукт является языком объектно-ориентированного программирования. Это позволяет объединять данные и код в один класс, создавать дочерние классы и рассматривать дочерние классы как родительские классы.

Компоненты хранятся в библиотеке Content Center, которая содержит все объекты, необходимые для создания полноценных программ из пользовательского интерфейса Windows.

Объектно-ориентированный характер Delphi делает библиотеку компонентов гибкой. Если объекту требуется дополнительная функциональность или необходимо изменить поведение компонента, можно унаследовать новый компонент от компонента, который уже сохранен в библиотеке, и добавить к нему новые свойства, таким образом упрощая работу по созданию программного продукта или как в нашем случае электронного учебного пособия.

Благодаря всем этим преимуществам объектно-ориентированное программирование в настоящее время является наиболее эффективным, распространенным и перспективным направлением программирования, а среда программирования Delphi включает в себя все концепции объектно-

ориентированного программирования, такие как инкапсуляция, наследование и полиморфизм, поэтому для создания электронного учебного пособия «Компьютерные сети» по разделу ПМ.03 «Эксплуатация объектов сетевой инфраструктуры» была использована среда программирования Delphi, в качестве программного продукта разработки Embarcadero RAD Studio 10.4.1 Sydney Architect.

<span id="page-33-0"></span>2.2 Структура и содержание электронного учебного пособия «Компьютерные сети»

Для разрабатываемого электронного учебного пособия «Компьютерные сети» была выбрана иерархическая структура (рис. 1).

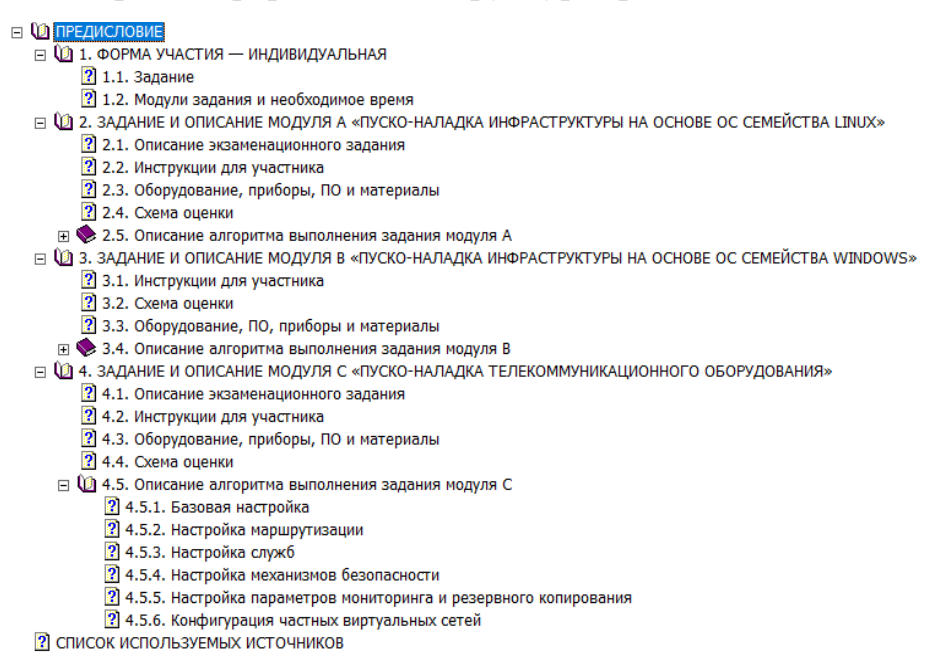

Рисунок 1 – Структура электронного учебного пособия

Электронное учебное пособие состоит из 5 разделов:

- 1. Раздел «Предисловие» содержит подробную информацию о электронном учебном пособии, а так информацию о составляющих данных, используемых для разработки.
- 2. Раздел «Форма участия индивидуальная» содержит информацию о задании и форме проведения демонстрационного экзамена.
- 3. Раздел «Задание и описание модуля, A «пуско-наладка инфраструктуры на основе ОС семейства Linux».
- 4. Раздел «Задание и описание модуля, B «пуско-наладка инфраструктуры на основе ОС семейства Windows»
- 5. Раздел «Задание и описание модуля C «пуско-наладка телекоммуникационного оборудования»

Разделы 3-5 содержат описание алгоритма действий для выполнения заданий и дополнительную информацию:

- Описание экзаменационного задания;
- Инструкции для участника;
- Оборудование, приборы, программное обеспечение;
- Схема оценки.

Раздел «Список используемых источников» содержит информацию о правовых нормативных документах, используемых для создания электронного учебного пособия.

Для начала работы с электронным учебным пособием «Компьютерные сети», необходимо запустить файл «ЭУП Компьютерные сети.exe». Запустив программу в центре экрана, открывается главное окно приложения (рис. 2), на котором указано название приложения и дисциплина. Также на главном окне расположены две кнопки – Открыть ЭУП «Компьютерные сети» и Открыть ЭУП «Компьютерные сети» в формате HTML, при наведении на которые появляются всплывающие подсказки для удобства работы пользователя с приложением. Чтобы закрыть приложение необходимо нажать на крестик в правом верхнем углу окна или выбрать пункт меню: Файл - Выход.

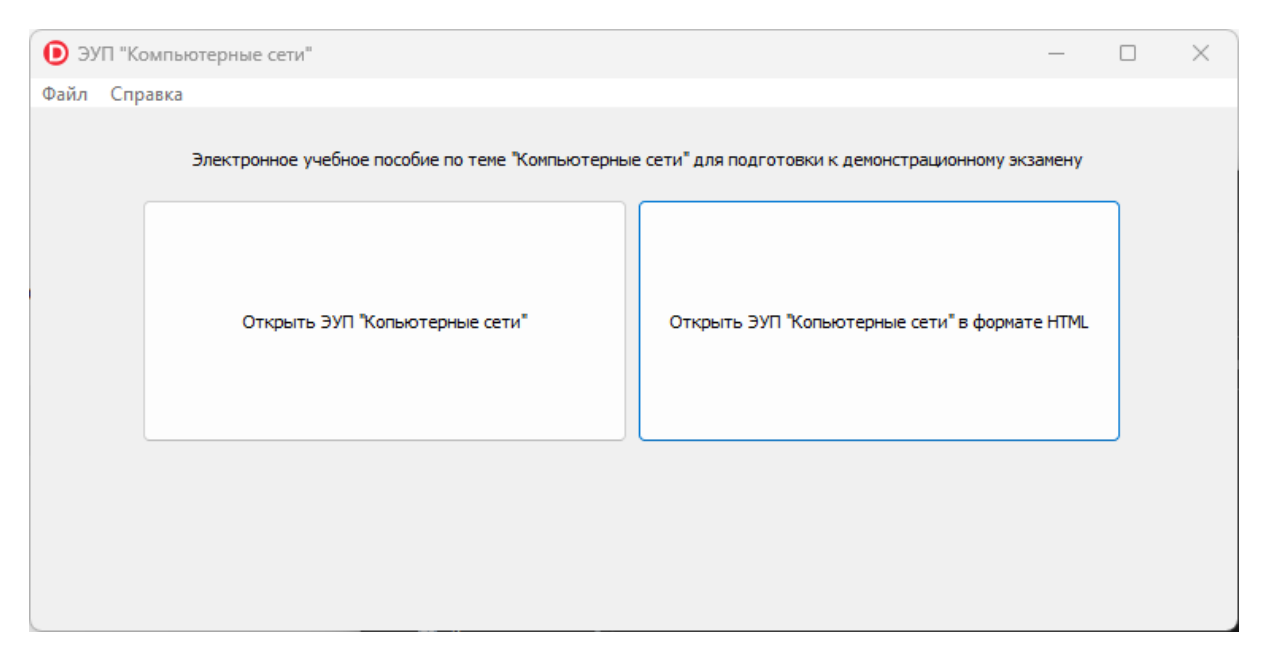

Рисунок 2 – Главное окно приложения

При нажатии в главном окне на кнопку «О программе» откроется дополнительное окно, в котором можно ознакомиться со информацией и назначением данного электронного учебного пособия (рис. 3).

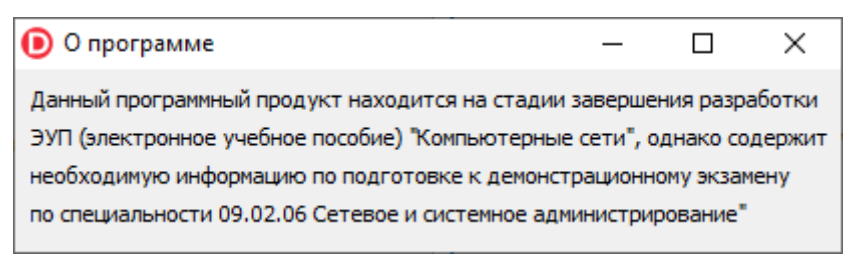

### Рисунок 3 – О программе

Закрыв дополнительное окно «О программе», возвращаемся к главному окну приложения (рис. 2). Для того, чтобы начать изучать дисциплину «Эксплуатация объектов сетевой инфраструктуры» необходимо нажать на одну из кнопок Открыть ЭУП «Компьютерные сети» и Открыть ЭУП «Компьютерные сети» в формате HTML. Нажав на одну из кнопок, открывается дочернее окно приложения (рис. 4), (рис. 5), на котором расположено главное меню приложения, панель с разделами и темами дисциплины, для возврата в главное окно приложения необходимо либо переключиться между окнами, либо закрыть окно.
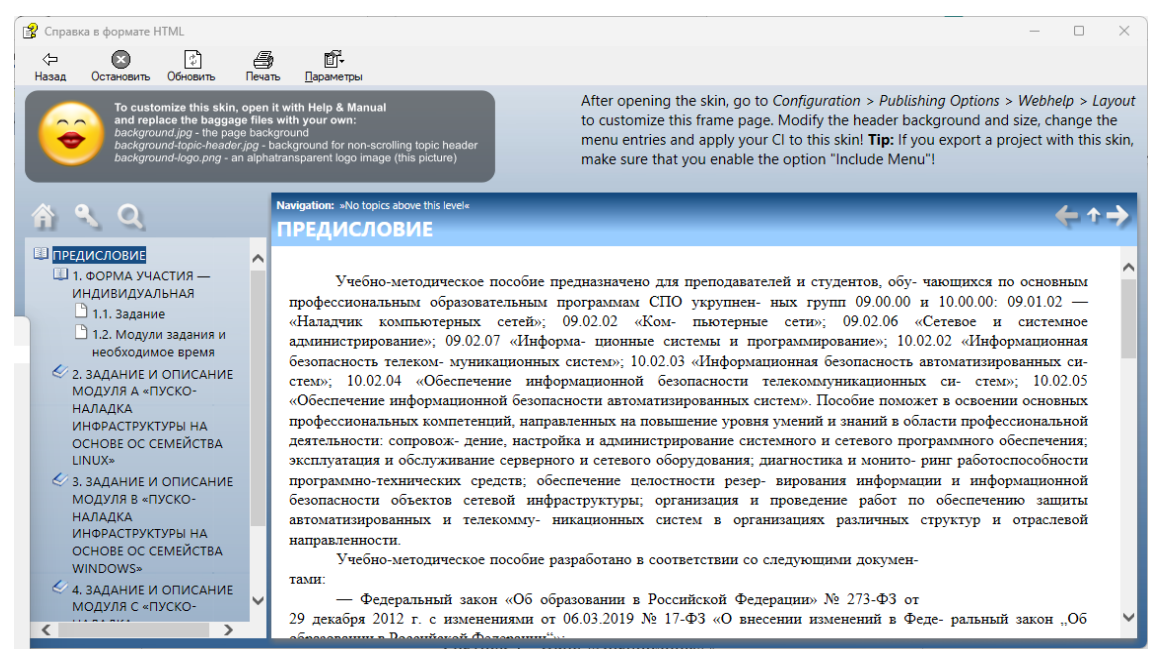

Рисунок 4 – Окно: Открыть ЭУП «Компьютерные сети» в формате HTML

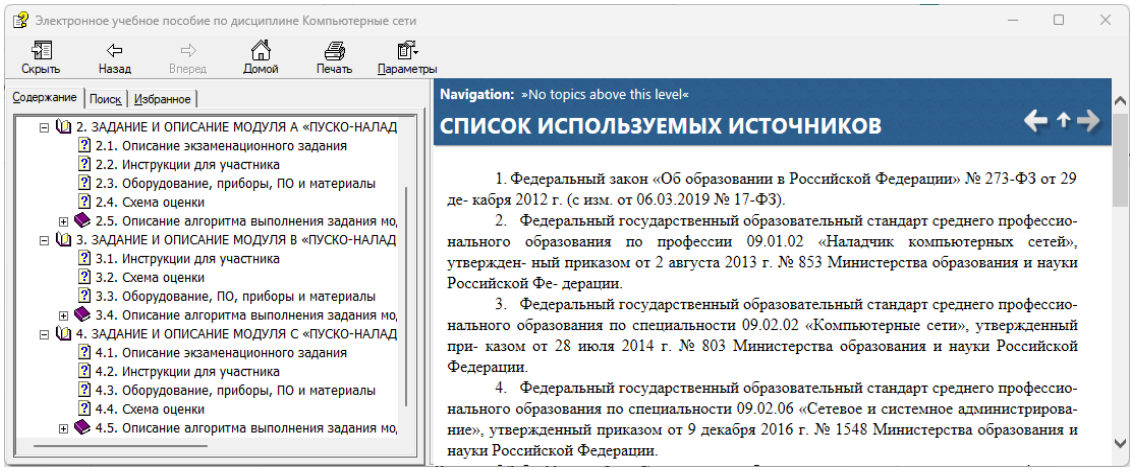

Рисунок 5 – Окно: Открыть ЭУП «Компьютерные сети»

В главном меню приложения расположены две кнопки «Файл» и «Справка». При нажатии на кнопку «Файл» – «Выход» можно завершить работу с приложением (рис. 6).

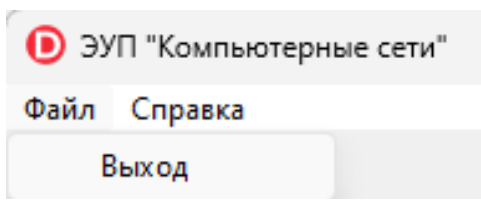

Рисунок 6 – Выход из программы

Во вкладке «Справка» в главном меню приложения, можно получить информацию «О программе», «О разработчике».

Нажав на кнопку «О программе», пользователь может получить информацию о структуре и назначении данного электронного учебного пособия (рисунок 3). Нажав на кнопку «О разработчике», открывается дополнительное окно, в котором можно получить сведенья об авторе приложения и информацию о разработанном приложении (рис. 7).

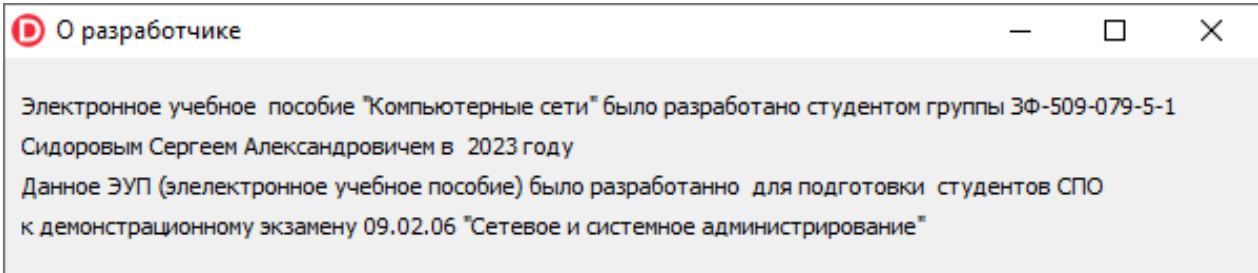

Рисунок 7 – Информация «О разработчике»

Рассмотрев главное меню приложения, возвращаемся к окну, которое содержит материал для изучения дисциплины. Материал представлен в виде древовидной структуры, что позволяет быстрее и легче получить доступ к необходимому разделу и темам дисциплины, а также переключаться между ними.

Для начала работы необходимо выбрать раздел дисциплины в специальной панели, нажав на знак «+» слева от названия раздела, тем самым раскрыв список тем дисциплины в данном разделе (рис. 8).

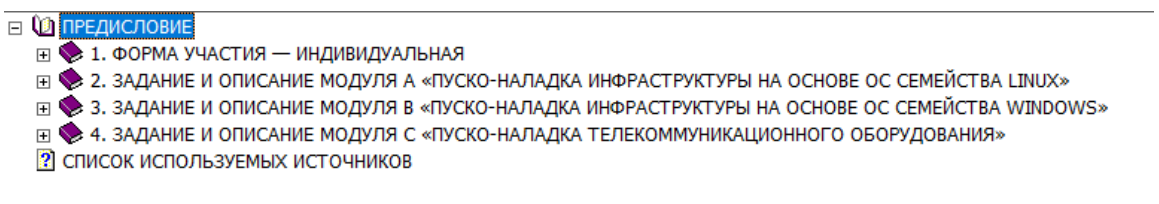

Рисунок 8 – Структура разделов учебного пособия

Далее раскрываем список необходимой темы с помощью знака «+» слева от названия темы, после выбираем содержание учебного материала и нажимаем на его наименование мышью (рис. 9).

- □ 12 3. ЗАДАНИЕ И ОПИСАНИЕ МОДУЛЯ В «ПУСКО-НАЛАДКА ИНФРАСТРУКТУРЫ НА ОСНОВЕ ОС СЕМЕЙСТВА WINDOWS» 2 3.1. Инструкции для участника
	- 2 3.2. Схема оценки
	- **2** 3.3. Оборудование, ПО, приборы и материалы
	- □ 3.4. Описание алгоритма выполнения задания модуля В
		- 2 3.4.1. Настройка DC1. Базовая настройка
		- 3.4.2. Active Directory
		- **2** 3.4.4. DNS
		- **2** 3.4.5. Элементы доменной инфраструктуры
		- 3.4.6. GPO
		- 2 3.4.7. Настройка SRV1
		- 3.4.8. DHCP
		- 3.4.9. DNS
		- $\overline{2}$  3.4.10. Общие папки **2** 3.4.11. Квоты, Файловые экраны
		- $\sqrt{2}$  3.4.12. IIS
		- 3.4.13. Настройка DCA

Рисунок 9 – Содержимое разделов в развернутом виде

После того, как выбрали наименование содержания учебного материала, в окне справа от разделов появится панель, на которой находится данный материал. Учебный материал содержит теоретическую часть, а также иллюстрации, для наглядности и зрительной опоры при изучении нового материала (рис. 10).

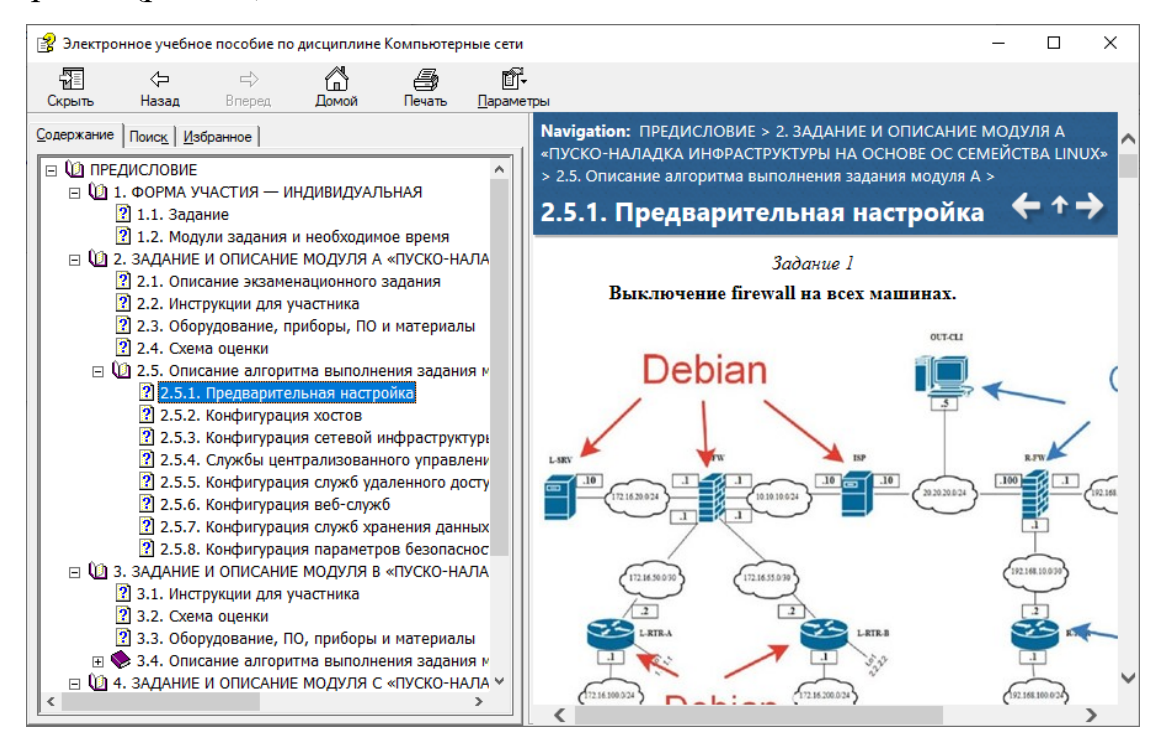

Рисунок 10 – Выбор из списка темы и отображение содержащейся в ней

информации

2.3 Апробация электронного учебного пособия «Компьютерные сети» на базе ГБПОУ «ЮУрГТК» и анализ результатов исследования

К числу образовательных ресурсов, относящихся к обязательной апробации при их реальном применении в учебном процессе, презентации и разбору ключевых качественных характеристик, относятся электронные учебные пособия. Благодаря комплексной апробации формируется система коррективов, относящихся к учету в ходе улучшения созданных средств информатизации. Интерактивный цикличный характер, сохраняемый вплоть абсолютного результата, полученного  $\mathbf{c}$ помошью ДО средства информатизации, согласно условиям качества, – именно это являет собой ход апробации и последующие корректировки образовательных электронных ресурсов. Апробация электронных учебных пособий состоит из нескольких этапов.

Первичное тестирование ЭУП производится его создателем  $\mathbf{u}$ некоторыми пользователями и имеет целевую направленность на раскрытие погрешностей разработки программы или навигации по ее содержанию. Ключевая направленность составителя ЭУП идет на осуществление педагогического сценария. На данном этапе обнаруживаются недостатки электронного учебного пособия, основой которых может стать любой из этапов работы, невозможность реализации педагогического сценария и несоответствие необходимым данным и принципам. Так, итоги первого тестирования ориентируют ликвидировать погрешности и улучшить ЭУП.

Вторичным этапом тестирования является работа обучающихся, в ходе которой реализуется подробное изображение ошибок, из-за которых произошел сбой, а также скомпоновать все пожелания, включая уровень соответствия предоставленного ЭУП иным средствам, использующимся в образовательной среде.

Перед осуществлением апробации формируется экспериментальная команда обучающихся, которая представляет собой студентов с неодинаковой

успеваемостью. Также, прежде чем применять ЭУП, следует организовать обязательный инструктаж и знакомство команды с темой дисциплины, дать представление о раздаточном материале [40].

Следом за этим организуется занятие с применением ЭУП при условии соответствия методическим указаниям. По ходу занятия необходимо контролировать его процесс и эффективность внедрения учебного материала, отмечать вопросы обучающихся, сбои в работе. В завершении все негативные и позитивные отзывы об ЭУП собираются с помощью общего обсуждения. Обычно апробация электронного учебного пособия на занятиях осуществляются при педагогах и специалистах, занимающихся разработкой ЭУП.

Последний шаг апробации представляет собой проверку специалистами всех вопросов и недовольств учащихся экспериментальной команды.

Итоги анализа апробации и выявление особенности работы ЭУП в условиях настоящего учебного процесса направляются создателям с целью осуществления доработки ЭУП.

Апробация электронного учебного пособия велась на базе Политехнического образовательного комплекса ГБПОУ «ЮУрГТК». Учредителем ГБПОУ «Южно-Уральский государственный технический колледж» является Министерство образования и науки Челябинской области. В Южно-Уральском государственном техническом колледже обучается больше 4000 учащихся и преподают больше 300 преподавателей: кандидаты и доктора педагогических наук, заслуженные учителя РФ, почетные работники среднего профессионального образования, лауреаты Всероссийских конкурсов, лауреаты премии губернатора, преподаватели высшей и первой квалификационных категорий. Ключевым стимулом педагогов к непрерывному развитию, внедрению инноваций служит сертифицированная в согласии с эталоном ГОСТ Р ИСО 9001-2001 система менеджмента качества. Отражение уровня подготовки профессионалов в учреждении можно увидеть в победах на олимпиадах и выставках областного и национального значения.

Актуальные образовательные технологии – ключевая направленность колледжа. Большое внимание концентрируется именно на их введении, а также на желания работодателей, что находит отражение в концепции социального партнерства с основными предприятиями, на которых функционируют выпускники [43].

Основной задачей апробации являлась проверка эффективности применения электронного учебного пособия по дисциплине «Компьютерные сети» как средство формирования профессиональных компетенций студентов профессиональной образовательной организации.

Апробация разработанного ЭУП «Компьютерные сети» проводилась в ходе подготовки обучающихся специальности 09.02.06 Сетевое и системное администрирование к сдаче демонстрационного экзамена (ДЭ) в течение времени, отведенном на подготовку к ДЭ (72 час.) в рамках УП.01.

В группе обучающихся №1 ЭУП использовалось при изучении следующих тем: «Настройка простой компьютерной сети», «Организация доступа к локальным и глобальным сетям», «Математический аппарат для построения компьютерных сетей» в ходе аудиторных и внеаудиторных занятий.

На первом занятии для обучающихся группы 1 провели инструктаж по технике безопасности при работе за компьютером и проводился нулевой срез знаний обучающихся по темам дисциплины.

В ходе занятий группа 1 занималась и использованием возможностей разработанного электронного учебного пособия, где размещены подробные теоретические материалы занятий, практические задания, примеры выполнения заданий, тестовые задания.

Преподаватель пояснял план работы на каждом занятии обучающимся, а в конце занятий проверял результаты работы обучающихся.

По завершению занятий подготовки к ДЭ (УП.01) с использованием материалов электронного учебного пособия «Компьютерные сети» был

проведен текущий срез, результаты которого представлены (таблице 6). Система перевода полученных баллов в оценку представлена (таблица 7).

Также обучающимся группы 1 было предложено ответить на вопросы:

1. Понравился ли интерфейс ЭУП «Компьютерные сети», удобен ли он? Результат: интерфейс электронного учебного пособия понравился большему количеству обучающихся.

2. Испытывали ли сложность при работе с ЭУП «Компьютерные сети»? Результат: обучающиеся не испытывали сложности при работе с электронным учебным пособием по дисциплине «Компьютерные сети».

На рисунке 11 представлена диаграмма результатов текущего среза группы 1, где в ходе подготовки обучающихся к ДЭ использованы материалы ЭУП и результатами группы 2 (таблица 7), где обучение велось по традиционной методике с элементами использования учебно-методического обеспечения. Студенты группы 2 на занятиях пользовались своими конспектами и выполняли практические задания, представленные в раздаточном материале.

| 1 J<br>$N$ о п/п | ФИО студента | Баллы | Оценка                |  |
|------------------|--------------|-------|-----------------------|--|
|                  | Студент 1    | 83    | 5 (отлично)           |  |
| $\overline{2}$   | Студент 2    | 72    | 5 (отлично)           |  |
| 3                | Студент 3    | 67    | 4(xopouto)            |  |
| $\overline{4}$   | Студент 4    | 78    | 5 (отлично)           |  |
| 5                | Студент 5    | 79    | 5 (отлично)           |  |
| 6                | Студент 6    | 74    | 5 (отлично)           |  |
| $\overline{7}$   | Студент 7    | 91    | 5 (отлично)           |  |
| 8                | Студент 8    | 76    | 5 (отлично)           |  |
| 9                | Студент 9    | 94    | 5 (отлично)           |  |
| 10               | Студент 10   | 58    | $4$ (хорошо)          |  |
| 11               | Студент 11   | 70    | 5 (отлично)           |  |
| 12               | Студент 12   | 69    | $4$ (хорошо)          |  |
| 13               | Студент 13   | 23    | 3 (удовлетворительно) |  |
| 14               | Студент 14   | 77    | 5 (отлично)           |  |
| 15               | Студент 15   | 78    | 5 (отлично)           |  |
| 16               | Студент 16   | 94    | 5 (отлично)           |  |
| 17               | Студент 17   | 73    | 5 (отлично)           |  |
| 18               | Студент 18   | 45    | 4(xopouto)            |  |
| 19               | Студент 19   | 64    | 4(xopom)              |  |

Таблица 6 – Результаты проведения демонстрационного экзамена текущего среза группы 1

| $N_2$ п/п      | ФИО студента     | Баллы            | Оценка                |  |
|----------------|------------------|------------------|-----------------------|--|
|                | Студент 1        | 79               | 5 (отлично)           |  |
| $\overline{2}$ | Студент 2        | 69               | $4$ (хорошо)          |  |
| 3              | Студент 3        | 67               | 4(xopouto)            |  |
| $\overline{4}$ | Студент 4        | 33               | 3 (удовлетворительно) |  |
| 5              | Студент 5        | 61<br>4 (хорошо) |                       |  |
| 6              | Студент 6        | 68               | 4(xop)                |  |
| $\overline{7}$ | Студент 7        | 28               | 3 (удовлетворительно) |  |
| 8              | Студент 8        | 76               | 5 (отлично)           |  |
| 9              | Студент 9        | 52               | 4(xopouto)            |  |
| 10             | Студент 10       | 27               | 3 (удовлетворительно) |  |
| 11             | Студент 11       | 63               | 4 (хорошо)            |  |
| 12             | Студент 12       | 69               | 4(xopouto)            |  |
| 13             | Студент 13<br>38 |                  | 3 (удовлетворительно) |  |
| 14             | Студент 14       | 60               | 4 (хорошо)            |  |
| 15             | Студент 15       | 30               | 3 (удовлетворительно) |  |
| 16             | Студент 16       | 39               | 3 (удовлетворительно) |  |
| 17             | Студент 17       | 21               | 3 (удовлетворительно) |  |
| 18             | Студент 18       | 45               | 4(xopouto)            |  |
| 19             | Студент 19       | 64               | 4 (хорошо)            |  |
| 20             | Студент 20       | 65               | 4(xopouto)            |  |
| 21             | Студент 21       | 69<br>4(xop)     |                       |  |

Таблица 7 – Результаты проведения демонстрационного экзамена (группа 2)

В таблице 8 отображена система перевода баллов в оценку, результатов

## демонстрационного экзамена.

Таблица 8 – Система перевода баллов в оценку

| Компетенция         | Максимальное | $\langle 2 \rangle$ B $\%$ | $\langle$ 3 $\rangle$ B $\%$ | $\langle 4 \rangle$ B $\%$ | $\langle 5 \rangle$ B $\%$ |
|---------------------|--------------|----------------------------|------------------------------|----------------------------|----------------------------|
|                     | количество   |                            |                              |                            |                            |
|                     | баллов       |                            |                              |                            |                            |
| Сетевое и системное | 100          | $0 - 19.99$                | $20 - 39.99$                 | $40 - 69.99$               | $70 - 100$                 |
| администрирование   |              |                            |                              |                            |                            |

## В таблице 9 отображено сравнение результатов демонстрационного

экзамена группы 1 и группы 2 после перевода в 5 бальную систему

### оценивания.

Таблица 9 – Результаты сравнения текущего среза с результатами прошлого года

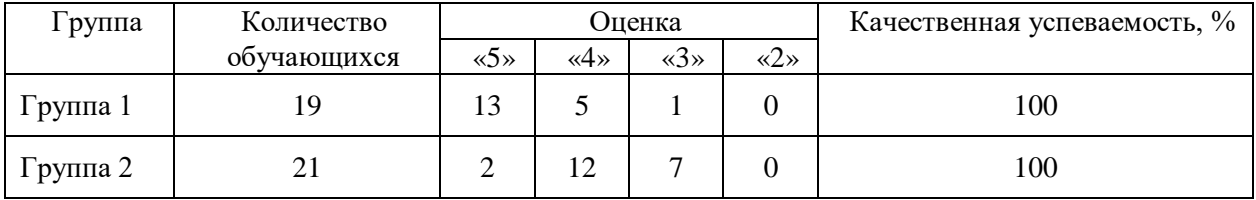

На рисунке 11 отображена диаграмма сравнения результатов демонстрационного группы 1 и группы 2 экзамена по баллам.

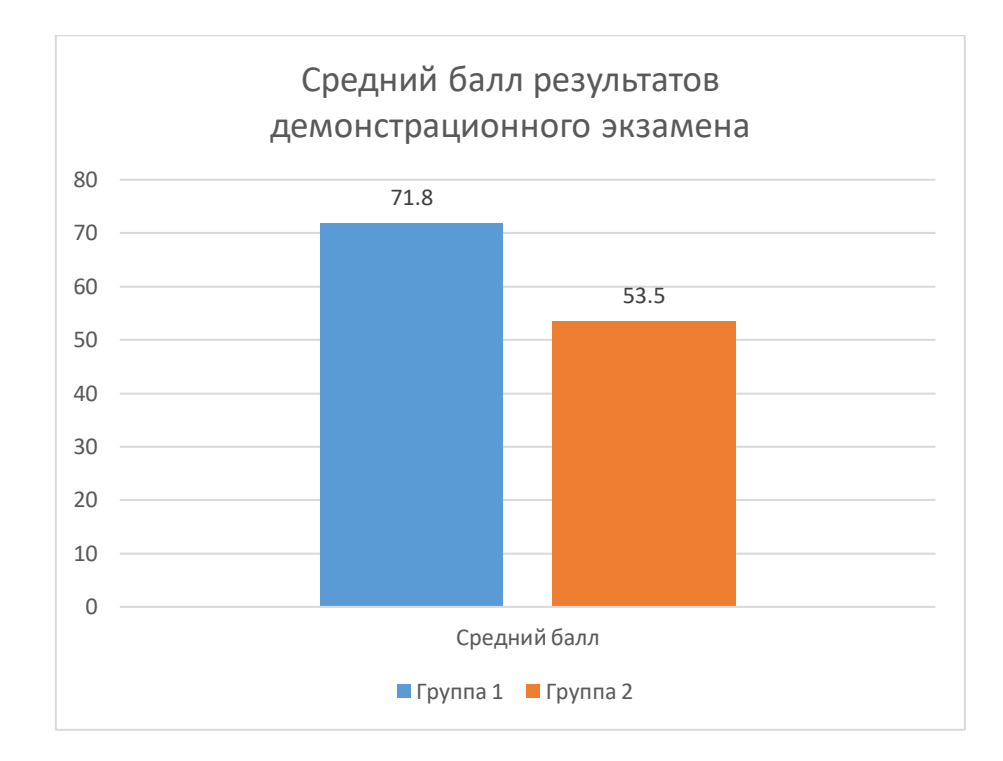

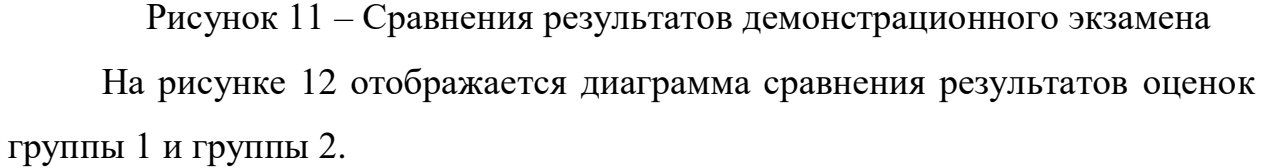

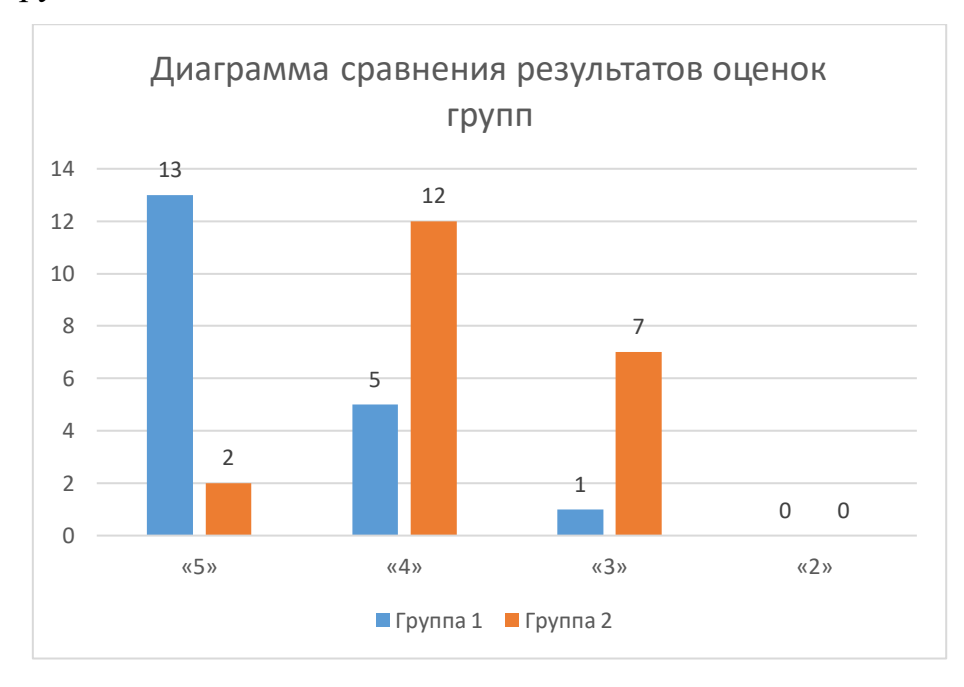

Рисунок 12 – Диаграмма сравнения оценок за демонстрационный экзамен

Таким образом, апробация ЭУП прошла успешно. Во время проведения занятий студенты проявили свою заинтересованность при изучении содержания тем. Занятия проходили в оживленной атмосфере, студенты с интересом воспринимали новую для них информацию.

По результатам апробации ЭУП можно судить о повышении качества подготовки студентов по темам дисциплины, проверяемых на демонстрационном экзамене, которые в свою очередь отражают уровень сформированности профессиональных компетенций студентов профессиональной образовательной организации.

#### **ВЫВОДЫ ПО ГЛАВЕ II**

Во второй главе выпускной квалификационной работы проанализирован и обоснован выбор средств для разработки электронного учебного пособия «Компьютерные сети», разработана структура и содержание электронного учебного пособия, а также приведены этапы его апробации в образовательном процессе ГБПОУ «ЮУрГТК» (Политехнический образовательный комплекс) г. Челябинска и проведен анализ результатов исследования.

В результате анализа и обоснования выбора средств для разработки электронного учебного пособия выбраны такие средства, как: программное обеспечение Embarcadero Delphi 10.4.1 Sydney Architect для разработки пособия, программная среда Help+Manual для создания справочных руководств, где в дальнейшем происходила дальнейшая разработка, тестирование и отладка ЭУП.

Во втором параграфе отражены этапы разработки, структура, содержание электронного учебного пособия по дисциплине «Компьютерные сети». ЭУП предназначено формирования профессиональных компетенций будущих специалистов по специальности 09.02.06 Сетевое и системное администрирование. В ЭУП представлены материалы по настройке компьютерных сетей с использованием различных программных продуктов, практические задания для самостоятельного выполнения студентами и направленные на формирование профессиональных компетенций. В электронном учебном пособии содержатся все необходимые сведения о разработчике, критерии оценивания результатов и список рекомендованной литературы по изучению тем.

Апробация разработанного ЭУП проведена на базе ГБПОУ «ЮУрГТК» (Политехнический образовательный комплекс) г. Челябинска в группах специальности 09.02.06 «Сетевое и системное администрирование» на занятиях подготовки к ДЭ в рамках учебной практики УП.01.

По результатам апробации можно сделать вывод, что применение разработанного нами электронного учебного пособия по дисциплине «Компьютерные сети» способствует формированию профессиональных компетенций студентов профессиональной образовательной организации.

#### **ЗАКЛЮЧЕНИЕ**

Востребованность качественного образования в условиях организации среднего профессионального образования, быстрый рост роли информационных и коммуникационных технологий, преимущества применения электронного учебного пособия и недостаток его конкретных образцов по определённому профессиональному модулю специальности среднего профессионального образования обусловили необходимость создания электронного учебного пособия.

В этой связи стала актуальной тема исследования: «Электронное учебное пособие «Компьютерные сети» как средство формирования профессиональных компетенций студентов профессиональной образовательной организации».

В теоретической части выпускной квалификационной работы проведен анализ теоретико-методической и технической литературы по проблеме разработки и применения в учебном процессе профессиональной образовательной организации электронного учебного пособия по дисциплине «Компьютерные сети», а также возможности использования ЭУП как средства формирования профессиональных компетенций студентов профессиональной образовательной организации. Проанализированы понятия, сущность, принципы создания электронных учебных пособий по дисциплинам профессионального цикла, рассмотрены особенности формирования профессиональных компетенций студентов профессиональной образовательной организации, выполнен анализ нормативной документации профессионального модуля ПМ.03 «Эксплуатация объектов сетевой инфраструктуры» как содержательной основы разработки электронного учебного пособия по дисциплине «Компьютерные сети».

Проанализированы рабочая учебная программа и тематический план профессионального модуля ПМ.03 Эксплуатация объектов сетевой инфраструктуры, составленные на основе требований ФГОС СПО по специальности 09.02.06 Сетевое и системное администрирование и

профессионального стандарта 06.026 Системный администратор информационно-коммуникационных систем.

Анализ средства обучения – электронного учебного пособия – с позиции его применения как средства формирования профессиональных компетенций студентов позволил определить значение и возможности реализации ЭУП в условиях профессиональной образовательной организации.

В результате проделанной работы была проанализирована поставленная цель и предметная область ее применения.

В экспериментальной части выпускной квалификационной работы мы обосновали выбор средств для разработки электронного учебного пособия – программное обеспечение Embarcadero Delphi 10.4.1 Sydney Architect для разработки пособия, программная среда Help+Manual для создания справочных руководств, где в дальнейшем происходила дальнейшая разработка, тестирование и отладка ЭУП; рассмотрели этапы разработки, структуру, содержание электронного учебного пособия по дисциплине «Компьютерные сети», способствующего формированию профессиональных компетенций будущих специалистов по специальности 09.02.06 Сетевое и системное администрирование.

Апробация разработанного ЭУП была проведена на базе ГБПОУ «ЮУрГТК» (Политехнический образовательный комплекс) г. Челябинска в группах специальности 09.02.06 «Сетевое и системное администрирование» на занятиях подготовки к ДЭ в рамках учебной практики УП.01.

По результатам апробации можно сделать вывод, что применение разработанного нами электронного учебного пособия по дисциплине «Компьютерные сети» способствует формированию профессиональных компетенций студентов профессиональной образовательной организации

Таким образом, получившийся программный продукт полностью удовлетворяет поставленной перед нами цели и готов к непосредственному использованию. Результатом работы является готовое к использованию электронное учебное пособие по дисциплине «Компьютерные сети». Поставленная цель достигнута, задачи решены.

#### **СПИСОК ИСПОЛЬЗОВАННЫХ ИСТОЧНИКОВ**

1. Агеев В.Н. Электронные издания учебного назначения: концепции, создание, использование [Текст] / В.Н. Агеев, Ю.Г. Древе. – Москва, 2019. – 236 с.

2. Алексеев В.Д., Давыдов Н.А. Педагогические проблемы совершенствования учебного процесса на основе использования ЭВМ [Текст] / В.Д. Алексеев, Н.А. Давыдов. – М.: Изд-во ВПА, 2001. – 72 с.

3. Алексюк А.Н., Кашин С.А. Формирование социально профессиональных качеств будущего специалиста [Текст] / А.Н. Алексюк, С.А. Кашин. – М.: Высш. шк., 1992. – 56 с.

4. Алешкина О.В. Применение электронных учебников в образовательном процессе [Текст] / О. В. Алешкина // Молодой ученый, 2019.  $-391$  c.

5. Артебякина О.В., Корнеева Н.Ю. Методические рекомендации по подготовке и защите выпускной квалификационной работы по направлению подготовки бакалавриата 44.03.04 «Профессиональное обучение (по отраслям)» [Текст] / О.В. Артебякина, Н.Ю. Корнеева. – Челябинск: ФГБОУ ВО «Южно-Уральский государственный гуманитарно-педагогический университет», 2021. – 28 с.

6. Архангельский А.И. Программирование в Delphi для Windows  $[Te$ кст $]/A$ . И. Архангельский. – М.: Бином-Пресс, 2010. – 1248 с.

7. Батышева С.Я., Новикова А.М. Профессиональная педагогика [Текст] / С.Я. Батышева. – М.: Профессиональное образование, 2010. – 455 с.

8. Безрукова Н.П., Сравнительный анализ возможностей специализированных сред и программ для разработки компьютерных тестов [Текст] / Н.П. Безрукова, А.А. Безруков // Всероссийский конкурсный отбор обзорно-аналитических статей по приоритетному направлению «Информационно-телекоммуникационные системы». – М.: НИИ ВО, 2008. – 35 с.

9. Беспалько В.П. Педагогика и прогрессивные технологии обучения

 $[Te$ кст $]/$  В.П. Беспалько. – М.: Педагогика, 1995. – 315 с.

10. Бобровский С.И. Delphi 7 [Текст] / С.И. Бобровский. – СПб.: Питер  $- M., 2018. - 736$  c.

11. Богачев А.Л. Разработка электронного учебника по курсу [Текст] / А.Л. Богачев, Ю.В. Добржинский – Вологда: Вологдинские чтения, 2019. –95 с.

12. Будакова Е.А. Современные информационные технологии [Текст] / Е.А. Будакова. – Екатеринбург, 2018. – 603 с.

13. Бутылин С.Н. Электронный учебник: понятия, структура, требования [Текст] / С.Н. Бутылин. – Москва: Академия, 2019. – 300 с.

14. Ведерникова Л.В., Поворознюк О.А. Профессиональное становление студентов в условиях модернизации педагогического образования [Текст] / Л.В. Ведерникова, О.А. Поворознюк // Сибирский педагогический журнал, 2013. – 105 с.

15. Выготский Л.С. Психология развития человека [Текст] / Л.С. Выготский. – М.: Смысл, 2005. – 181 с.

16. Давыдов Н.А. Педагогика [Текст] / Н.А. Давыдов. – М: Изд-во ИЭП,  $2000 - 134$  c.

17. Зимина О.В. Печатные и электронные учебные издания в современном высшем образовании: теория, методика, практика [Текст] / О.В. Зимина. – Москва: из-во МЭИ, 2013. – 110 с.

18. Зимняя И.А. Ключевые компетентности как результативно целевая основа компетентностного подхода в образовании [Текст] / И.А. Зимняя // Исследовательский центр проблем качества подготовки специалистов, 2004. – 42 с.

19. Иванов В.Н. Социальные технологии в современном мире [Текст] / В.Н. Иванов. – М.: Славянский диалог, 2002. – 335 с.

20. Иванов Д. А. Компетентности и компетентностный подход в современном образовании: монография / Д. А. Иванов. - Москва: Чистые пруды, 2017. - 32 с.

21. Ильина М.А. Электронный научный журнал «Информационнокоммуникационные технологии в педагогическом образовании» [Электронный ресурс] // М.А. Ильина: 2012. URL: http://infed.ru/articles/87/(дата обращения: 30.07.2023).

22. Корень А.В., Изергина К.Е. Сравнительная характеристика основных преимуществ и недостатков системы электронного образования в России [Текст] / А.В. Корень, К.Е. Изергина // Международный журнал прикладных и фундаментальных исследований, 2015. – 91 с.

23. Косичкина А.С. Особенности проектирования и разработки электронных образовательных ресурсов для образовательной организации [Текст] / А.С. Косичкина // Молодой ученый, 2016. – 845 с.

24. Кузюк И.Г., Туч В.В. Электронные учебные пособия в современном образовательном процессе [Электронный ресурс] // И.Г. Кузюк, В.В. Туч: Научное сообщество студентов XXI столетия. 2013. URL: http://sibac.info/archive/social/8(11).pdf (дата обращения: 02.12.2022).

25. Куклин В.Ж., Наводнов В.Г. О сравнении педагогических технологий [Текст] / В.Ж. Куклин, В.Г. Наводнов // Высшее образование в России, 1999. – 172 с.

26. Куроуз Д., Росс Т. Компьютерные сети. Настольная книга системного администратора [Текст] / Д. Куроуз, Т. Росс. – Издательство: Эксмо, 2016. – 912 с.

27. Культин Н.Б. Основы программирования в Delphi 7 [Текст] / Н.Б. Культин. – СПб.: БХВ-Петербург, 2009. – 608 с.

28. Матушанский Г.У. Теоретико-методологические аспекты применения компетентностного подхода в высшем профессиональном образовании [Текст] / Г.У. Матушанский. – Казань: КГЭУ, 2010. – 135 с.

29. Назарова Т.С., Полат Е.С. Средства обучения (Технология создания и использования) [Текст] / Т.С. Назарова, Е.С. Полат. – М.: Изд-во УРАО,  $2001. - 203$  c.

30. Олифер В.Г., Олифер Н.А. Компьютерные сети. Принципы,

технологии, протоколы [Текст] / В.Г. Олифер, Н.А. Олифер. – СПб.: Питер,  $2010. - 944$  c.

31. Пидкасистый П.И. Подготовка студентов к творческой педагогической деятельности [Текст] / П.И. Пидкасистый. – М.: Пед.об-во России, 2007. – 191 с.

32. Полякова Т.М. Разработка обучающих курсов в среде мультимедиа [Текст] / Т.М. Полякова. – М.: Изд-во МЭСИ, 2000. – 29 с.

33. Ревич Ю.В. Нестандартные приемы программирования на Delphi  $[Te$ кст] / Ю.В. Ревич. – М.: БХВ-Петербург, 2008. – 560 с.

34. Робачевский А.М. Интернет изнутри. Экосистема глобальной Сети [Текст] / А.М. Робачевский. – М.: Альпина Паблишер, 2017. – 271 с.

35. Роберт И.В. Современные информационные технологии в образовании [Текст] / И.В. Роберт. – М.: ИИО РАО, 2010. – 140 с.

36. Руднев А.Ю. Разработка и использование электронных средств обучения [Текст] / А. Ю. Руднев, В.А. Тегин. – Москва: Книга по требованию,  $2012. - 168$  c.

37. Рыбин С.В. Система поддержки дистанционного обучения с использованием интернет-технологий [Текст] / С.В. Рыбин // Компьютерные инструменты в образовании. - СПб.: Изд-во ЦПО «Информатизация образования», 2007. – 54 с.

38. Сергеев А.Н. Основы локальных компьютерных сетей [Текст] / А.Н. Сергеев. – Санкт-Петербург: Лань, 2016. – 181 с.

39. Сидоренко Т.В. Формирование профессиональных компетенций студентов технического вуза [Текст] / Т.В. Сидоренко. – М.: LAP Lambert Academic Publishing, 2012. – 228 с.

40. Синкина Е.А., Тарасюк О.В., Ханов А.М. Формирование профессиональных компетенций бакалавров в рамках реализации сетевого взаимодействия: теория и практика [Текст] / Е.А. Синкина, О.В. Тарасюк, А.М. Ханов. – Екатеринбург: Изд-во Рос. гос. проф.-пед. ун-та, 2017. – 146 с.

41. Таненбаум Э., Уэзеролл Д. Компьютерные сети. 5-е изд [Текст] /

Э.Таненбаум, Д.Уэзеролл. – СПб.: Питер, 2012. – 960 с.

42. Трайнев В.А. Учебные деловые игры в педагогике, экономике, менеджменте, управлении, маркетинге, социологии, психологии: методология и практика проведения: учеб. пособие для студентов вузов, обучающихся по специальности 033400 «Педагогика» [Текст] / В.А. Трайнев. – М.: Гуманитар. изд. центр ВЛАДОС, 2005. – 303 с.

43. Фаронов В.В. Delphi. Программирование на языке высокого уровня  $[Te$ кст $]/B.B.$  Фаронов. – СПб.: Питер, 2005. – 640 с.

44. Фергюсон Д. Практическое пособие по развитию компетенций  $[TextCT]/\Pi$ . Фергюсон. – М.: Карьера Пресс, 2012. – 640 с.

45. Хожиев А.Х. Особенности, преимущества и эффективность электронных учебников по специальным дисциплинам, применяемых в профессиональных колледжах [Текст] / А.Х. Хожиев // Молодой ученый, 2012.  $-313$  c.

46. Хомоненко А.Д. Delphi 7. Наиболее полное руководство [Текст] / А.Д. Хомоненко. – СПб.: БХВ-Петербург, 2005. – 1216 с.

47. Черкашина В. Стандарты и технологии разработки электронного учебника [Электронный ресурс] // В. Черкашина: 2012. URL: http://electrobook.narod.ru/trebovaniaEB.html (дата обращения: 23.07.2023).

48. Шевелев М., Вишнякова Л., Шевелев Ю. Контроль знаний в компьютерном обучении [Текст] / М. Шевелев, Л. Вишнякова, Ю. Шевелев. – М.: LAP Lambert Academic Publishing, 2014. – 404 с.

49. Эйдлина Г.М. Delphi: программирование в примерах и задачах  $[TextCT] / \Gamma.M. \n3\text{H}_{\text{I}}\text{J}$ ина, К.А. Милорадов. – М.: Риор, 2017. – 76 с.

50. Юрловская И.А., Кокоева Н.В. Формирование профессиональной компетентности выпускника современного вуза [Текст] / И.А. Юрловская, Н.В. Кокоева // Вектор науки Тольяттинского государственного университета,  $2014. - 235$  c.

51. Шалкина Т. Н. Электронные учебно-методические комплексы: проектирование, дизайн, инструментальные средства [Текст] / Т. Н. Шалкина, В. В. Запорожко, А. А. Рычкова; ГОУ ОГУ. – Оренбург: Изд-во ГОУ ОГУ, 2008. – 160 с. – ISBN 978-5-7410-0804-1.

52. Горькаева Е. Ю. Особенности учебно-методического обеспечения в колледже [Текст] / Е. Ю. Горькаева // Молодой учёный. – 2014. – № 18. – С. 538-539.

53. Роберт И.В. Современные информационные технологии в образовании [Текст] / И.В. Роберт. – М.: ИИО РАО, 2010. – 140 с.

54. Будакова Е.А. Современные информационные технологии [Текст] / Е.А. Будакова. – Екатеринбург, 2018. – 603 с.

55. Симаева, Н. П. Профессиональные компетенции студентов экономических и юридических специальностей: общее и особенное в содержании и условиях формирования / Н. П. Симаева // Вестник ВолГУ. - 2010. - №6. - С. 12.

56. Хуторской А.В. Ключевые компетенции как компонент личностно ориентировочной парадигмы образования/ А. В. Хуторской: сайт интернетжурнал «Эйдос». - URL: http://eidos.ru/journal/2005/1212.htm / (дата обращения: 16.06.2023).

57. Чебанов, К. А. Формирование профессиональных компетенций обучающихся колледжа / К. А. Чебанов // Современные проблемы науки и образования. – 2016. – № 4. – С. 23-29.

58. Синкина Е.А. Формирование профессиональных компетенций посредством применения многоуровневых задач и заданий профессиональной направленности / Е. А. Синкина // Педагогика. – 2012. № 6. - С. 109-112.

59. Апробация электронных учебников в общеобразовательных учреждениях Российской Федерации [Текст] / Федеральный институт развития образования. – Москва: Федеральный институт развития образования, 2012. – 56 с.

60. Майстренко А.В. Информационные технологии поддержки инженерной и научно-образовательной деятельности [Текст] / А. В. Майстренко, Н. В. Майстренко, И. В. Дидрих. – Тамбов: [б.и.], 2014. - 81 с.

## **ПРИЛОЖЕНИЯ**

Приложение 1 – Рабочая программа «ПМ.03 Эксплуатация объектов сетевой инфраструктуры»

# **СТРУКТУРА И СОДЕРЖАНИЕ ПРОФЕССИОНАЛЬНОГО МОДУЛЯ ПМ.03 «ЭКСПЛУАТАЦИЯ ОБЪЕКТОВ СЕТЕВОЙ ИНФРАСТРУКТУРЫ»**

1.1 Структура профессионального модуля

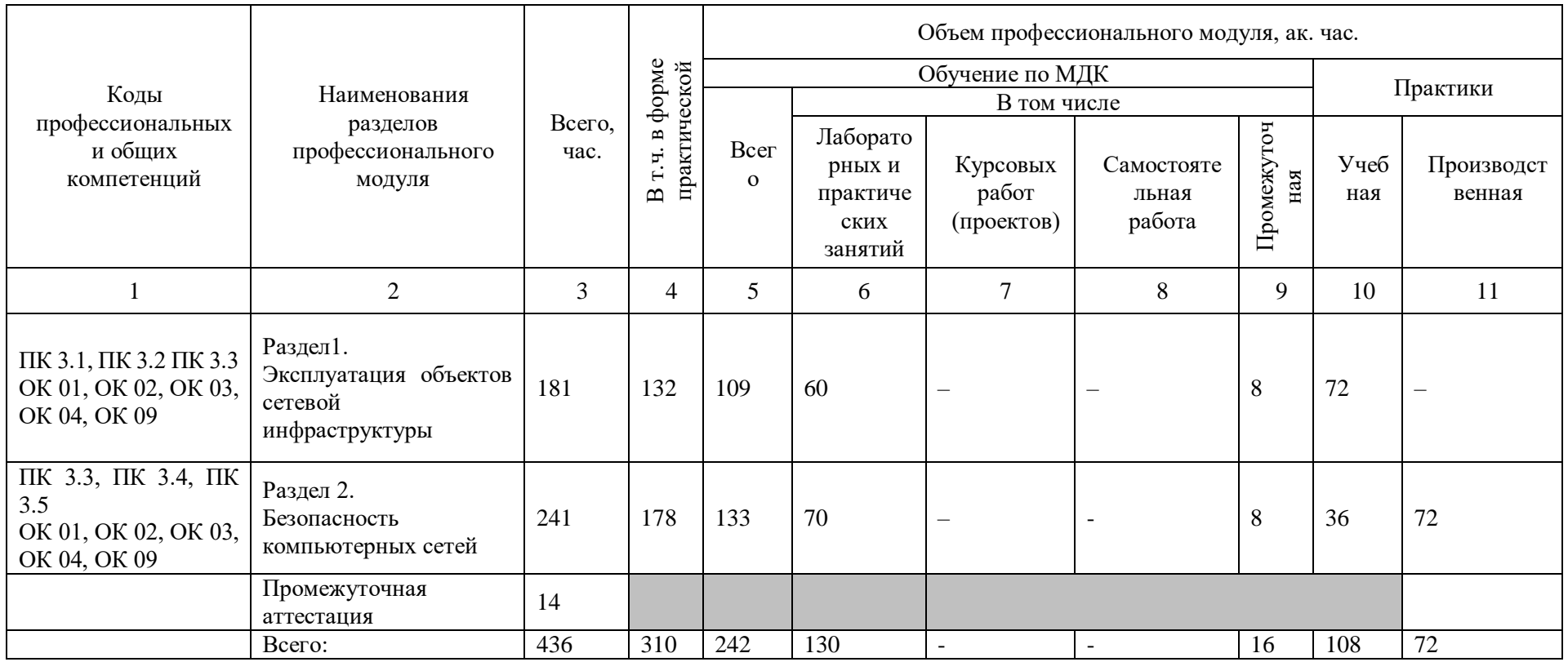

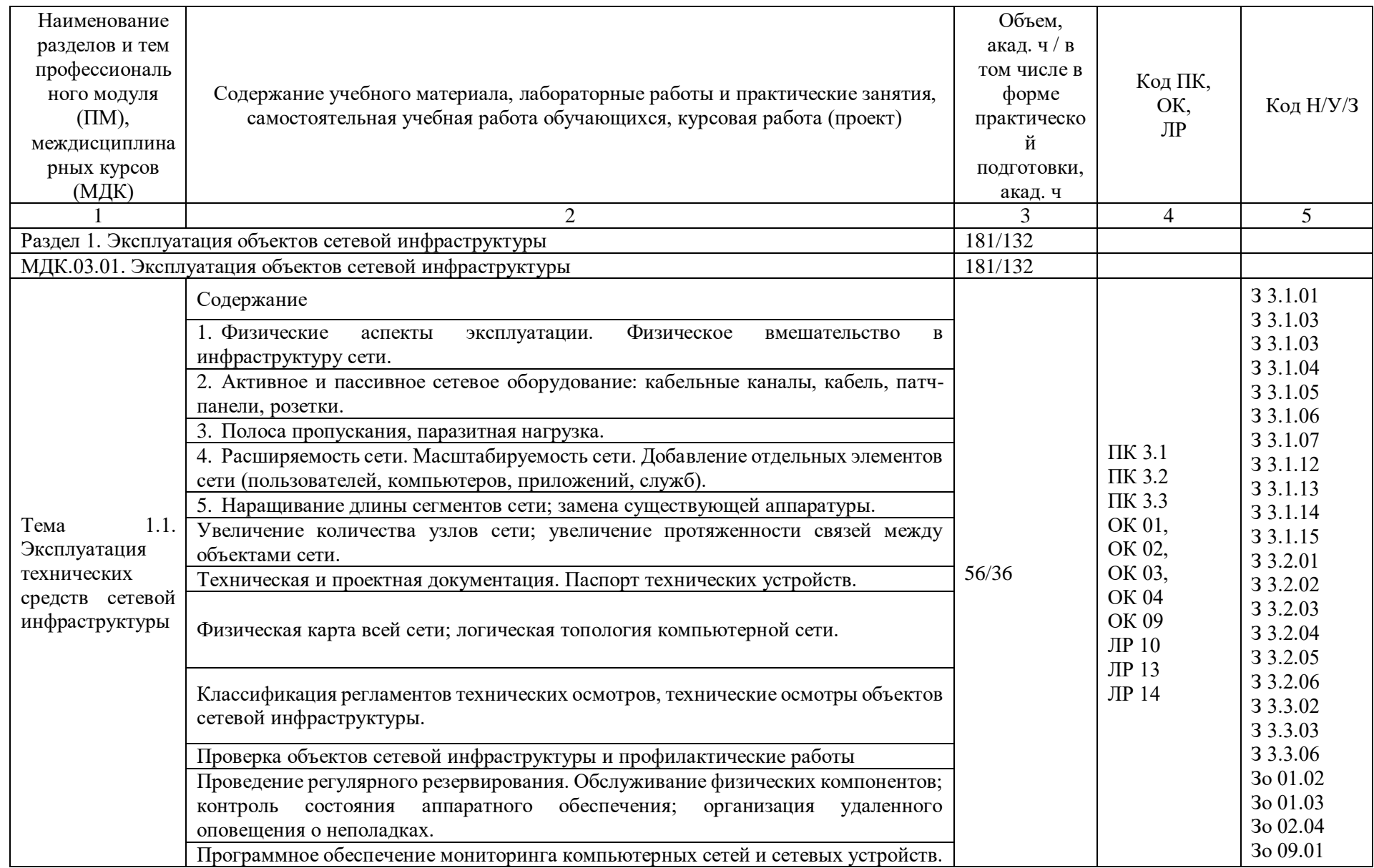

# 1.2 Тематический план и содержание профессионального модуля (ПМ)

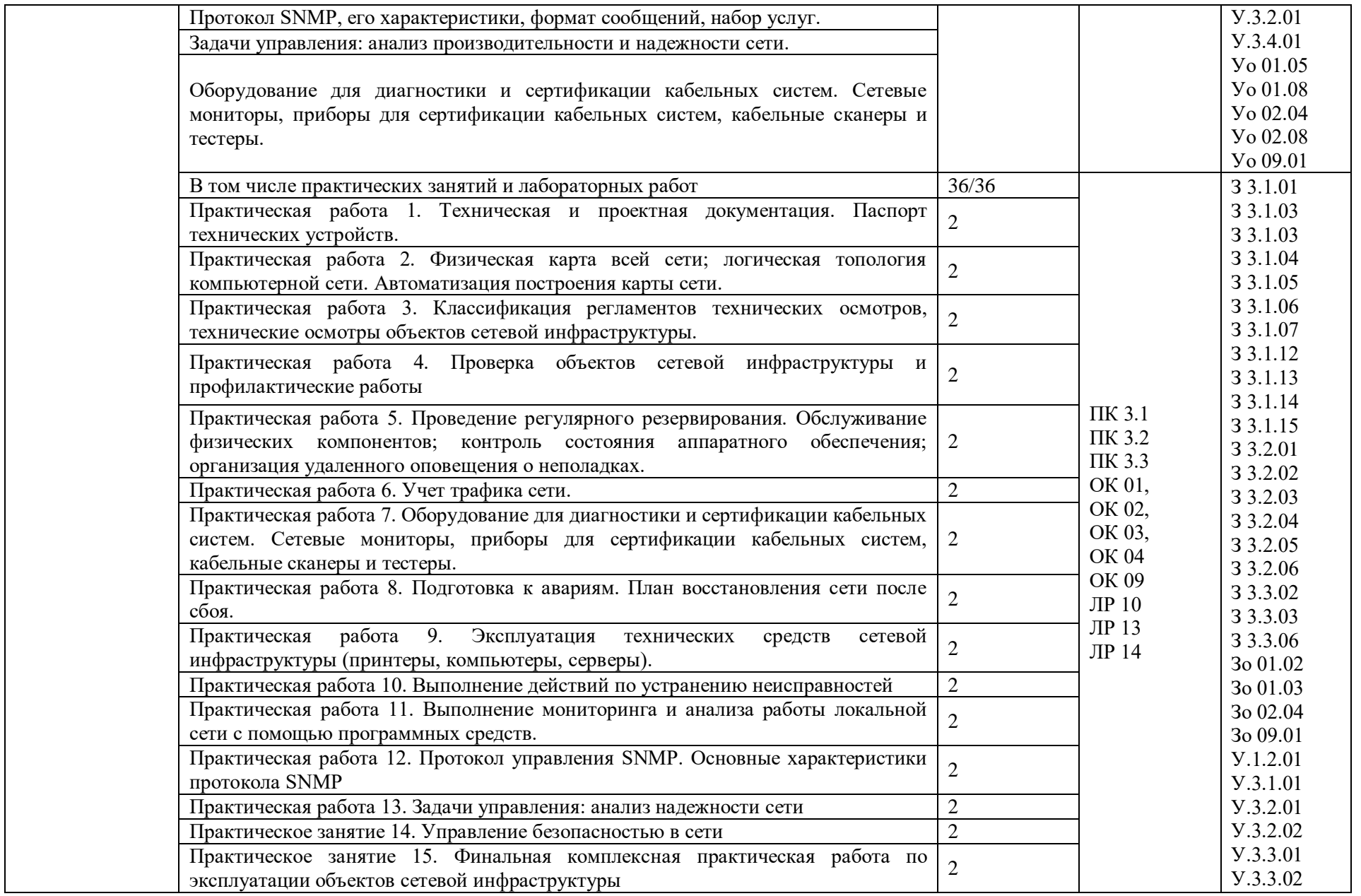

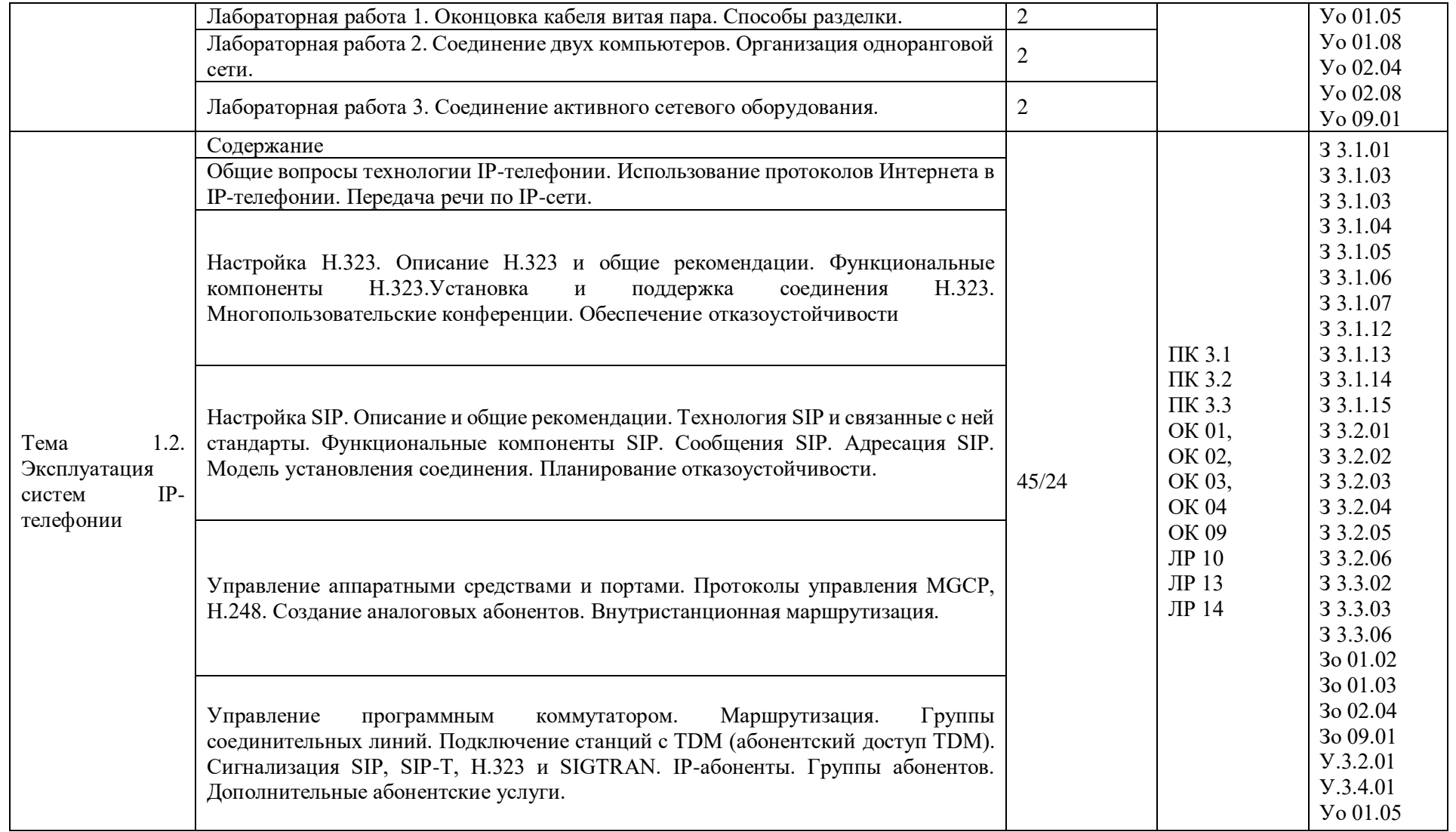

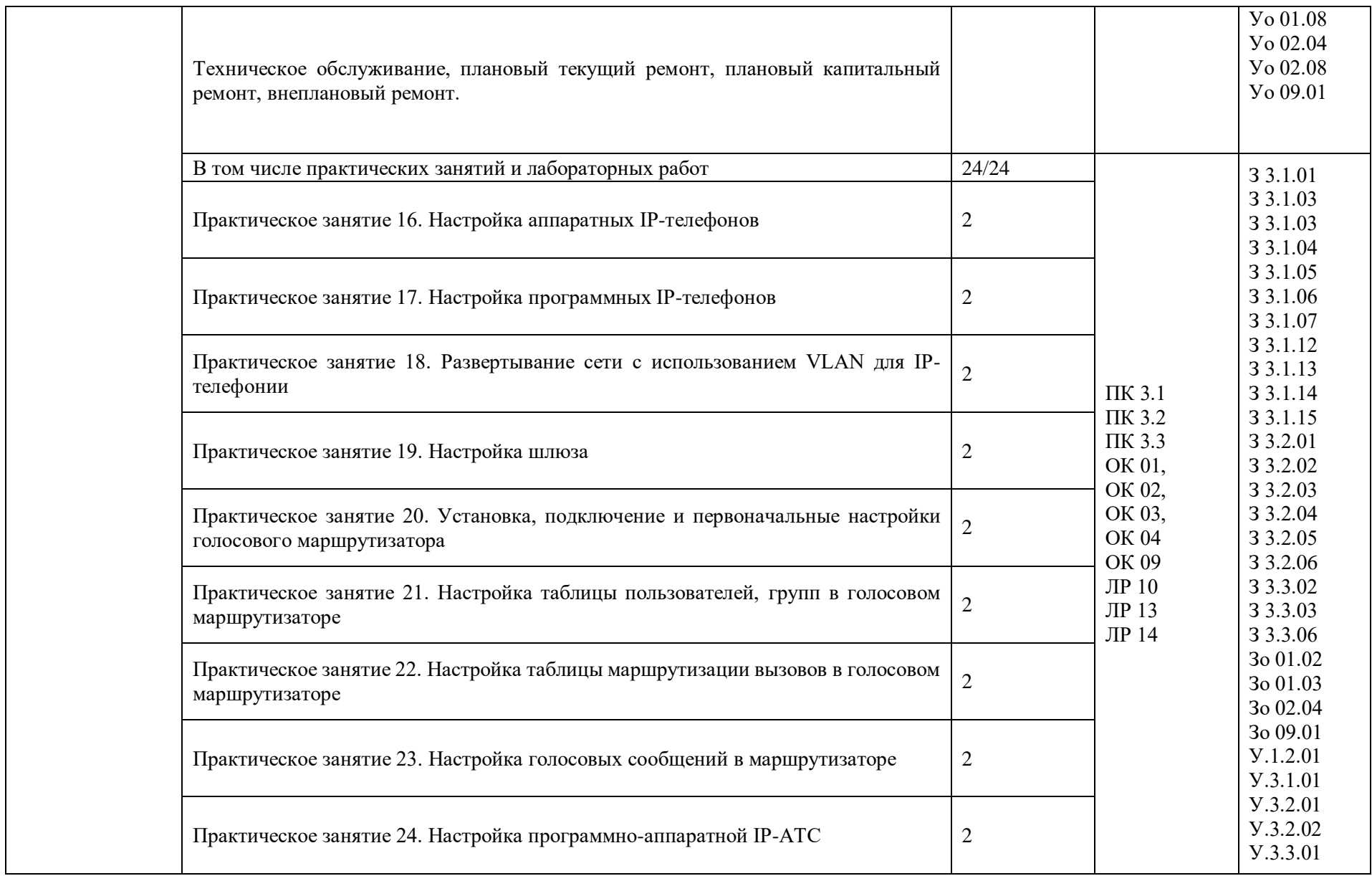

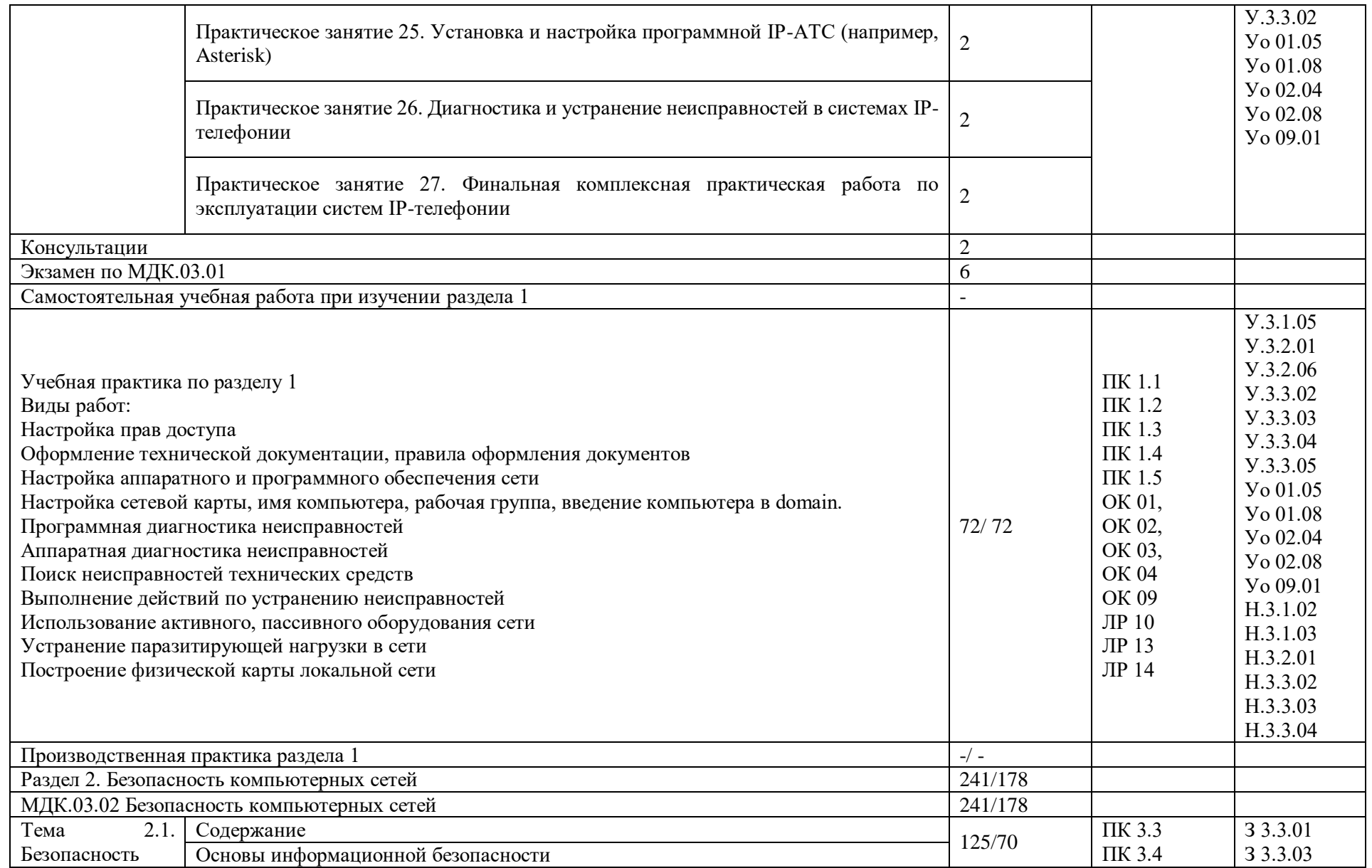

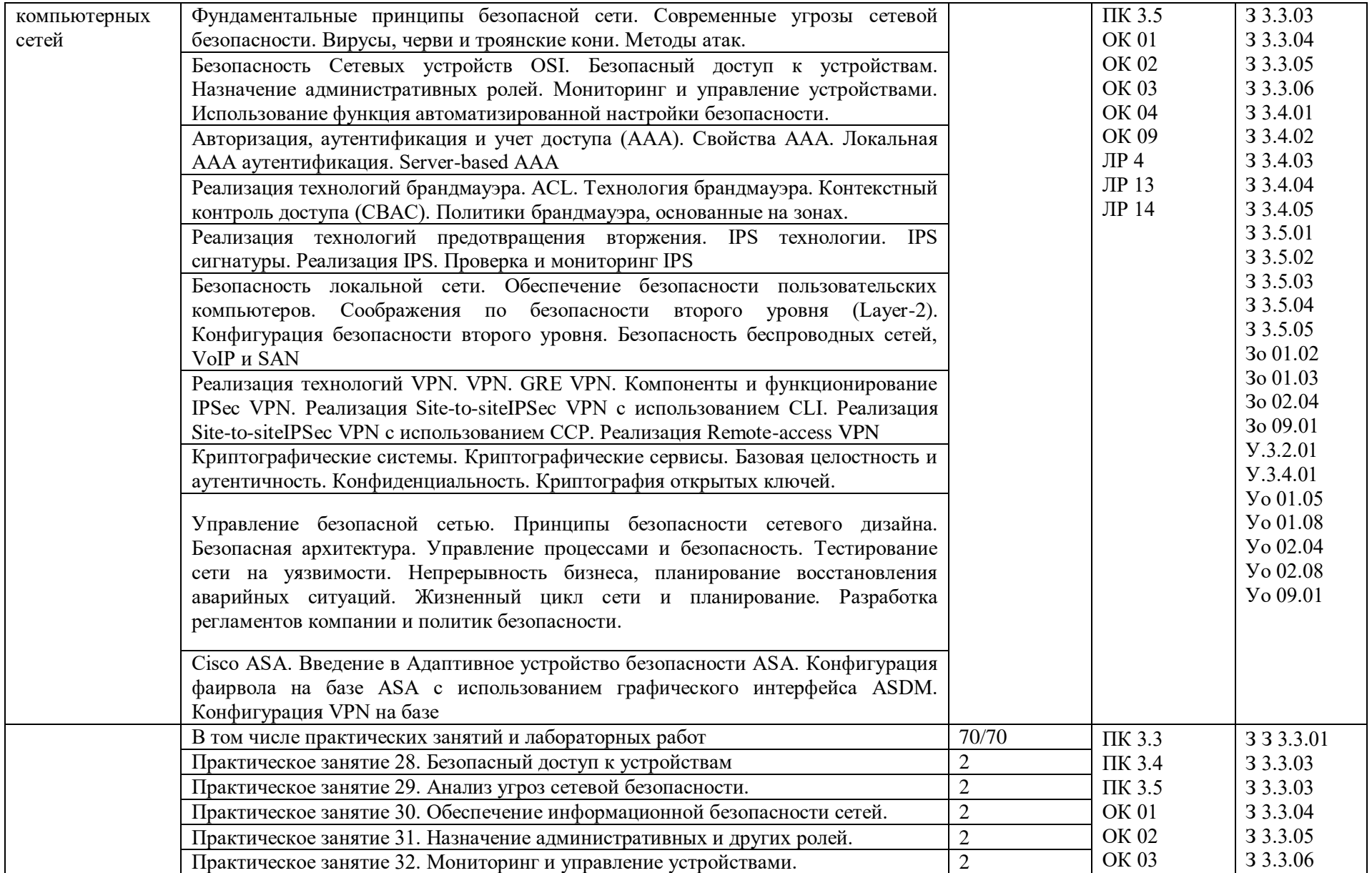

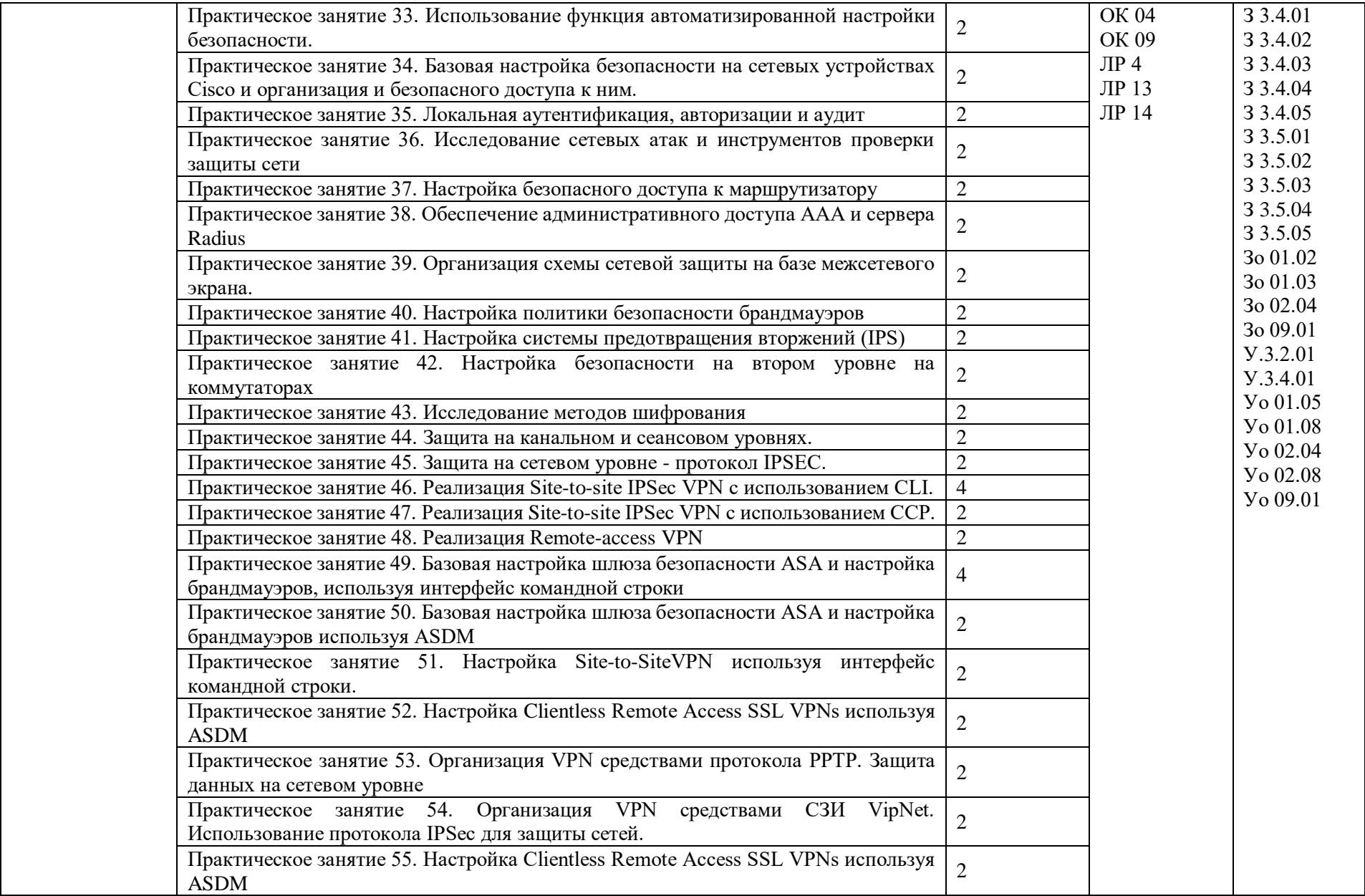

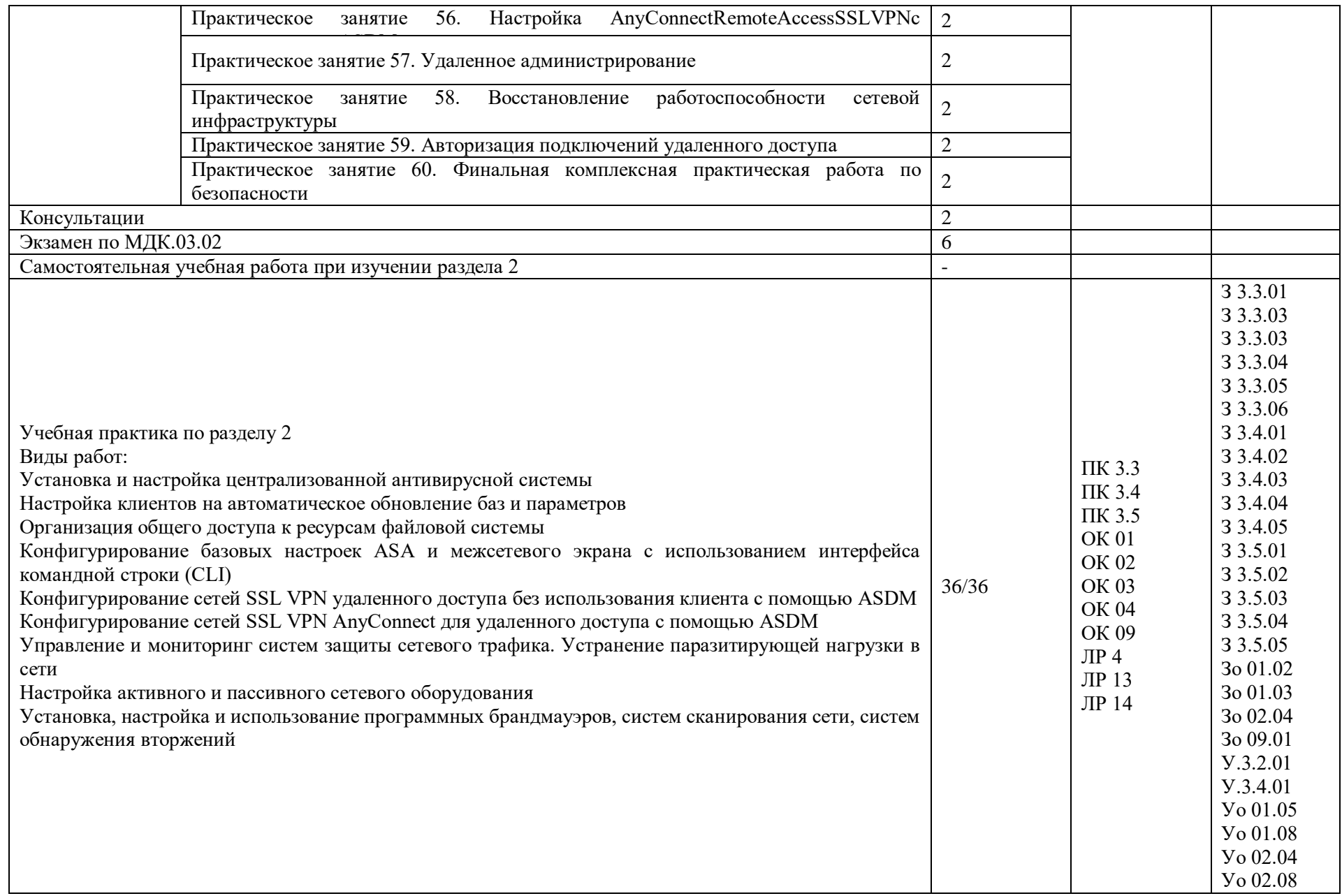

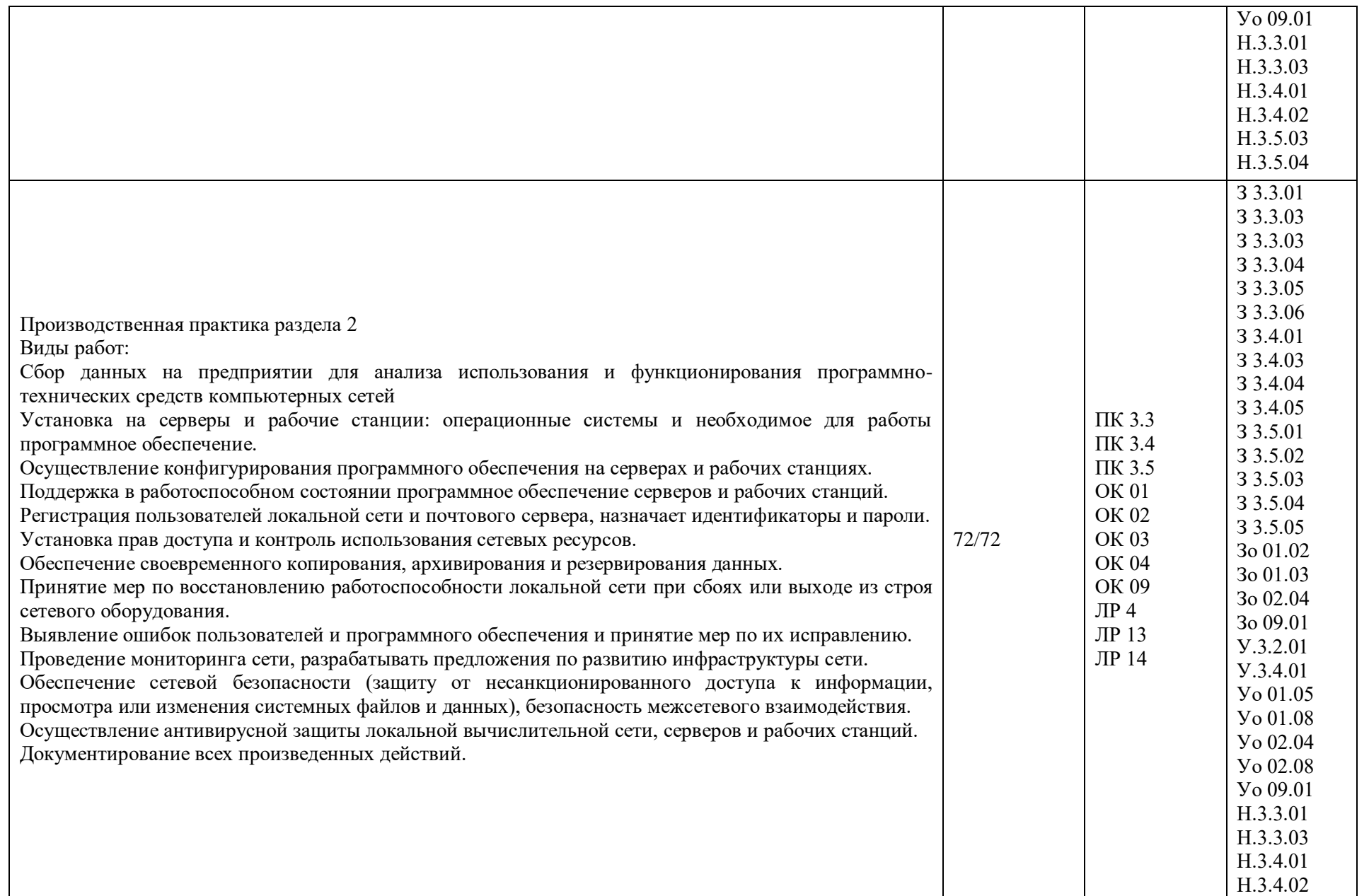

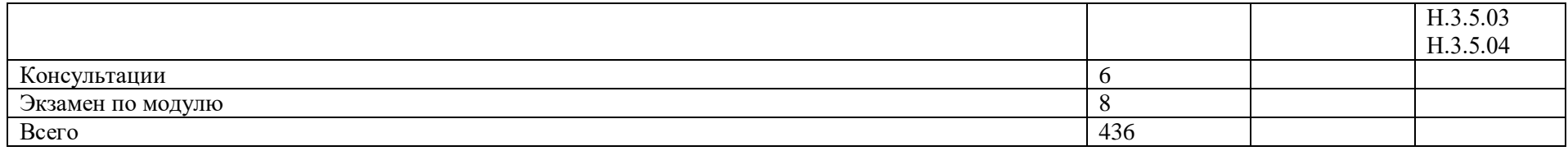

Приложение 2 - Перечень знаний, умений, навыков, проверяемых на ДЭ в соответствии со Спецификацией стандарта

Перечень знаний, умений, навыков в соответствии со Спецификацией стандарта, (WorldSkills Standards Specifications, WSSS), проверяемый в рамках комплекта оценочной документации.

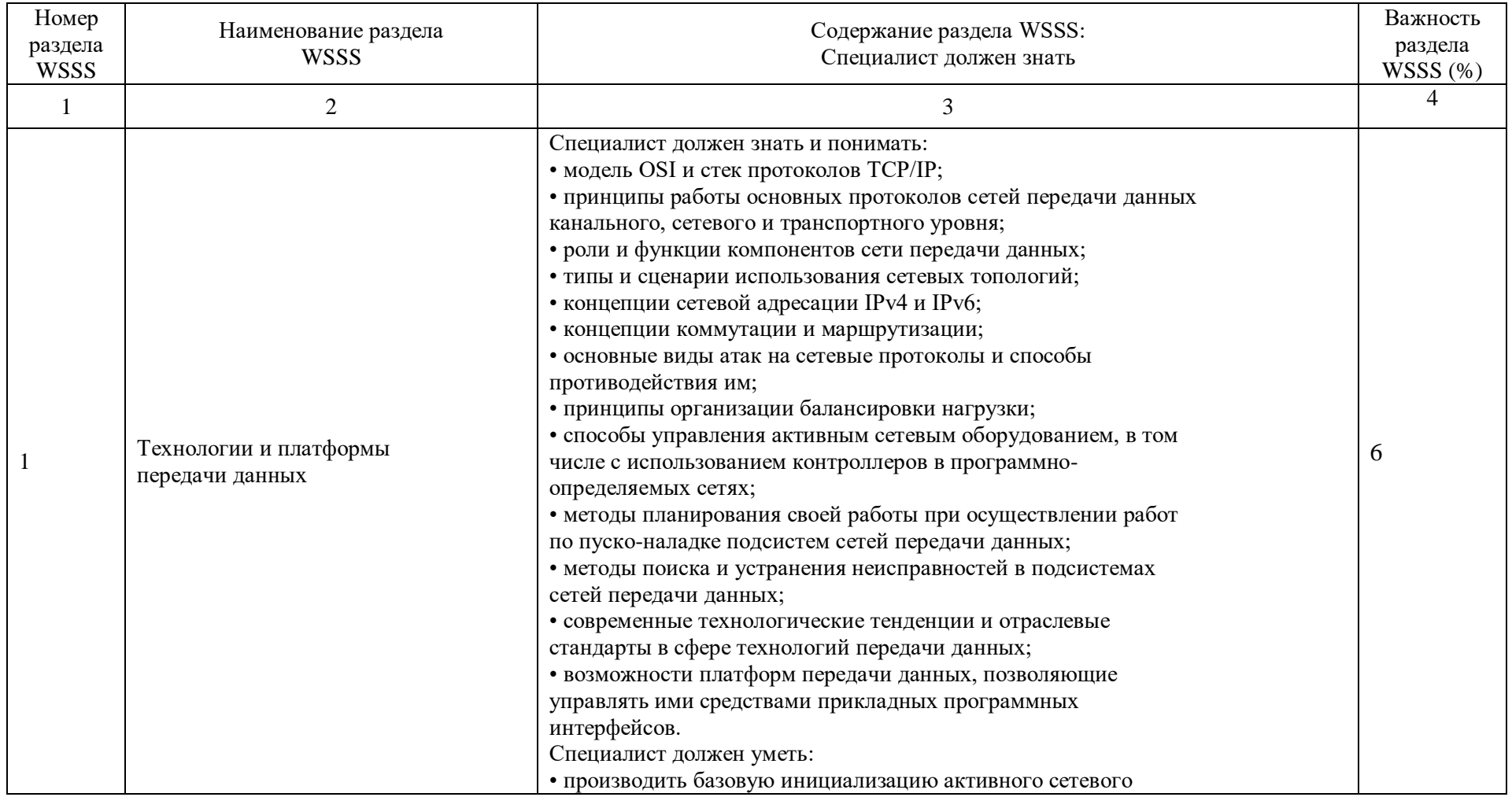

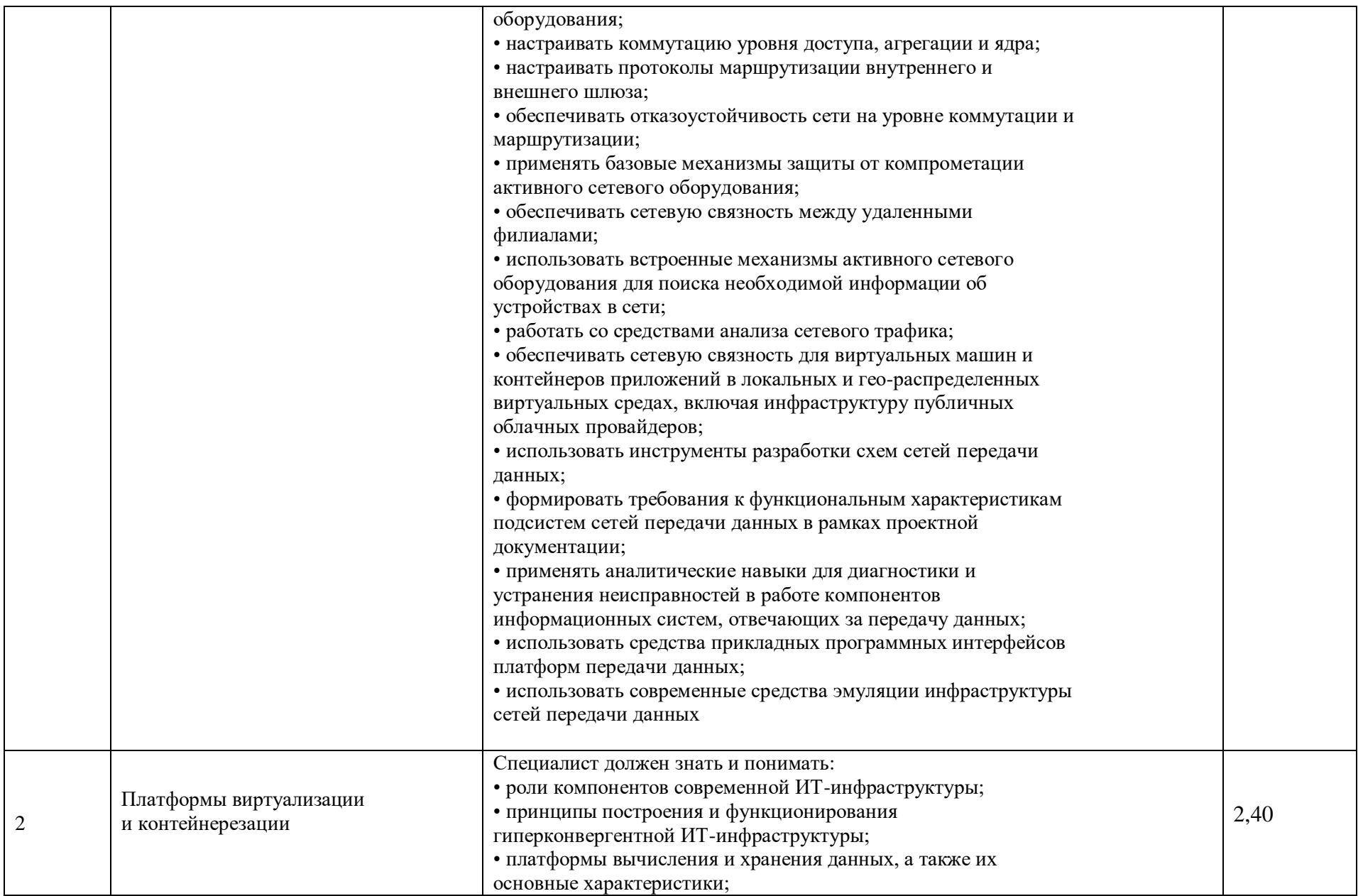

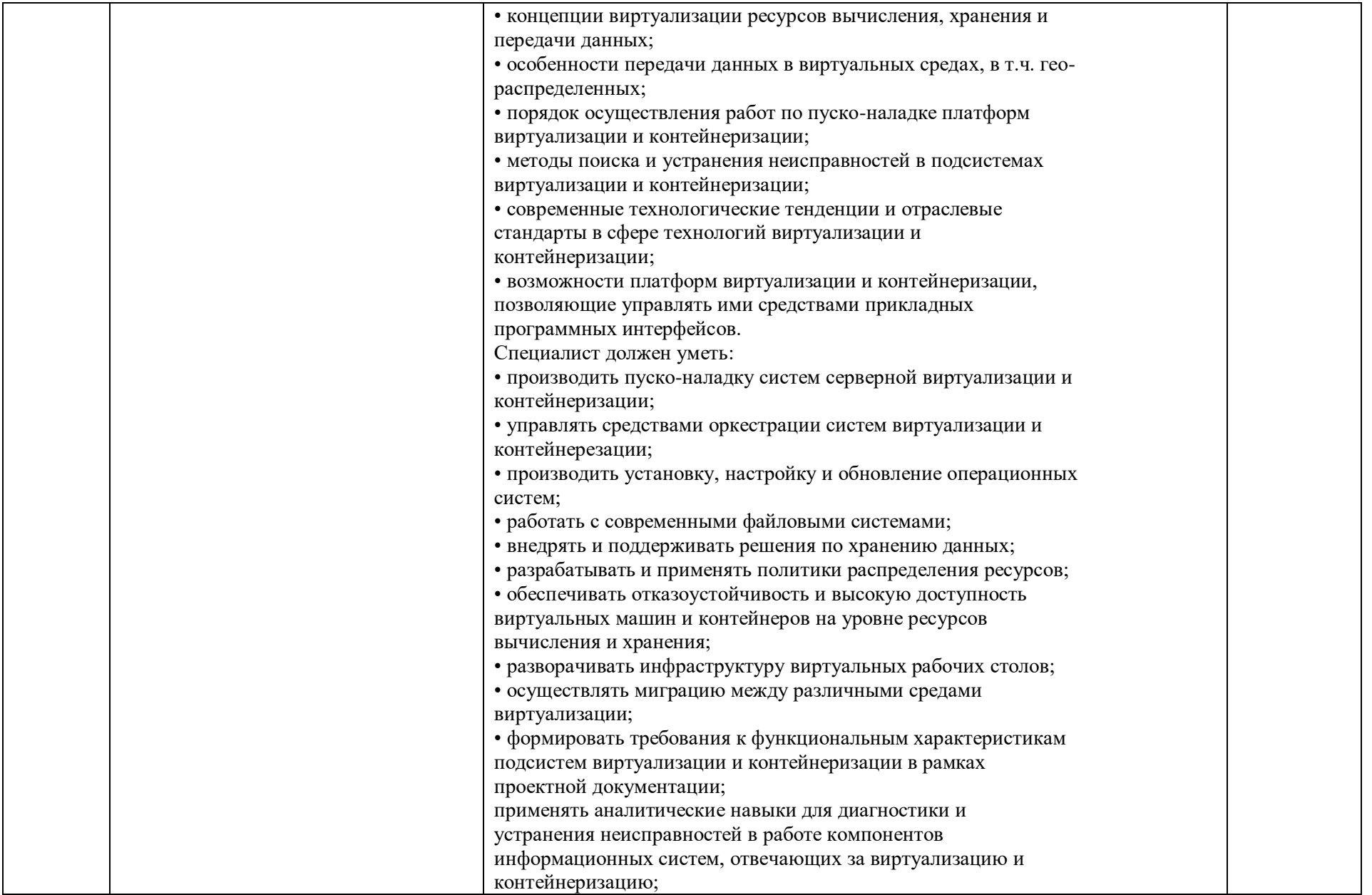

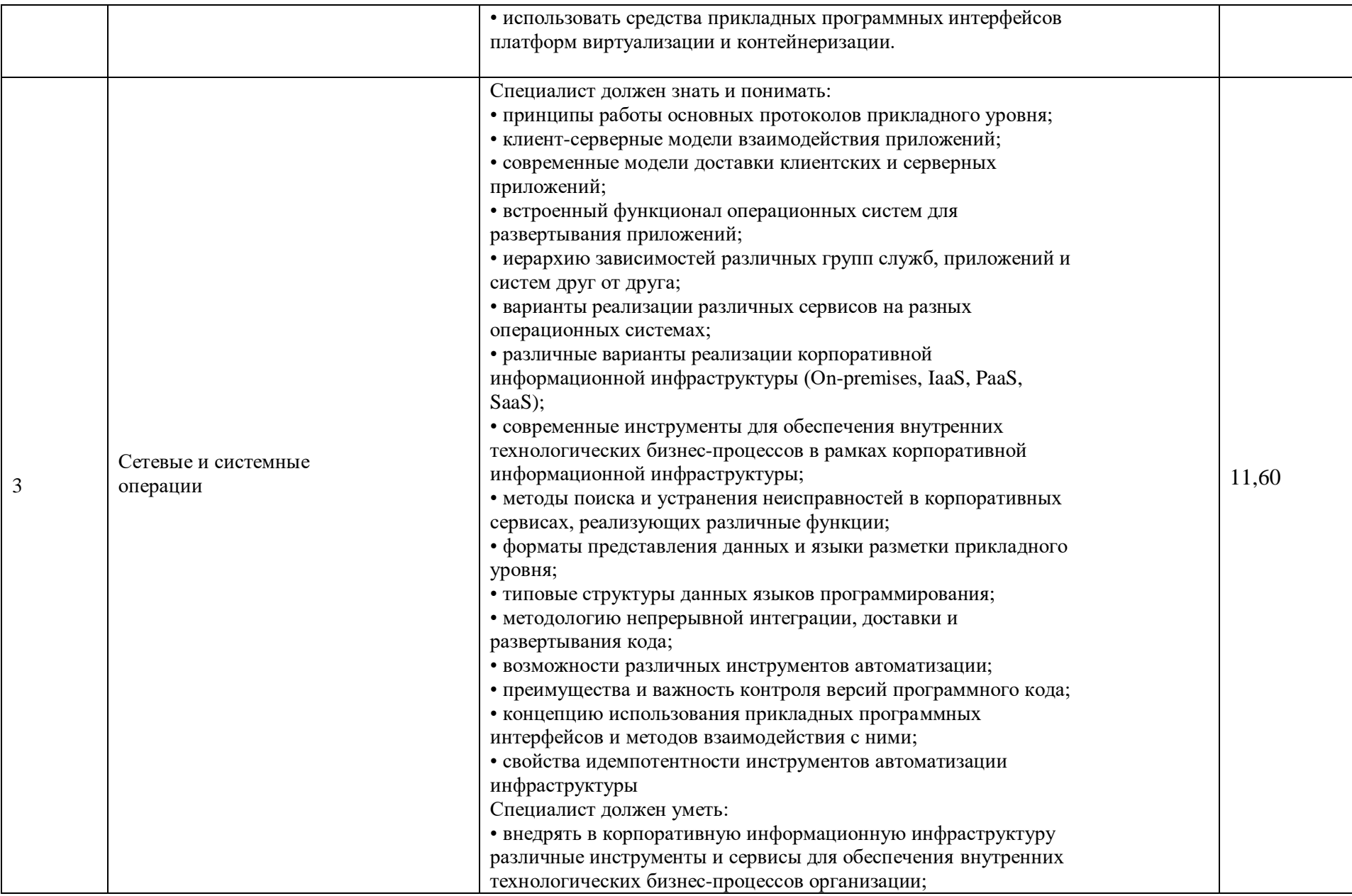

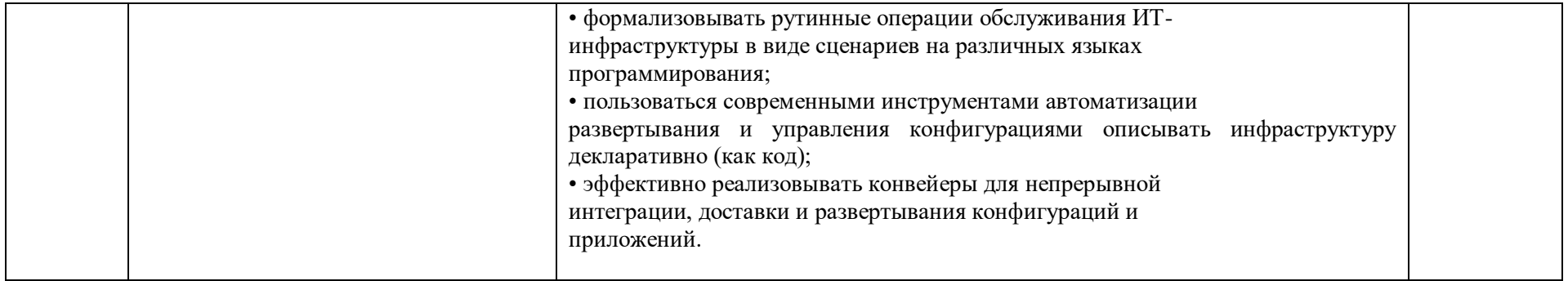
Приложение 3 – Публичный вариант задания демонстрационного экзамена

# **ЗАДАНИЕ ДЕМОНСТРАЦИОННОГО ЭКЗАМЕНА БАЗОВОГО УРОВНЯ**

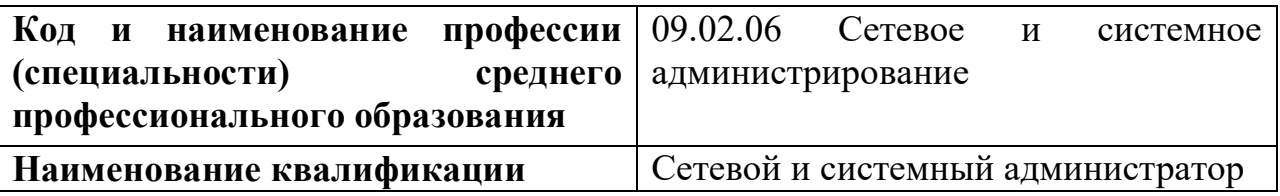

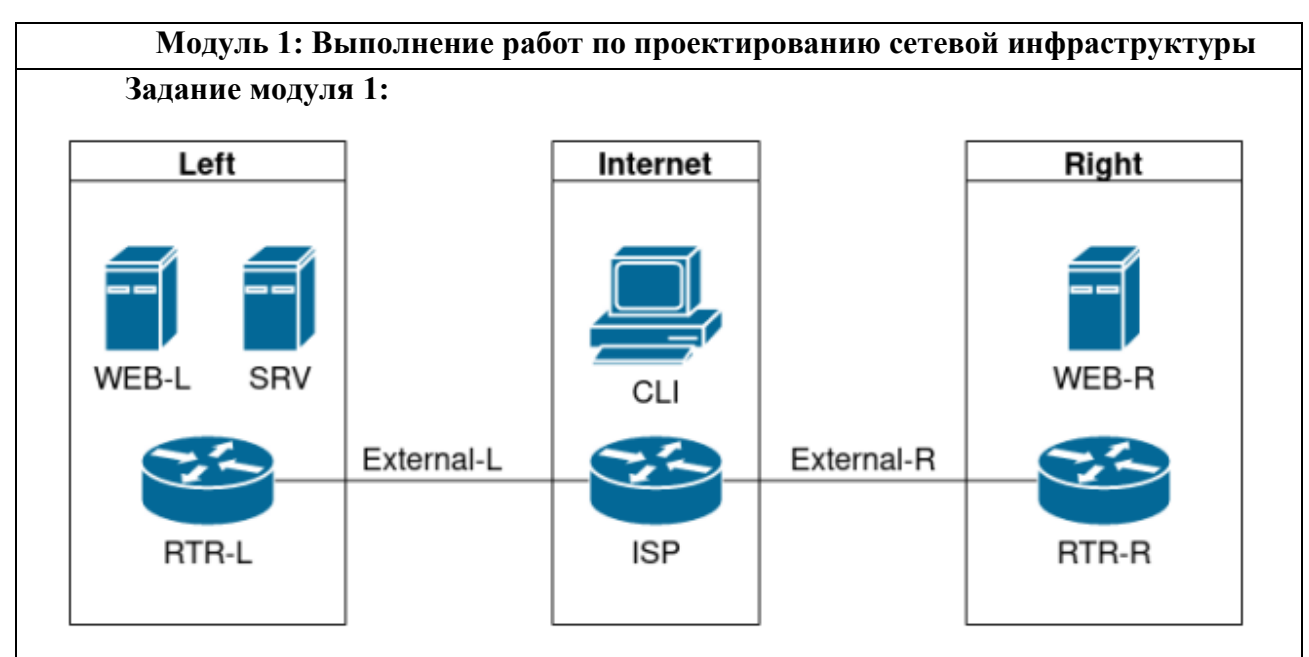

# **Вариант № 1**

Рисунок 1. Топология

# **1. Выполнение проектирования кабельной структуры компьютерной сети. Виртуальные машины и коммутация**

Необходимо выполнить создание и базовую конфигурацию виртуальных машин.

**1.1.** На основе предоставленных ВМ или шаблонов ВМ создайте отсутствующие виртуальные машины в соответствии со схемой.

a. Характеристики ВМ установите в соответствии с **Таблицей 1;**

b. Коммутацию (если таковая не выполнена) выполните в соответствии со схемой сети.

**1.2.** Имена хостов в созданных ВМ должны быть установлены в соответствии со схемой.

**1.3.** Адресация должна быть выполнена в соответствии с Таблицей 1;

**1.4.** Обеспечьте ВМ дополнительными дисками, если таковое необходимо в соответствии с **Таблицей 1.**

Таблица 1. Характеристики ВМ

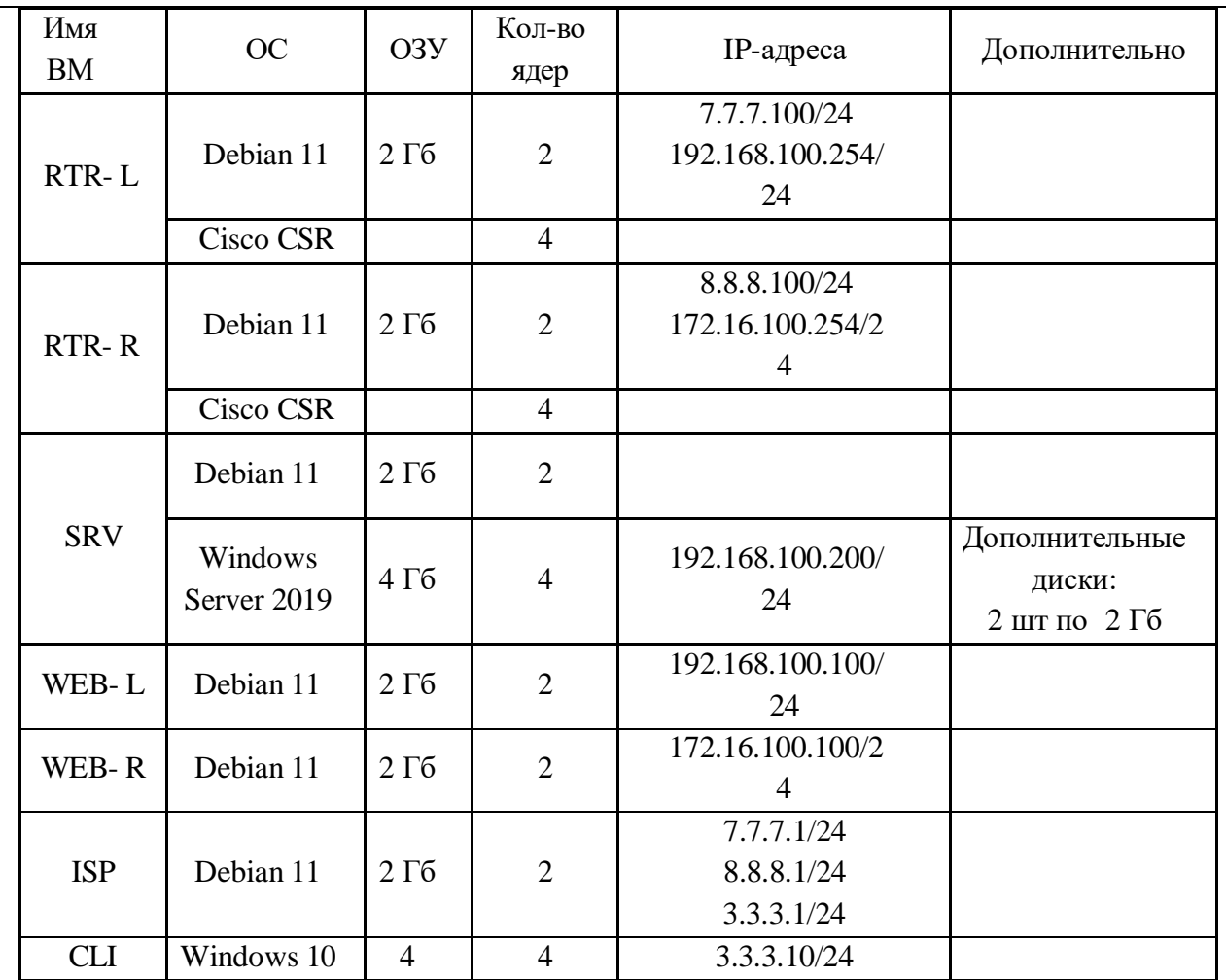

**2. Осуществление выбора технологии, инструментальных средств и средств вычислительной техники при организации процесса разработки и исследования объектов профессиональной деятельности**

#### **Сетевая связанность**

**2.1.** Настройте статический маршрут по умолчанию на маршрутизаторах **RTR-L** и **RTR-R.**

**2.2.** Настройте динамическую трансляцию портов (PAT):

- На маршрутизаторе **RTR-L** настройте динамическую трансляцию портов (PAT) для сети 192.168.100.0/24 в соответствующие адреса исходящего интерфейса

- На маршрутизаторе **RTR-R** настройте динамическую трансляцию портов (PAT) для сети 172.16.100.0/24 в соответствующие адреса исходящего интерфейса.

## **Конфигурация виртуальных частных сетей**

**2.3.** Между платформами **RTR-L** и **RTR-R** должен быть установлен туннель, позволяющий осуществлять связь между регионами с применением внутренних адресов со следующими параметрами:

a) Используйте в качестве VTI интерфейс Tunnel1

b) Между платформами должен быть установлен туннель, позволяющий осуществлять связь между регионами с применением внутренних адресов

#### **Настройка маршрутизации**

**2.4.** Настройте динамическую маршрутизацию между платформами **RTR-L** и **RTR-**

**R.** 

**2.5.** Трафик, идущий по туннелю между регионами по внутренним адресам, не должен транслироваться.

#### **Модуль 2: Организация сетевого администрирования**

## **Задание модуля 2:**

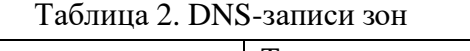

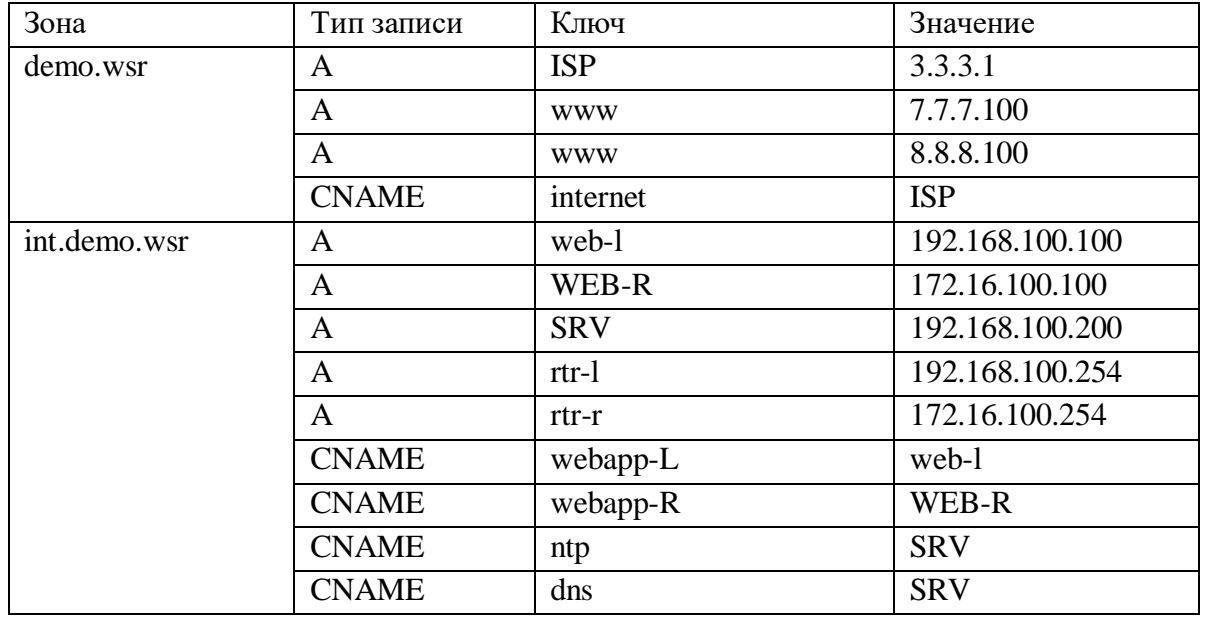

**1. Администрирование локальных вычислительных сетей и принятие мер по устранению возможных сбоев** 

## **Сетевая связность.**

В рамках данного модуля требуется обеспечить сетевую связность между регионами работы приложения, а также обеспечить выход ВМ в имитируемую сеть "Интернет".

**1.1.** Сети, подключенные к **ISP**, считаются внешними:

- Запрещено прямое попадание трафика из внутренних сетей во внешние и наоборот;

**1.2.** Обеспечьте настройку служб SSH региона Left:

a. Подключения со стороны внешних сетей по протоколу к платформе управления трафиком **RTR-L** на порт 2222 должны быть перенаправлены на ВМ Web-L;

b. Подключения со стороны внешних сетей по протоколу к платформе управления трафиком **RTR-R** на порт 2244 должны быть перенаправлены на ВМ **WEB-R**.

# **2. Администрирование сетевых ресурсов в информационных системах Инфраструктурные службы.**

В рамках данного модуля необходимо настроить основные инфраструктурные службы и настроить представленные ВМ на применение этих служб для всех основных функций.

**2.1.** Выполните настройку первого уровня DNS-системы стенда:

a. Используется ВМ **ISP**;

b. Обслуживается зона demo.wsr.

- Наполнение зоны должно быть реализовано в соответствии с Таблицей 2;

c. Сервер делегирует зону int.demo.wsr на **SRV**;

- Поскольку **SRV** находится во внутренней сети западного региона, делегирование происходит на внешний адрес маршрутизатора данного региона.

- Маршрутизатор региона должен транслировать соответствующие порты DNSслужбы в порты сервера **SRV**.

d. Внешний клиент **CLI** должен использовать DNS-службу, развернутую на **ISP**, по умолчанию;

**2.2.** Выполните настройку второго уровня DNS-системы стенда;

a. Используется ВМ **SRV**;

b. Обслуживается зона int.demo.wsr;

- Наполнение зоны должно быть реализовано в соответствии с Таблицей 2;

c. Обслуживаются обратные зоны для внутренних адресов регионов

- Имена для разрешения обратных записей следует брать из Таблицы 2;

d. Сервер принимает рекурсивные запросы, исходящие от адресов внутренних регионов;

- Обслуживание клиентов (внешних и внутренних), обращающихся к к зоне int.demo.wsr, должно производится без каких-либо ограничений по адресу источника;

e. Внутренние хосты регионов (равно как и платформы управления трафиком) должны использовать данную DNS-службу для разрешения всех запросов имен;

**2.3.** Выполните настройку первого уровня системы синхронизации времени:

a. Используется сервер **ISP**.

b. Сервер считает собственный источник времени верным, stratum=4;

c. Сервер допускает подключение только через внешний адрес соответствующей платформы управления трафиком;

- Подразумевается обращение **SRV** для синхронизации времени;

d. Клиент **CLI** должен использовать службу времени **ISP**;

**2.4.** Выполните конфигурацию службы второго уровня времени на **SRV**.

a. Сервер синхронизирует время с хостом **ISP**;

- Синхронизация с другими источникам запрещена;

b. Сервер должен допускать обращения внутренних хостов регионов, в том числе и платформ управления трафиком, для синхронизации времени;

c. Все внутренние хосты (в том числе и платформы управления трафиком) должны синхронизировать свое время с **SRV**;

**2.5.** Реализуйте файловый SMB-сервер на базе **SRV**

a. Сервер должен предоставлять доступ для обмена файлами серверам **WEB-L** и **WEB-R**;

b. Сервер, в зависимости от ОС, использует следующие каталоги для хранения файлов:

/mnt/storage для систем на базе Linux;

Диск R:\ для систем на базе Windows;

c. Хранение файлов осуществляется на диске (смонтированном по указанным выше адресам), реализованном по технологии RAID типа "Зеркало";

**2.6.** Сервера **WEB-L** и **WEB-R** должны использовать службу, настроенную на **SRV**,

для обмена файлами между собой:

a. Служба файлового обмена должна позволять монтирование в виде стандартного каталога Linux;

Разделяемый каталог должен быть смонтирован по адресу/opt/share;

b. Каталог должен позволять удалять и создавать файлы в нем для всех пользователей;

**2.7.** Выполните настройку центра сертификации на базе SRV:

a. В случае применения решения на базе Linux используется центр сертификации типа OpenSSL и располагается по адресу /var/ca;

b. Выдаваемые сертификаты должны иметь срок жизни не менее 500 дней;

c. Параметры выдаваемых сертификатов:

- Страна RU;

- Организация DEMO.WSR;

- Прочие поля (за исключением CN) должны быть пусты;

# **3. Взаимодействие со специалистами смежного профиля при разработке методов, средств и технологий применения объектов профессиональной деятельности**

### **Инфраструктура веб-приложения.**

Данный блок подразумевает установку и настройку доступа к веб- приложению, выполненному в формате контейнера Docker.

**3.1.** Образ Docker (содержащий веб-приложение) расположен на ISO-образе дополнительных материалов;

a. Выполните установку приложения AppDocker0;

**3.2.** Пакеты для установки Docker расположены на дополнительном ISO-образе;

**3.3.** Инструкция по работе с приложением расположена на дополнительном ISOобразе;

**3.4.** Необходимо реализовать следующую инфраструктуру приложения.

a. Клиентом приложения является **CLI** (браузер Edge);

b. Хостинг приложения осуществляется на ВМ **WEB-L** и **WEB-R**;

c. Доступ к приложению осуществляется по DNS-имени [www.](http://www.int.demo/)demo.wsr;

- Имя должно разрешаться во "внешние" адреса ВМ управления трафиком в обоих регионах;

- При необходимости, для доступа к к приложению допускается реализовать реверспрокси или трансляцию портов;

d. Доступ к приложению должен быть защищен с применением технологии TLS;

- Необходимо обеспечить корректное доверие сертификату сайта, без применения "исключений" и подобных механизмов;

e. Незащищенное соединение должно переводится на защищенный канал автоматически;

**3.5.** Необходимо обеспечить отказоустойчивость приложения;

a. Сайт должен продолжать обслуживание (с задержкой не более 25 секунд) в следующих сценариях:

- Отказ одной из ВМ Web

- Отказ одной из ВМ управления трафиком.

#### **Модуль 3: Эксплуатация объектов сетевой инфраструктуры**

**Задание модуля 3:**

**1. Установка, настройка, эксплуатация и обслуживание технических и программно-аппаратных средств компьютерных сетей** 

### **Конфигурация виртуальных частных сетей**

**1.1.** Защита туннеля должна обеспечиваться с помощью **IPsec** между платформами **RTR-L** и **RTR-R**.

- a. Используйте аутентификацию по общему ключу.
- b. Параметры **IPsec** произвольные.

# **2. Установка, настройка, эксплуатация и обслуживание сетевых конфигураций.**

## **Настройка списков контроля доступа**

**2.1.** Платформа управления трафиком **RTR-R** выполняет контроль входящего трафика согласно следующим правилам:

a. Разрешаются подключения к портам HTTP и HTTPS для всех клиентов;

b. Разрешаются подключения к портам HTTP и HTTPS для всех клиентов;

- Порты необходимо для работы настраиваемых служб

c. Разрешается работа выбранного протокола организации защищенной связи;

- Разрешение портов должно быть выполнено по принципу "необходимо и достаточно"

d. Разрешается работа протоколов ICMP;

e. Разрешается работа протокола SSH;

f. Прочие подключения запрещены;

g. Для обращений в платформах со стороны хостов, находящихся внутри регионов, ограничений быть не должно;

**2.2.** Платформа управления трафиком **RTR-L** выполняет контроль входящего трафика согласно следующим правилам:

a. Разрешаются подключения к портам DNS, HTTP и HTTPS для всех клиентов;

-Порты необходимо для работы настраиваемых служб

b. Разрешается работа выбранного протокола организации защищенной связи;

- Разрешение портов должно быть выполнено по принципу "необходимо и достаточно"

c. Разрешается работа протоколов ICMP;

d. Разрешается работа протокола SSH;

e. Прочие подключения запрещены;

f. Для обращений к платформам со стороны хостов, находящихся внутри регионов, ограничений быть не должно.

Приложение 4 - Оценочная ведомость

Критерий 1. Установка, настройка, эксплуатация и обслуживание

технических и программноаппаратных средств компьютерных сетей (5.00)

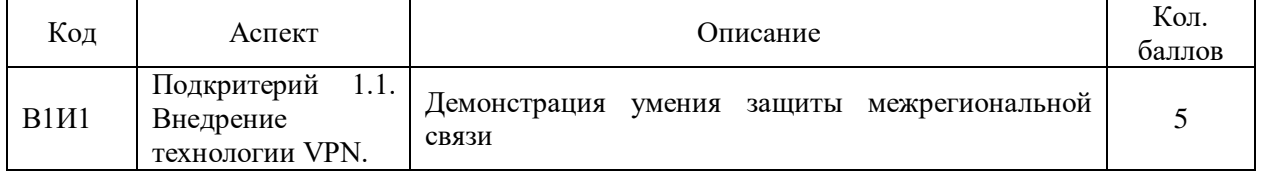

Критерий 2. Установка, настройка, эксплуатация и обслуживание сетевых конфигураций (5.00)

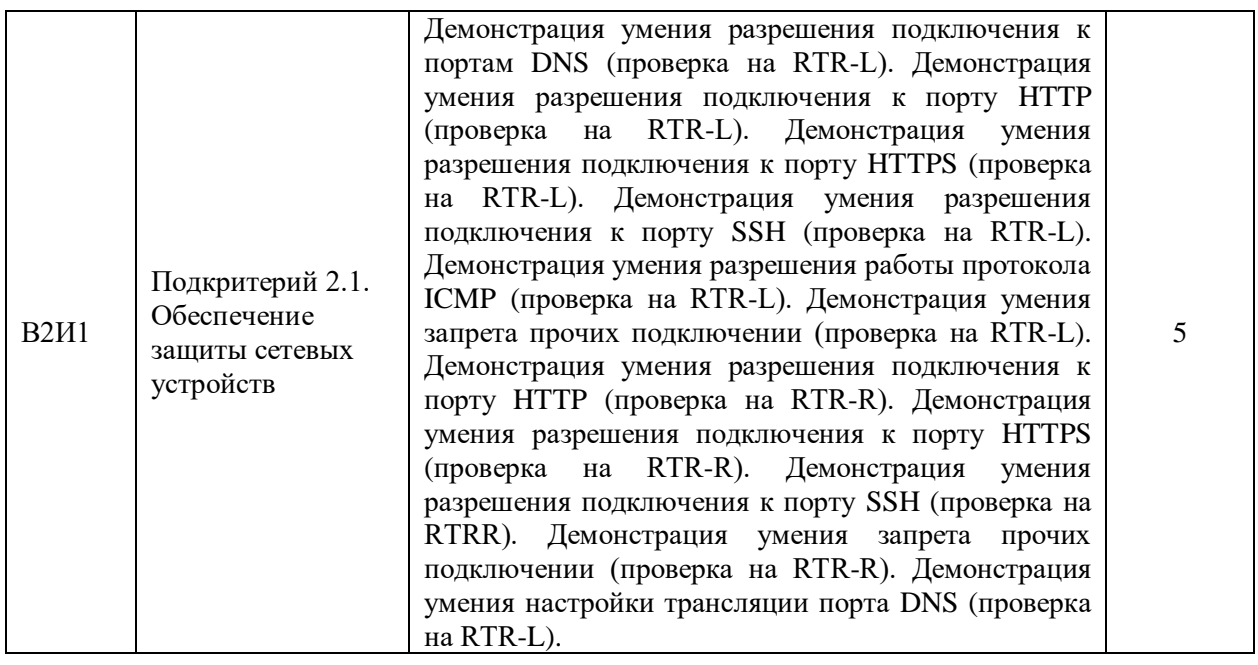

Критерий 1. Выполнение проектирования кабельной структуры компьютерной сети (10.00)

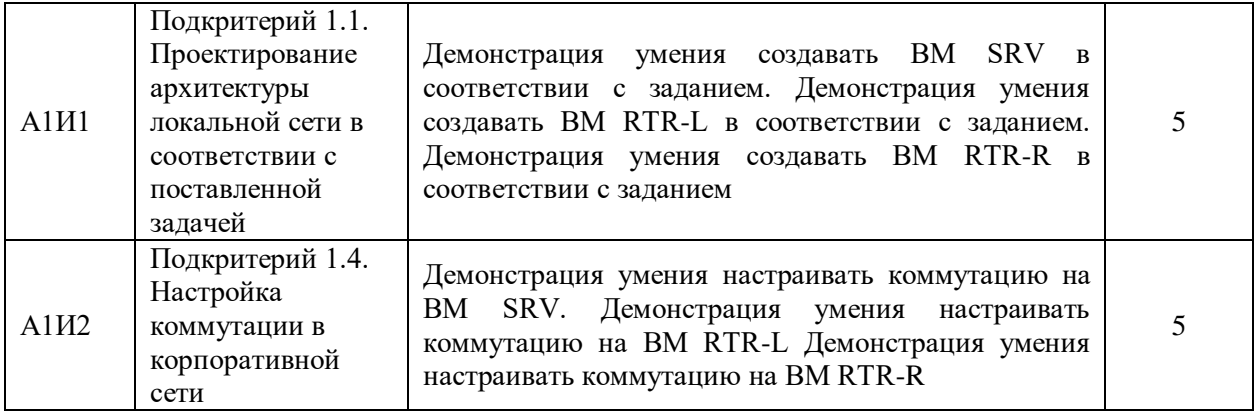

Критерий 2. Осуществление выбора технологии, инструментальных средств и средств вычислительной техники при организации процесса разработки и исследования объектов профессиональной деятельности (10.00)

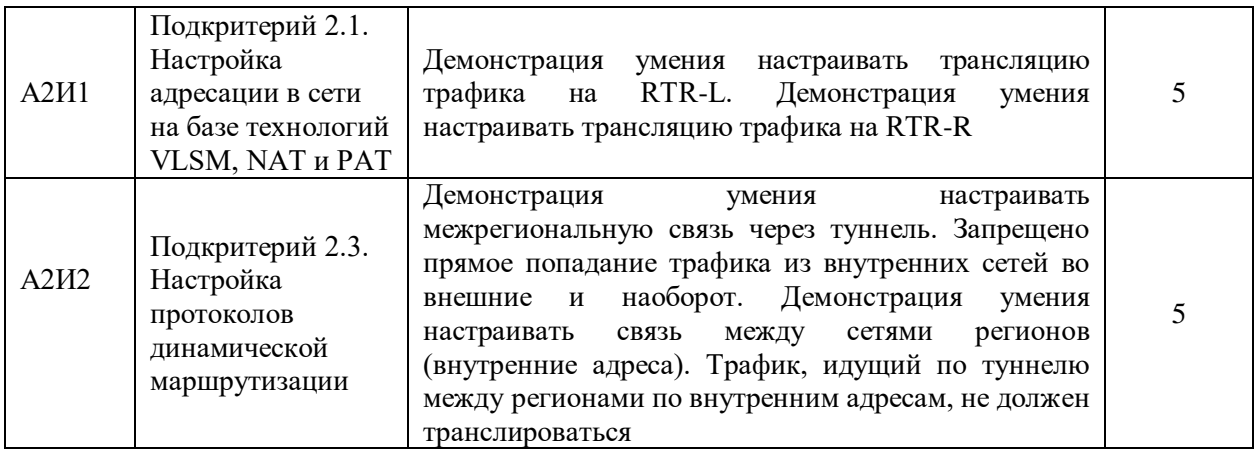

Критерий 2. Администрирование сетевых ресурсов в информационных системах (55.00)

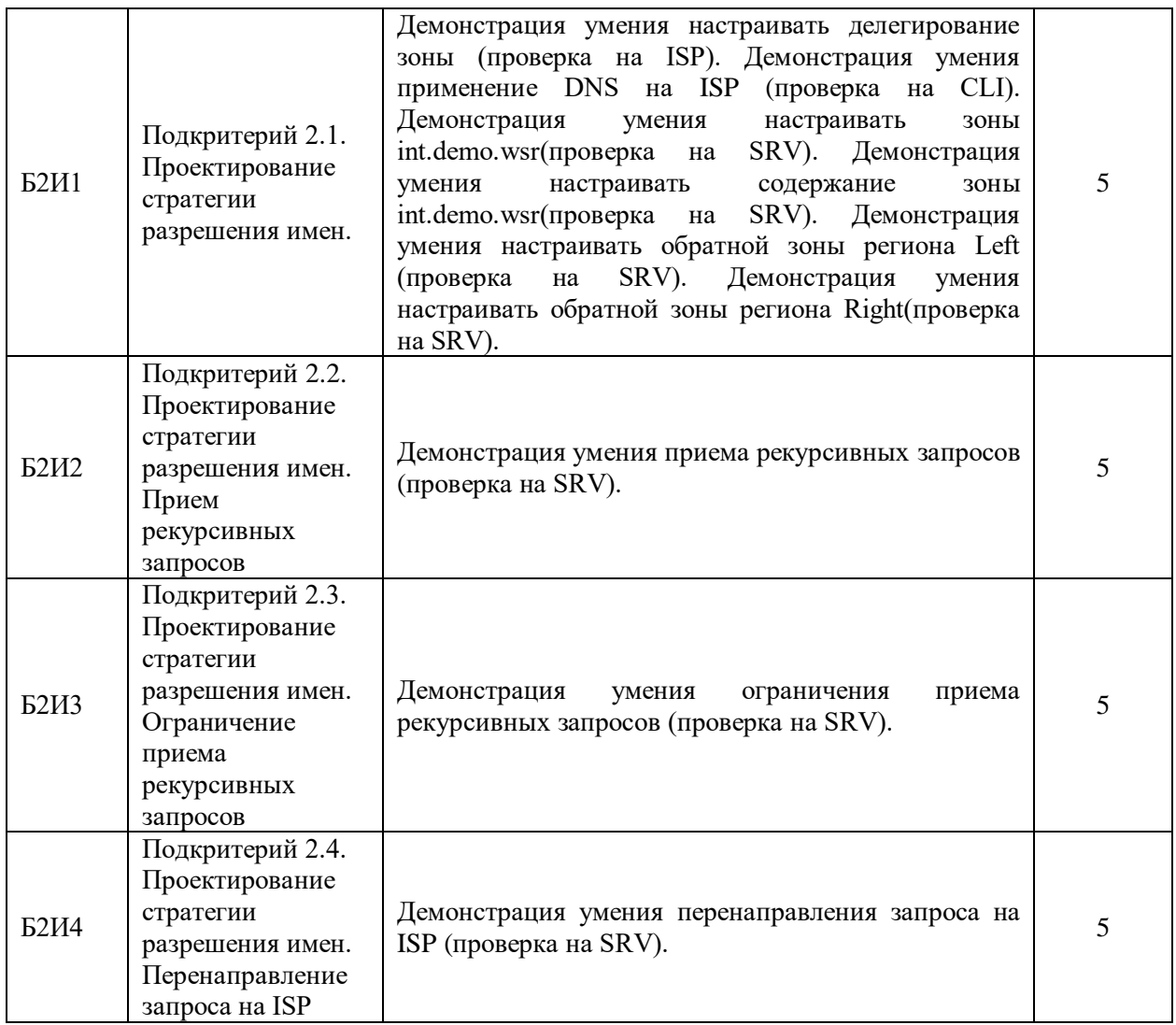

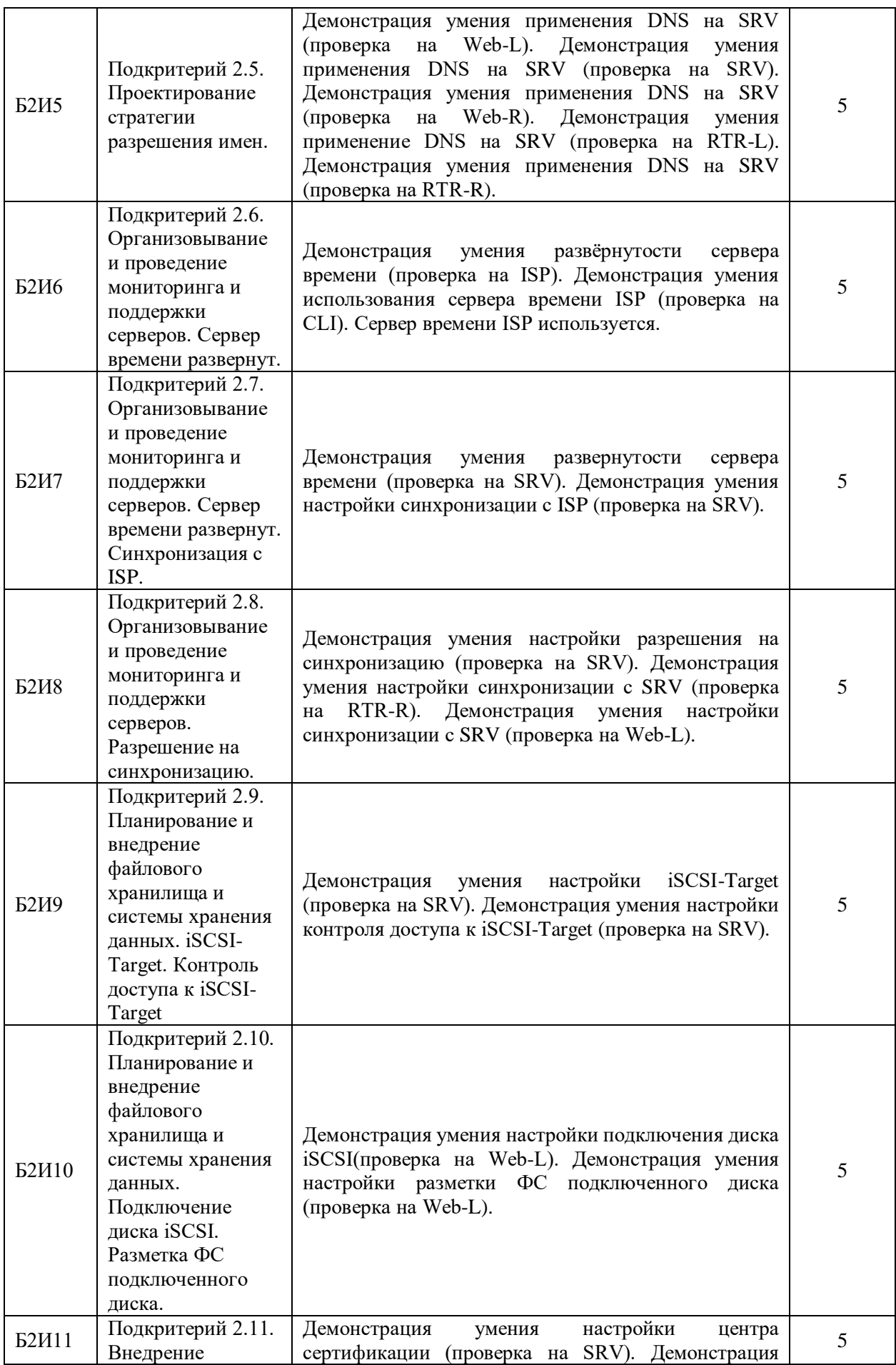

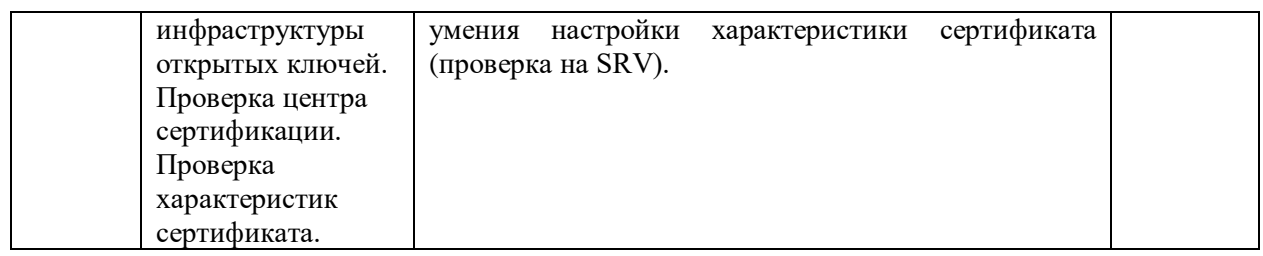

Критерий 3. Взаимодействие со специалистами смежного профиля при разработке методов, средств и технологий применения объектов профессиональной деятельности (10.00)

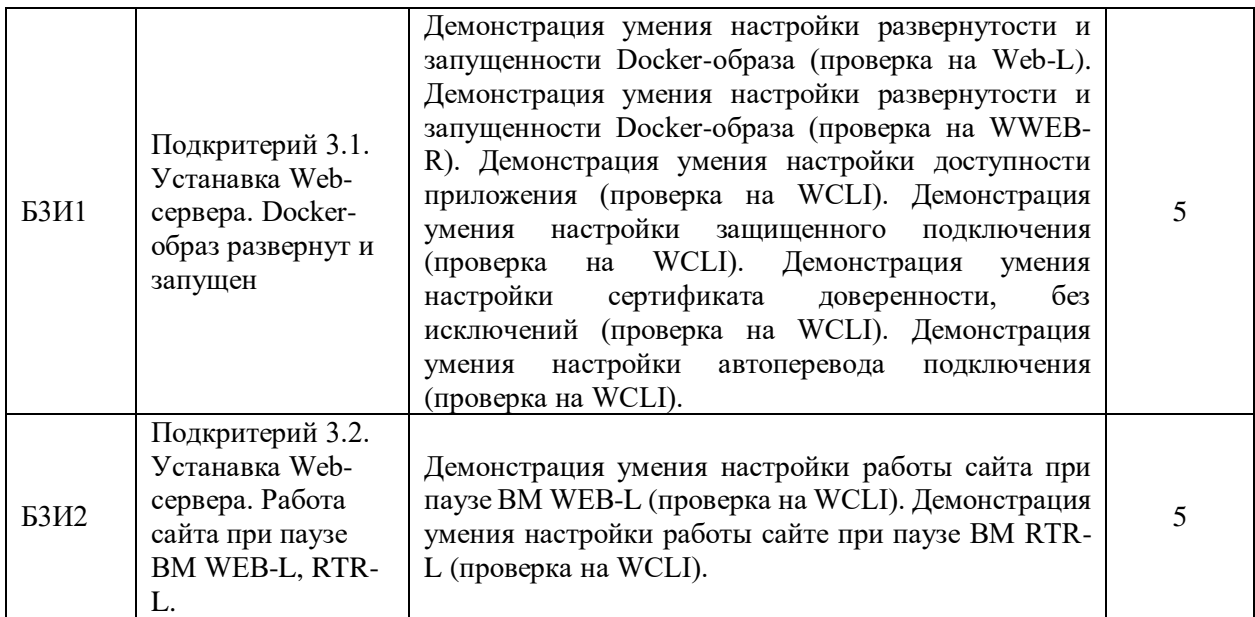

Критерий 1. Администрирование локальных вычислительных сетей и

принятие мер по устранению возможных сбоев (5.00

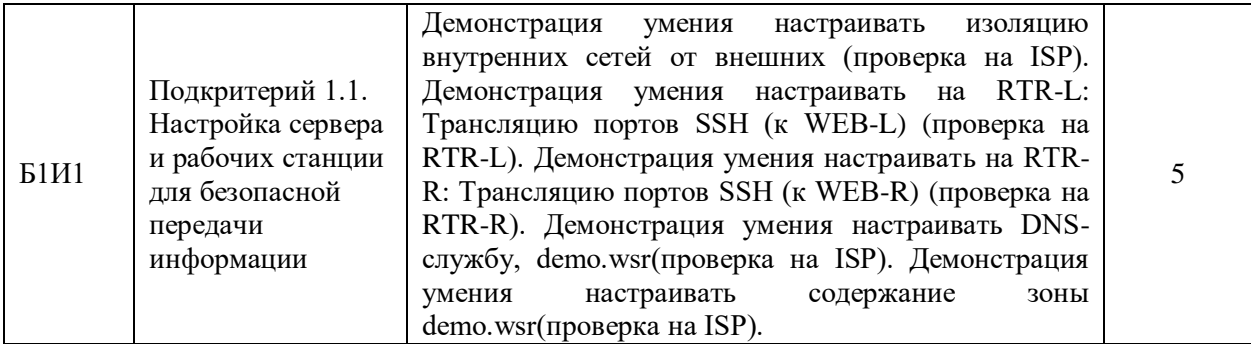